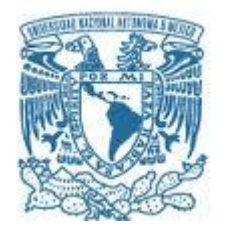

## **UNIVERSIDAD NACIONAL AUTÓNOMA DE MÉXICO**

PROGRAMA DE MAESTRÍA Y DOCTORADO EN INGENIERÍA INGENIERÍA DE SISTEMAS – INVESTIGACIÓN DE OPERACIONES

#### ESTRATEGIA DE DESCOMPOSICIÓN DE PROGRAMACIÓN MATEMÁTICA COMO HERRAMIENTA DE PLANEACIÓN REGIONAL

#### **TESIS** QUE PARA OPTAR POR EL GRADO DE: MAESTRO EN INGENIERÍA

#### PRESENTA: PAOLA BERENICE VÁZQUEZ SANTIAGO

### TUTOR PRINCIPAL DRA. MAYRA ELIZONDO CORTÉS, FACULTAD DE INGENIERÍA-DIMEI

MÉXICO, D. F. JULIO 2014

#### **JURADO ASIGNADO:**

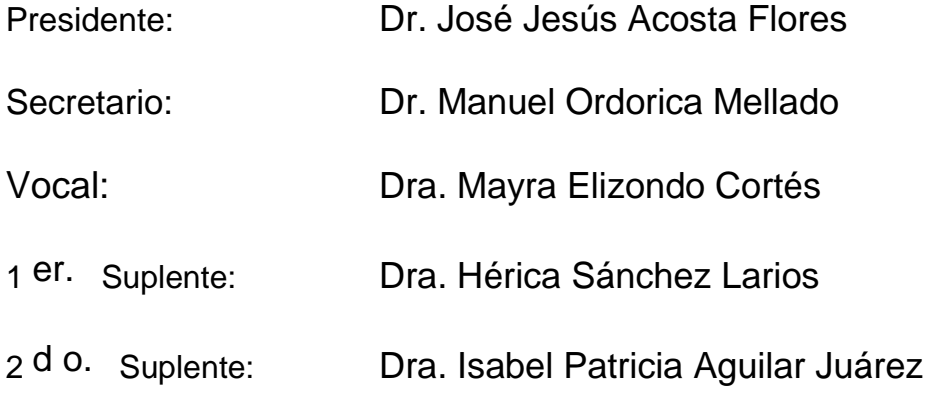

Lugar donde se realizó la tesis: México, Distrito Federal.

### **TUTOR DE TESIS:**

DRA. MAYRA ELIZONDO CORTÉS

--------------------------------------------------

**FIRMA**

*Al Consejo Nacional de Ciencia y Tecnología, por su invaluable ayuda.*

*A la Universidad Nacional Autónoma de México, por darme la oportunidad de pertenecer a tan honorable institución.*

*A mi tutora, la Dra. Mayra Elizondo Cortés, por compartir sus conocimientos y su experiencia tanto académica como personal, por su apoyo incondicional y su gran cariño.*

*A mis sinodales, Dr. José Jesús Acosta Flores, Dr. Manuel Ordorica Mellado, Dra. Hérica Sánchez Larios y Dra. Isabel Patricia Aguilar Juárez, por sus valiosas aportaciones a este trabajo.*

*A Dios, por darme las oportunidades tanto profesionales como personales, que me posibilitan crecer.*

*A mis padres, por todos los valores que me han dado, que hoy y siempre me guían. Por su confianza y amor, mi principal aliciente para ser mejor.*

*A mi tía Sabeida y mi primo César, que más que una tía y un primo son una madre y un hermano, por todo su apoyo y amor incondicional.*

*A mi amado Antonio, mi gran ángel, por ser mi mejor amigo y el amor de mi vida, por acompañarme en las buenas y en las malas.*

*A mis amigos, por creer en mí y en mi trabajo, por tenerme presente en sus vidas.*

# CONTENIDO.

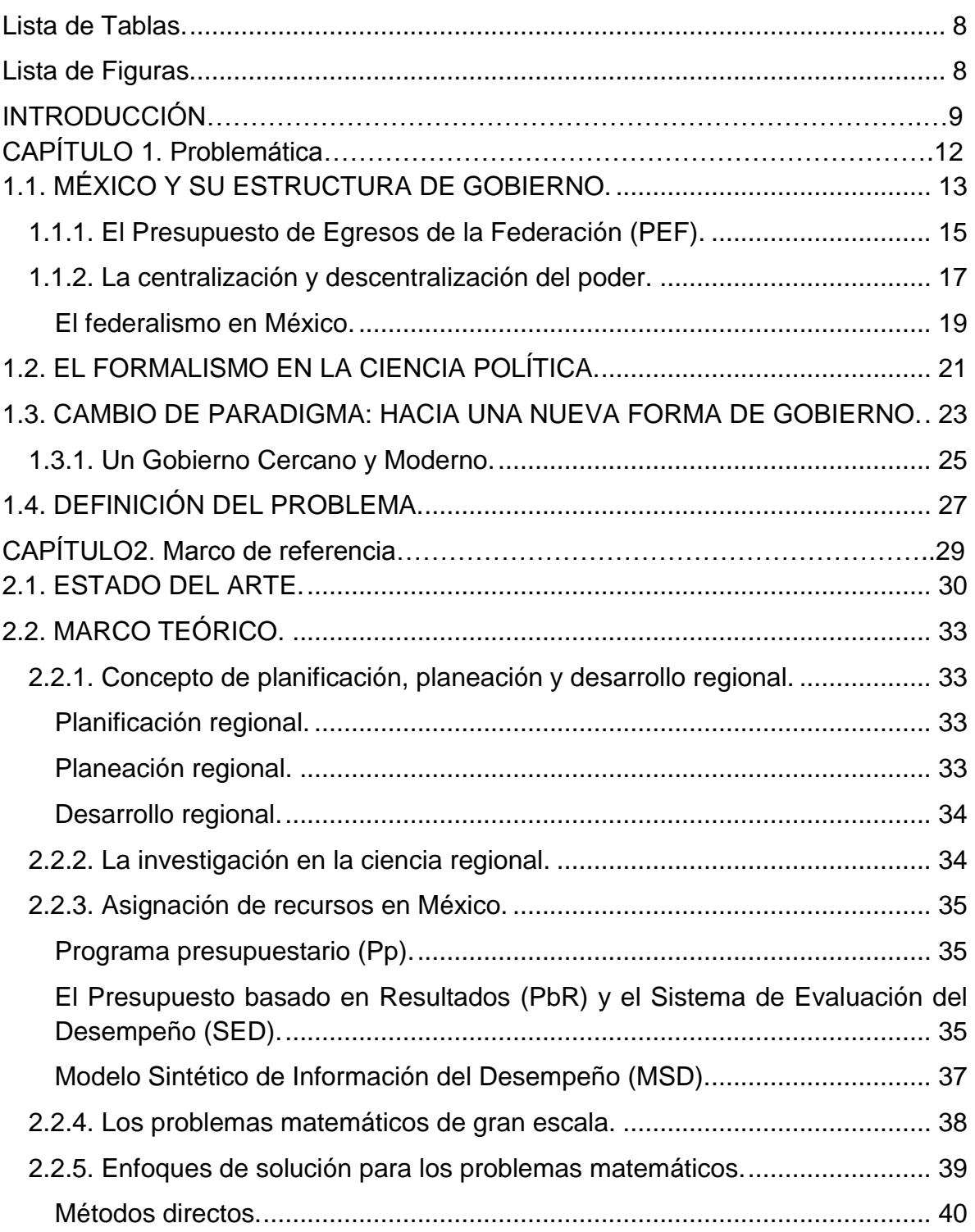

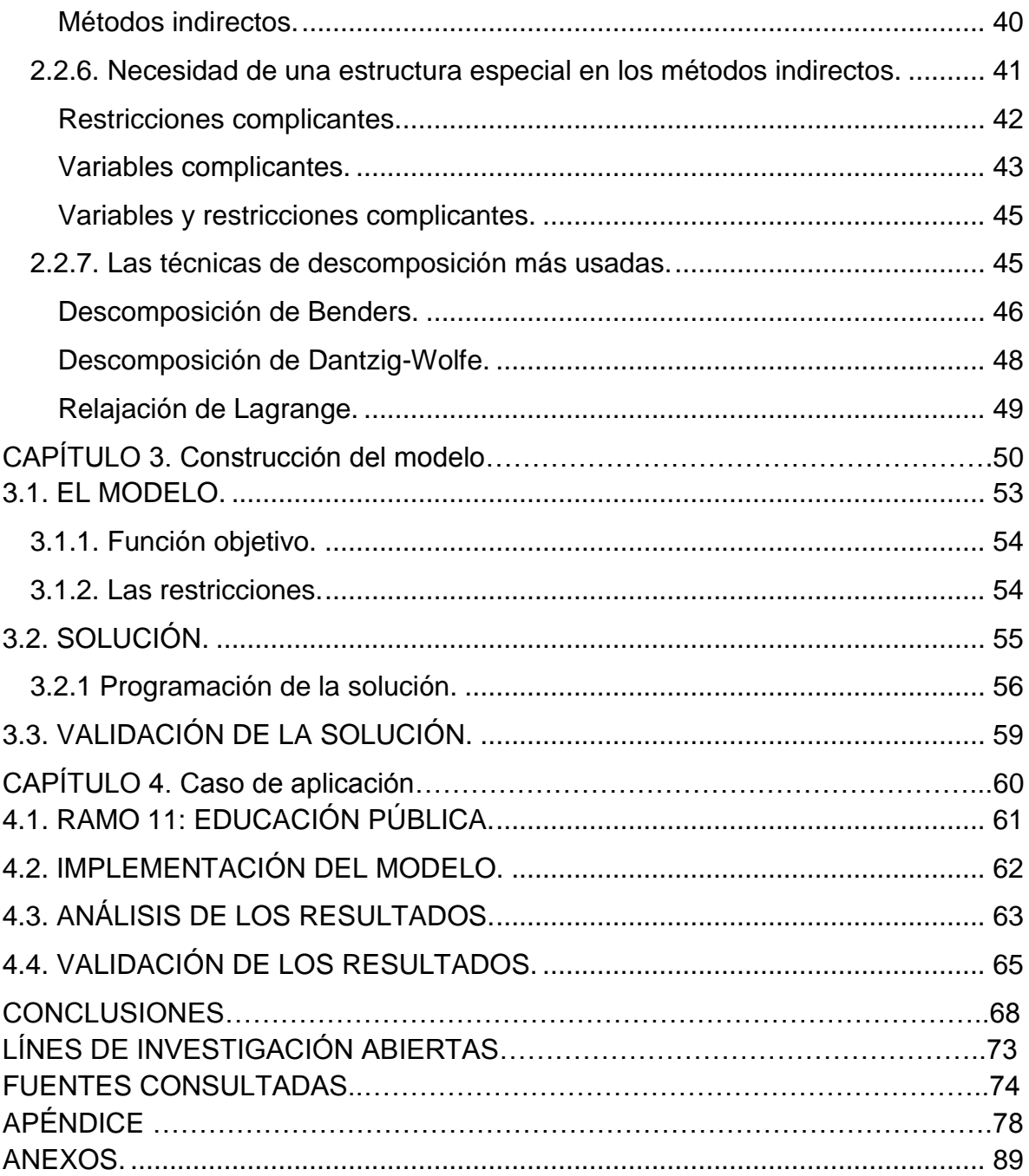

## <span id="page-7-0"></span>**Lista de Tablas.**

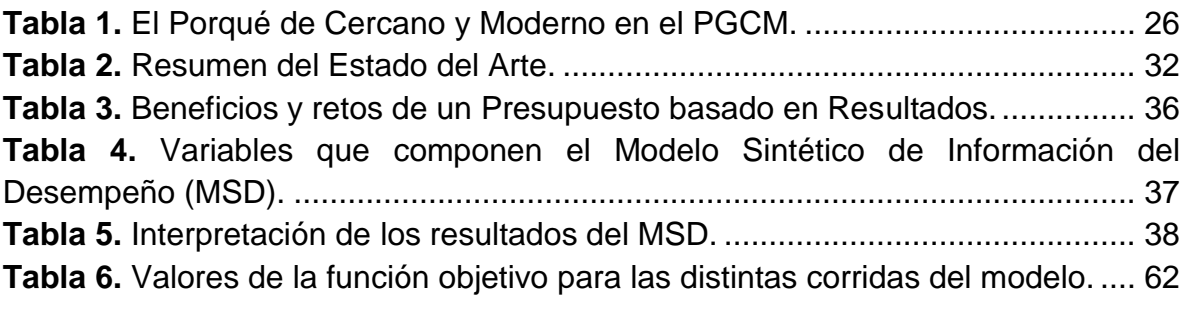

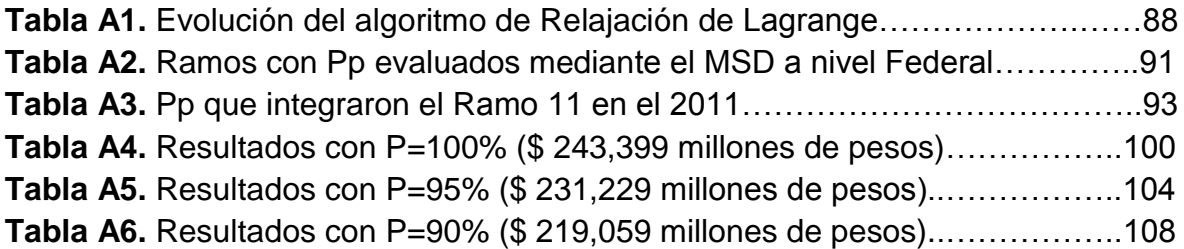

# <span id="page-7-1"></span>**Lista de Figuras.**

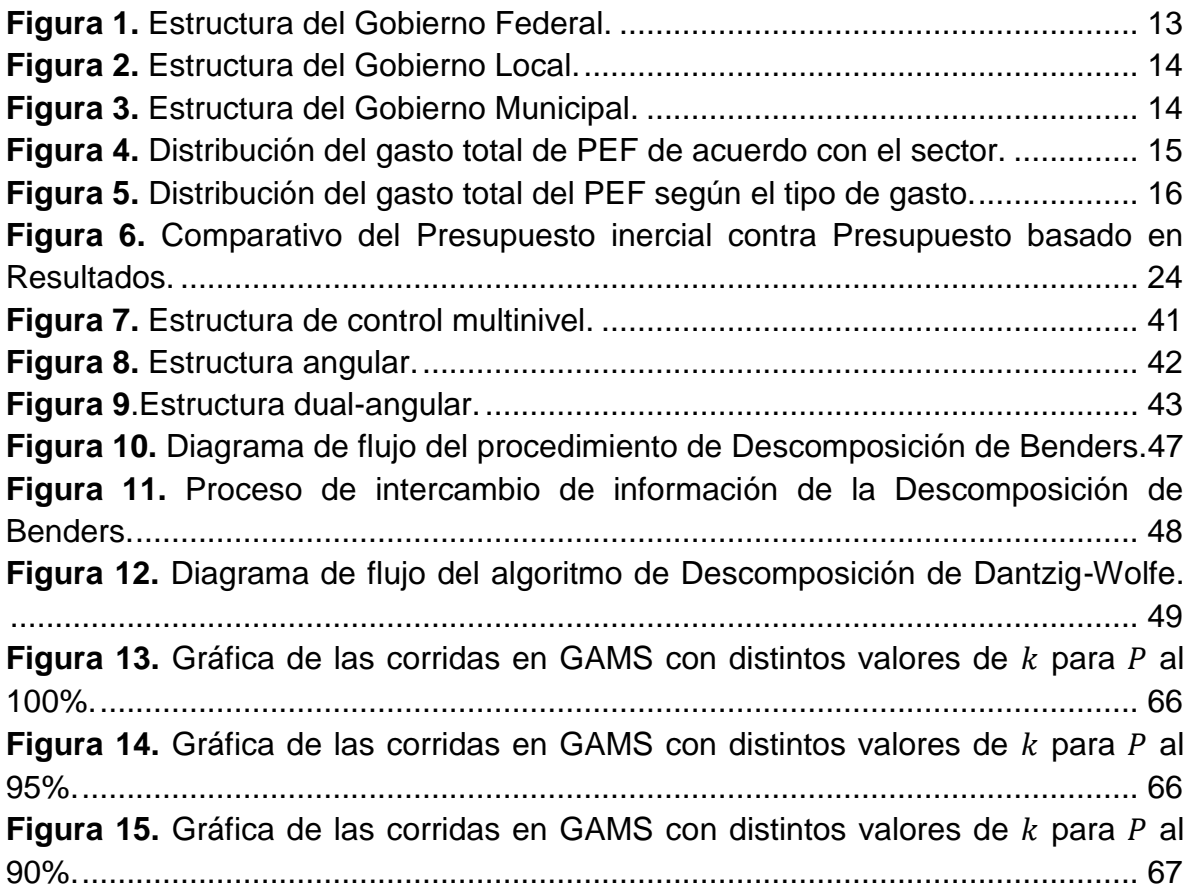

# INTRODUCCIÓN.

La asignación eficiente de los recursos es un tema ampliamente estudiado, en vista de que éstos son escasos y es necesario aprovecharlos de la mejor forma posible. Existe una gran variedad de maneras de llevar a cabo esta asignación, que van desde las basadas en la experiencia del propio decisor o decisores hasta las que emplean métodos formales, como la programación matemática.

De hecho, la Investigación de Operaciones (I. de O.) surgió de esta forma. Durante la Segunda Guerra Mundial, existía la imperante necesidad de aprovechar, en la medida de lo posible, el armamento y personal disponibles. Emergiendo así una nueva disciplina, que se ha difundido ampliamente gracias a su versatilidad para ser empleada en otras áreas.

En este caso, el problema en el que se enfocó la aplicación de la investigación de operaciones, fue el de la asignación eficiente de los recursos limitados de la federación, tomando como punto de partida los programas presupuestarios (Pp), a través de los cuales se hace la distribución del Presupuesto de Egresos de la Federación (PEF). Lo que se trata de determinar es en qué medida se debe continuar ofreciendo recursos a cada Pp, dependiendo de su desempeño.

Anteriormente, no se tenían definidos mecanismos que orientaran la asignación de los recursos del país, la mayoría de las ocasiones ésta se basaba en acuerdos o conveniencias políticas así como en las presiones sociales que ejercían los distintos sectores que se encontraban en disputa del mismo, a este esquema de trabajo se le denomina presupuesto inercial.

Sin embargo, a partir del 2008 tuvo lugar un cambio de paradigma, la implementación del Presupuesto basado en Resultados, cuyo enfoque es medir de la eficiencia de los programas presupuestarios, con el objeto de detectar cómo mejorarlos; como consecuencia fue necesario el diseño y el desarrollo de herramientas que permitieran alcanzar los objetivos del mismo. Así, se diseñó el Modelo Sintético de Información del Desempeño (MSD), cuyos resultados son procesados por los ejecutores de los Pp para su mejora continua, aunque no ha quedado completamente claro de qué manera, por lo que todavía queda un enorme trabajo por hacer.

De lo anterior se define el objetivo general que guio esta investigación, el cual fue: Representar la asignación del Presupuesto de Egresos de la Federación que lleva a cabo el Gobierno Federal de la República Mexicana, mediante la modelación matemática, con la finalidad probarlo a través de un caso de aplicación cuyos resultados orienten la toma de decisiones que realiza el Gobierno centralizado.

De este objetivo general se derivan objetivos específicos, que son:

- 1. Modelar matemáticamente la asignación presupuestal centralizada que se realiza en México.
- 2. Solucionar el modelo matemático considerando las particularidades del mismo.
- 3. Diseñar un caso de aplicación con datos reales que demuestren cómo se asigna el presupuesto usando el modelo matemático.

La contribución de este trabajo radica en la creación de una herramienta que orienta la toma de decisiones usando información específica del procedimiento actual de asignación presupuestal en el país. Se pretende que los resultados sean un soporte en las decisiones, para que estas se basen en razones justificadas a través de métodos formales, como lo es la utilización de modelos matemáticos y, en un futuro, se amplíe el uso de estos métodos formales a otros campos de tan grande impacto en el desarrollo del país.

El trabajo se desarrolla de la siguiente manera: en el capítulo 1 se explica la problemática que motivó la investigación. En el capítulo 2 se establece un marco de referencia, compuesto del estado del arte, donde se concentra un resumen de los trabajos desarrollados a lo largo de décadas de investigación en varios países; y el marco teórico, que contiene la teoría, conceptos y definiciones necesarios para comprender, de la mejor forma posible, el resto del estudio.

En el capítulo 3 se describe el modelo construido, se define el porqué de las restricciones y variables empleadas, y la estrategia de solución, seguida de la estrategia de validación de la misma. Para el capítulo 4 se desarrolla el caso de aplicación del modelo, de dónde se tomaron los datos, cómo fueron tratados y cómo se introdujeron en el modelo. Después, se exponen las conclusiones obtenidas, se plantean posibles líneas de investigación abiertas con el desarrollo del presente trabajo y las fuentes consultadas, divididas en libros, artículos y otros (como informes de resultados publicados por el Gobierno y leyes principalmente).

Luego se encuentra el Apéndice I, que consiste en ejemplos de las tres estrategias de descomposición más usadas: descomposición de Benders, descomposición de Dantzig-Wolfe, y relajación de Lagrange. Finalmente, los anexos, siendo el primero de ellos un glosario de las siglas usadas en el documento. El segundo detalla los ramos presupuestarios que contaban con programas presupuestarios evaluados mediante el Modelo Sintético de Información del Desempeño en 2011. El Anexo III desglosa los programas presupuestarios que integraron el Ramo 11- Educación Pública en el mismo año y el Anexo IV concentra los insumos del modelo y los resultados del mismo de acuerdo con los distintos escenarios planteados para la experimentación.

# CAPÍTULO 1. PROBLEMÁTICA

# CAPÍTULO 1. Problemática.

# <span id="page-12-0"></span>**1.1. MÉXICO Y SU ESTRUCTURA DE GOBIERNO.**

La Constitución Política de los Estados Unidos Mexicanos, determina que la soberanía nacional reside esencial y originariamente en el pueblo y se ejerce por medio de los Poderes de la Unión, en los casos de la competencia de éstos, y por los de los estados, en lo que toca a sus regímenes interiores, en los términos respectivamente establecidos por la Constitución Federal y las particulares de los estados (artículos 39 y 41). Los poderes de la unión son:

- Ejecutivo: encargado de aplicar lo que marcan las leyes y, con base en éstas, llevar a cabo la tarea de gobernar;
- Legislativo: encargado de elaborar las leyes que rigen al Gobierno y a los ciudadanos, para garantizar la coexistencia de la sociedad;
- Judicial: con la labor de cuidar que las leyes se apliquen correctamente y de resolver conflictos para que exista armonía social.

Además, el Gobierno de la República de los Estados Unidos Mexicanos se divide, para su organización, en tres niveles:

- **Federal: un gobierno central;**
- **Local: gobiernos estatales;**
- **Municipal: gobiernos municipales.**

La estructura de cada uno de estos niveles de gobierno se muestra en la [Figura](#page-12-1) **1**, [Figura 2](#page-13-0) y [Figura 3.](#page-13-1)

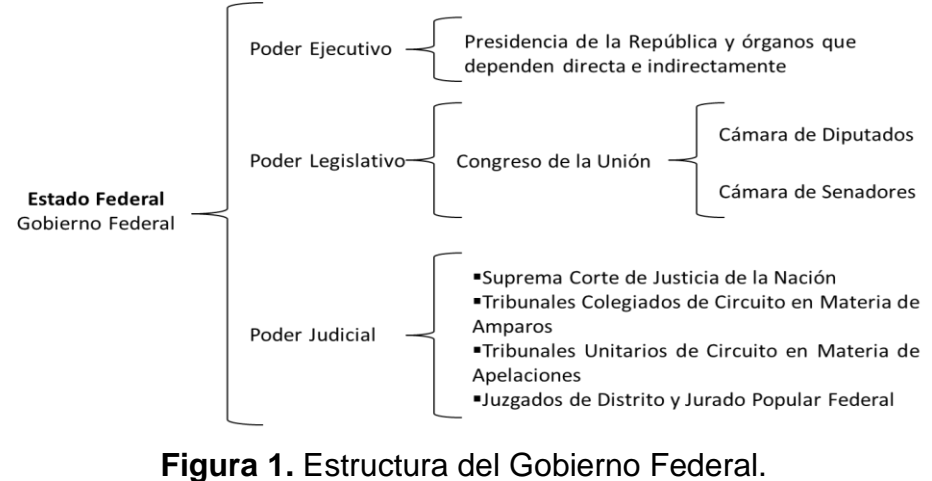

<span id="page-12-1"></span>**Fuente:** Secretaría de la Función Pública (SFP).

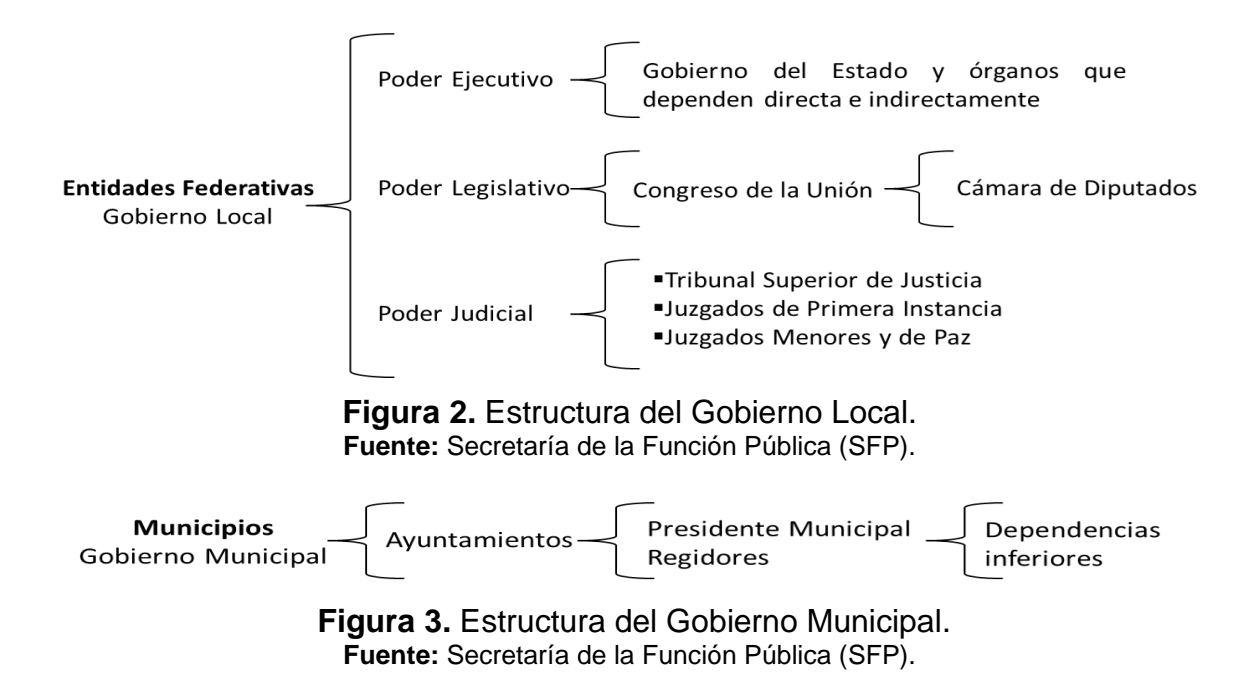

<span id="page-13-1"></span><span id="page-13-0"></span>Así, el nivel Federal (Gobierno Central) se encarga de coordinar las actividades de los Gobiernos del nivel Local y Municipal. Entre sus funciones, se encuentra la de conducir la planeación nacional del desarrollo, tal y como lo establece el Artículo 4º de la Ley de Planeación, el cual dice:

"Artículo 4o.- Es responsabilidad del Ejecutivo Federal conducir la planeación nacional del desarrollo con la participación democrática de los grupos sociales, de conformidad con lo dispuesto en la presente Ley."

Lo que queda reforzado por lo que se indica en el Artículo 5º de la misma Ley, que expresa:

"Artículo 5o.- El Presidente de la República remitirá el Plan al Congreso de la Unión para su examen y opinión. En el ejercicio de sus atribuciones constitucionales y legales y en las diversas ocasiones previstas por esta Ley, el Poder Legislativo formulará, asimismo, las observaciones que estime pertinentes durante la ejecución, revisión y adecuaciones del propio Plan."

El producto de la planeación nacional de desarrollo se concentra en un escrito denominado Plan Nacional de Desarrollo, el cual es un documento de trabajo que rige la programación y presupuestación de toda la Administración Pública Federal; concebido como un canal de comunicación del Gobierno de la República, que transmite a toda la ciudadanía de una manera clara, concisa y medible la visión y estrategia de gobierno de la Administración vigente.

## <span id="page-14-0"></span>**1.1.1. El Presupuesto de Egresos de la Federación (PEF).**

Una vez que se haya podido definir el Plan Nacional de Desarrollo, se deben establecer las prioridades del gasto de acuerdo con el mismo. Esto se hace por medio del Presupuesto de Egresos de la Federación (PEF), siguiendo la propuesta que el Poder Ejecutivo presenta a la Cámara de Diputados, y que ésta revisa y aprueba cada año.

De cada peso del total del gasto aprobado en el PEF para el 2012, 61 centavos son utilizados por el Gobierno Federal para distintas actividades y programas en todo el país, mientras que casi un tercio, 28 centavos, son transferidos a los estados (Gobierno Federalizado); 9 centavos son empleados para cubrir el costo financiero de la deuda (deuda pública, intereses, comisiones y Adeudos de Ejercicios Fiscales Anteriores –ADEFAS-) y 2 centavos son usados por Ramos Autónomos (CNDH, IFE, poderes Legislativo y Judicial).

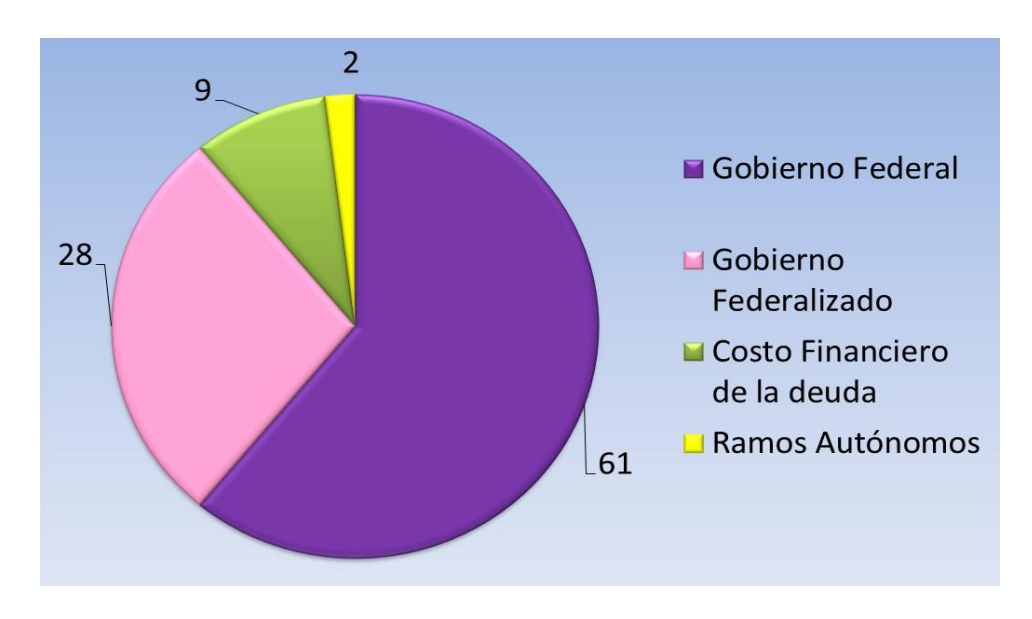

<span id="page-14-1"></span>**Figura 4.** Distribución del gasto total de PEF de acuerdo con el sector. **Fuente:** Portal de Transparencia Presupuestaria.

Los 61 centavos utilizados por el Gobierno Federal, se destinan principalmente a PEMEX, CFE, IMSS e ISSSTE. Veinticinco centavos son ejercidos por las dependencias y entidades de la Administración Pública Federal –APF- (que incluye las Secretarías de Estado y organismos sectorizados como PROMÉXICO, IFAI, UNAM, IPN, LICONSA, FONART e INMUJERES, entre muchas otras). Los 3 centavos restantes se asignan a provisiones salariales y aportaciones a seguridad social.

En el caso del gasto de los Estados, 49% es usado como participaciones y 51% en el Ramo 33 – Aportaciones Federales. Las participaciones son los recursos asignados a los Estados en los términos establecidos por la Ley de Coordinación Fiscal y los Convenios de Adhesión al Sistema de Coordinación Fiscal y de Colaboración Administrativa en Materia Fiscal Federal, los cuales pueden ejercer libremente los gobiernos locales. Las Aportaciones Federales son recursos que la Federación transfiere a las haciendas públicas de los Estados y al Distrito Federal condicionando su gasto a la consecución y cumplimiento de los objetivos que para cada tipo de aportación establece la Ley de Coordinación Fiscal.

Otra forma de ver esta distribución del PEF, es que 77 centavos de cada peso son destinados al gasto programable, recursos que utiliza el Gobierno Federal para poder realizar su trabajo y brindar bienes y servicios públicos de calidad. Los 23 centavos restantes se destinan al gasto no programable, el que incluye gastos pendientes del año anterior (ADEFAS) y el costo financiero de la deuda. Una proporción preponderante de este gasto se destina a los Estados.

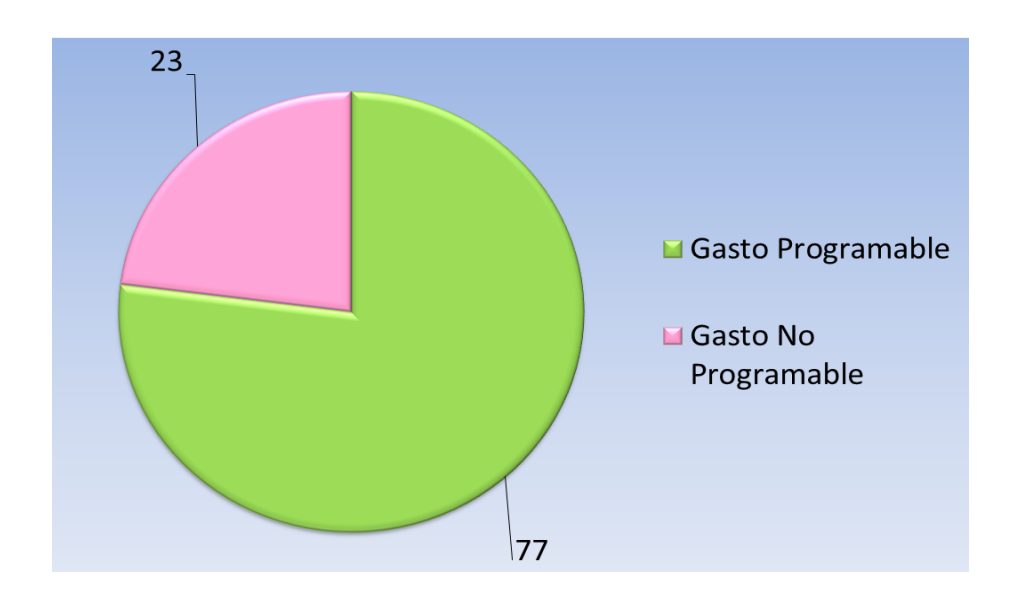

<span id="page-15-0"></span>**Figura 5.** Distribución del gasto total del PEF según el tipo de gasto. **Fuente:** Portal de Transparencia Presupuestaria.

De manera específica, la diferencia entre el gasto programable y no programable, es que en el primero se incorporan los gastos que realiza el Gobierno Federal para el cumplimiento de sus funciones a través de programas para proveer bienes y servicios a la población, así como los recursos que se transfieren a los estado y municipios condicionando su gasto a la consecución y cumplimiento de objetivos específicos.

El gasto no programable se refiere a los gastos que hace el Gobierno Federal y que se destinan al cumplimiento de obligaciones tales como: pagos pendientes del año anterior, gastos destinados a la deuda pública, intereses, comisiones, etc., así como recursos transferidos a entidades federativas y municipios, que pueden ejercer libremente los gobiernos locales.

### <span id="page-16-0"></span>**1.1.2. La centralización y descentralización del poder.**

Analizando la información de la Sección 1.1.1, se puede identificar que el nivel de Gobierno Federal es el que decide cómo erogar el presupuesto, y aunque destine cierta cantidad a los niveles locales y municipales, el uso de estos recursos está condicionado a que se enfoquen en el cumplimiento de objetivos específicos, que el mismo Gobierno Central establece; lo que le deja al municipio tan sólo la capacidad de ejecución, obviándole la de decisión. Esto es fácil de observar en la elaboración de los planes de desarrollo de cada nivel, pues una vez que se establece el Plan Nacional de Desarrollo, el Gobierno Local elabora el suyo para que finalmente, los gobiernos municipales trabajen en la redacción de los propios, basándose en lograr lo planteado en los planes de los dos niveles superiores.

Esta centralización del poder, tiene la ventaja de permitir una administración "más fácil", que la que tuviera lugar con una descentralización, pues al ser unos pocos los que cuentan con el poder de tomar las decisiones, el número de acuerdos y negociaciones que se tienen que realizar es menor. Sin embargo, también tiene sus desventajas.

Diversos estudios demuestran que entre más centralizados se encuentran los niveles de decisión y ejercicio del gasto público, mayor porcentaje del mismo se invierte en los gastos de administración. Además, la centralización de los recursos ha sometido políticamente a los estados a esquemas de distribución, que premian o castigan las actitudes de los gobernadores o las preferencias partidistas de habitantes de estados y municipios [Navarro, 2007].

La centralización conlleva a la obstaculización de iniciativas regionales, la insuficiencia de recursos económicos en los estados y municipios; y por todo ello, al retraso de una maduración como unidad nacional, como sistema democrático, como sistema de equilibrios, de instituciones, de pesos y contrapesos [Romo, 2007]. Esto es, un avance desequilibrado entre regiones, teniéndose que sólo en algunas de ellas se aglomeran los centros de producción y por lo tanto el desarrollo económico de un país.

La contraparte de la centralización es denominada federalismo, en él, el municipio, como pilar de la organización administrativa y territorial de los Estados, es el encargado de innumerables funciones para el progreso de las regiones, y por tanto el destinatario de los apoyos de planificación que se le puedan brindar. Es el Municipio, quien se encarga de administrar su hacienda y el primer planificador de una región, antes aún que el Gobierno Federal [Hernández, 2012].

El federalismo tiene como principal fundamento que el municipio, al ser la instancia de gobierno más cercana al ciudadano, puede reconocer con mucha mayor facilidad sus necesidades y preferencias, y determinar la manera más adecuada de satisfacerlas. Así, las autoridades gubernamentales, tanto federales como estatales, que estructuren una agenda en común en torno a los municipios o en su caso con las delegaciones en el Distrito Federal, podrán avanzar más y mejor en la atención de los problemas que se originan en estos conglomerados de habitantes [Navarro, 2007].

Las políticas regionales, que se plantean desde el nivel municipal, tienen la ventaja de ser diseñadas tomando en cuenta una mejor y mayor información de los sectores social, privado y público que cada municipio tiene de sus propias necesidades y capacidades, asimismo permiten la participación en su integración, diseño e instrumentación, generando un mayor compromiso y estímulo para alcanzar los objetivos del desarrollo planteados [Navarro, 2007].

Hasta ahora, ningún país opera desde un punto de vista completamente descentralizado, pero algunos ya están dando los primeros pasos para poder incluir este modo de trabajo. En América, se tiene el caso de Canadá, donde aunque en sus inicios predominó la centralización hoy en día trabaja para avanzar hacia una descentralización, otorgándole una mayor autonomía a sus provincias. El problema es que, los partidos tienen intereses muy localizados, repercutiendo en el proceso de toma de decisiones de carácter nacional en cualquier política pública [Vallejo, 2002].

Lo anterior se explica gracias a que uno de los principales obstáculos para poder operar de forma descentralizada, es la enorme disparidad entre los grados de desarrollo de los distintos estados y municipios del país, lo cual ha provocado que, mientras algunos de éstos buscan una mayor libertad para poder competir eficientemente, otros sigan dependiendo enormemente del centro [Romo, 2007].

#### <span id="page-18-0"></span>**El federalismo en México.**

En México, desde hace ya varias décadas se ha tratado de trabajar bajo el esquema del federalismo, pero se ha tenido un fracaso tras otro en el intento de poner en marcha esta manera de operar. ¿Por qué? Porque el acaparamiento de los recursos se vuelve una de las claves del federalismo.

En México el Gobierno Central es el encargado de recolectar la mayoría de impuestos, para devolverlos – de forma parcial- posteriormente a las entidades federativas, en una proporción que él mismo determina y que por lo general es insuficiente, obligando a las autoridades locales a negociar con la Federación los incrementos de las transferencias, convirtiéndose en gestores que dependen de decisiones centrales.

Es por ello que el federalismo mexicano nunca ha funcionado a cabalidad. Siempre ha estado marcado por un gran centralismo: el Gobierno Central ha acaparado recursos, facultades, información, capacidad administrativa. (…) El proceso de descentralización en México ha venido avanzando a un ritmo lento y errático [Carbonell, SA].

Lo cual se ha seguido demostrando en los últimos años, puesto que México ha comprobado que el esquema descentralizado no es propicio para la administración de los recursos del país. Las pruebas han consistido en municipios e incluso Estados completos en bancarrota, que han quedado endeudados por generaciones y que hoy en día no cuentan con recursos no sólo para desarrollarse, sino peor aún, para no evitar el deterioro de la situación actual.

El mal manejo de las deudas locales y el endeudamiento excesivo implica aumento de impuestos locales y que muchos programas sociales y de infraestructura se cancelen, además de que muchas veces las transferencias federales a los estados se usen para pagar los intereses de la deuda y no para subsanar las deficiencias en los servicios.

La deuda pública de las entidades federativas y municipales, también conocida como endeudamiento de los gobiernos subnacionales, ha crecido enormemente en los últimos años. El informe de auditoría relativo al ejercicio fiscal de 2011, hace énfasis en las deficiencias legales que han permitido que el problema crezca y se agudice. Al cierre de ese año se hablaba de una deuda registrada de casi 391 mil millones de pesos, en marzo de 2013 la deuda registrada había aumentado en más de 45 mil millones, de acuerdo con cifras de la Secretaria de Hacienda y Crédito Público. Este incremento refleja que la facultad de endeudarse no se ejerce de manera mesurada, al contrario ha resultado ser una vía sencilla, inmediata y muy cuestionable para hacerse de ingresos extraordinarios, pero a un elevado costo.

Como resultado, se obtuvo la Ley de Deuda de Estados y Municipios. El 3 de julio de 2013 la Comisión de Puntos Constitucionales de la Cámara de Diputados aprobó la propuesta de iniciativa constitucional para regular la deuda de los estados y municipios. La propuesta de ley nació dentro del pacto por México, esto debido a la preocupación de los legisladores por el sobreendeudamiento de algunas entidades federativas y municipios del país, que frenan su desarrollo y comprometen a los gobiernos estatales y municipales perjudicando la vida cotidiana de sus habitantes.

Los puntos más importantes de la iniciativa son:

- Transparentar la contratación de la deuda pública de estados y municipios;
- Dar facultades a la Auditoría Superior de la Federación para que se respete la rendición de cuentas y que el Gobierno Federal otorgue garantías ante la deuda;
- Fiscalización directa a los estados cuando accedan a dichas garantías ante la deuda para auditar el destino y la aplicación de los recursos;
- Las entidades podrán contratar obligaciones para cubrir sus necesidades de corto plazo sin rebasar los límites máximos y condiciones que establezca la ley;
- La deuda de los estados y alcaldías seguirá siendo aprobada por los congresos locales pero ésta no será por mayoría simple, sino calificada;
- La deuda no podrá ser contratada por las entidades federativas para gasto corriente sino para proyectos productivos y de infraestructura; y por último
- No se podrá contratar deuda tres meses antes de que el gobernador o el presidente municipal dejen el cargo.

Así, han resultado evidentes las debilidades del sistema hacendario mexicano. Para superarlas es necesario fortalecer las finanzas públicas estatales y las haciendas municipales a través de que los estados y los municipios adquieran mayores atribuciones recaudatorias; pero también que ejerzan esos recursos fiscales conforme a las prioridades de cada entidad y municipio [Romo, 2007].

Para ello, es necesario contar con reglas más claras acerca de las políticas de administración así como con mecanismos de control y penas más estrictas para evitar el mal uso de los recursos. Además de un fuerte cambio de ideología, para que quienes se encuentren en poder de administrar tan preciados recursos entiendan y acaten la obligación que han adquirido al momento de tomar el cargo público que los privilegia.

## <span id="page-20-0"></span>**1.2. EL FORMALISMO EN LA CIENCIA POLÍTICA.**

La incorporación de modelos formales a la ciencia política tiene que ver con la necesidad de dotar de "cientificidad" a los argumentos que se generan dentro de la disciplina y fortalecer el carácter interpretativo, y no únicamente explicativo, de las teorías, así como servir de instrumentos de validación o falsificación de las mismas [López, SA].

Esta corriente surgió bajo una marcada influencia de la economía y agrupaba a aquellos autores e investigaciones que empleaban modelos formales, simulaciones o estructuras matemáticas para el estudio de la política [Boscán, 2010].

La modelización se ha extendido, por la convicción que diversos sectores de la academia tienen, sobre la necesidad de incorporar los beneficios y las potencialidades que la investigación lógico-deductiva genera para el desarrollo de nuevo y mejor conocimiento sobre los fenómenos sociales en general. Se trata de una herramienta de investigación que no pertenece a una perspectiva única. Es un instrumento que permite al científico social aprovechar la posibilidad que ofrecen los métodos matemáticos para derivar proposiciones, predicciones o conclusiones lógicamente consistentes [Boscán, 2010].

La construcción de modelos formales, es una herramienta metodológica que, al igual que el resto de las técnicas disponibles, presenta una serie de ventajas y desventajas que el investigador debe tener presentes en el momento que pretenda emplearla para un determinado estudio. [Boscán, 2010 cita a Fiorina, 1975] quien establece que existen cinco ventajas de los modelos formales frente a los modelos informales, éstas son:

- a) la precisión conceptual del modelo;
- b) la claridad de los supuestos;
- c) la facilidad para determinar su validez interna o lógica;
- d) el poder de las deducciones formales y
- e) la utilización de un lenguaje fácilmente trasladable entre diversas disciplinas.

Por otro lado, los inconvenientes del uso de modelos formales en la ciencia política son, que la mayoría de las estructuras matemáticas se han construido con base en realidades que pueden ser muy distintas del mundo político y social; una excesiva dependencia de los modelos formales puede llevar a acentuar en demasía el valor concedido a los símbolos; y que existe un fuerte riesgo de que el investigador fuerce los hechos para que se acomoden al modelo [Boscán, 2010].

Los modelos formales pueden ser distinguidos por sus características en términos de las corrientes teóricas sobre las que se fundan, así como por las formas en que pueden ser resueltos y el tipo de conclusiones a las que llegan. Estos pueden ser matemáticos, computacionales, aplicados y puros. Todos ellos difieren, entonces, de los modelos informales y de los estadísticos, que pueden ser auxiliares de los formales en términos del conocimiento previo que un modelo requiere o de la resolución del modelo mismo para su validación o falsificación [López, SA]

Salvo en economía, la formalización no ha sido popular entre las ciencias sociales, las razones:

- Una de las razones para ello es que tradicionalmente la mayoría de los científicos sociales han recibido una formación humanística;
- Una segunda razón que tiene que ver con la primera es que algunos de ellos han sido influidos por los filósofos idealistas que, como Kant y Hegel, creían que las matemáticas no tienen cabida en las llamadas ciencias humanas;
- Una tercera razón es la influencia del empirismo tradicional, según la cual solamente los datos son importantes [Buenge, 2005].

Sin embargo, la formalización, aunque nunca es suficiente, siempre es necesaria para llevar a la ciencia y a la tecnología más allá de la etapa preliminar. Es necesaria porque las matemáticas precisan, sistematizan y constituyen la maquinaria deductiva más poderosa. Las funciones principales de las matemáticas en las ciencias factuales y en la tecnología son pulir conceptos y proposiciones y sugerir otros nuevos, así como reunir las ideas en sistemas e indagar sus consecuencias lógicas [Buenge, 2005].

También se ha reconocido que el limitado entendimiento y uso de los modelos en la ciencia política ha contribuido al estancamiento en el desarrollo de diversas áreas de investigación, que bien podrían ser polos para la creación de nuevas perspectivas de estudio político. De ahí la relevancia de seguir y extender su uso, para no continuar sujetos únicamente al uso de modelos informales, que suelen estar expresados como hipótesis o conjunto de hipótesis que versan sobre las relaciones que existen entre elementos o acontecimientos del mundo real [Boscán, 2010], y que permiten una escasa experimentación.

## <span id="page-22-0"></span>**1.3. CAMBIO DE PARADIGMA: HACIA UNA NUEVA FORMA DE GOBIERNO.**

Desde los inicios de su vida democrática, México fue gobernado por el Partido Revolucionario Institucional (PRI), el cual se mantuvo en el poder por más de setenta años, hasta que en el 2000 fue derrotado por el Partido Acción Nacional (PAN). A partir de este momento surge un importante cambio en la política de gobierno, pues el partido decide tener una apertura significativa con el pueblo, logrando su simpatía y, además, el inicio de un camino que no tendría marcha atrás, esto es, la transparencia en la administración del Gobierno Federal.

El resultado más sobresaliente en el tema fue la promulgación y la aprobación de la Ley Federal de Transparencia y Acceso a la Información Pública Gubernamental, la cual incluyó en la creación del Instituto Federal de Acceso a la Información Pública (IFAI); esta ley fue aprobada por unanimidad. Más tarde en 2007 se reformó el artículo 6° de la Constitución Política de los Estados Unidos Mexicanos, con el que se estableció el derecho a la información pública como un derecho fundamental para los mexicanos.

Respecto al tema de la asignación del Presupuesto de Egresos de la Federación (PEF), también hubo un cambio significativo, la transición del Presupuesto inercial al Presupuesto basado en Resultados (ver [Figura 6\)](#page-23-0), los cuales se detallan en la sección *[2.2.3. Asignación de recursos en México](#page-34-0)*. de este trabajo.

## PRESUPUESTO INERCIAL

## PRESUPUESTO BASADO EN **RESULTADOS**

Se enfoca principalmente a los insumos y procesos:

- ¿Cuántas escuelas puedo construir?
- ¿Cuántos alumnos se inscriben en educación media superior?

Se enfoca al beneficio tangible en términos de la mejora del nivel y calidad de vida de la población

- ¿Cuánto aumenta el rendimiento educativo en el nivel básico?
- ¿En cuánto se incrementa la competitividad de los egresados?
- ¿En cuánto se incrementa la absorción de egresados por el mercado laboral?

<span id="page-23-0"></span>**Figura 6.** Comparativo del Presupuesto inercial contra Presupuesto basado en Resultados.

El Presupuesto basado en Resultados, se enfoca en la eficiencia de los Programas presupuestarios (Pp) y tuvo sus inicios en mayo de 2008, fecha en la que se publicó en el Diario Oficial de la Federación la reforma constitucional en materia de gasto público y fiscalización, la cual forma parte de la Reforma Hacendaria por los que Menos Tienen (aprobada por el H. Congreso de la Unión en 2007).

Uno de los pilares estratégicos de esta Reforma tiene que ver con la adecuación y reorientación del marco presupuestario y el ejercicio del gasto público. Es este principio en el que se establecen las bases para un ejercicio mucho más transparente del gasto con una orientación hacia el logro de resultados verificables y tangibles.

Se debe mencionar, que la reforma Constitucional más relevante relacionada al PbR es la correspondiente al Artículo 134, que indica que [SEGOB, 2008]:

"Artículo 134o.- Los recursos económicos de que dispongan la Federación, los estados, los municipios, el Distrito Federal y los órganos político-administrativos de sus demarcaciones territoriales, se administrarán con eficiencia, eficacia, economía, transparencia y honradez para satisfacer los objetivos a los que estén destinados.

Los resultados del ejercicio de dichos recursos serán evaluados por las instancias técnicas que establezcan, respectivamente, la Federación, los estados y el Distrito Federal, con el objeto de propiciar que los recursos económicos se asignen en los respectivos presupuestos en los términos del párrafo anterior. Lo anterior, sin menoscabo de lo dispuesto en los artículos 74, fracción VI y 79.

El manejo de recursos económicos federales por parte de los estados, los municipios, el Distrito Federal y los órganos político-administrativos de sus demarcaciones territoriales, se sujetará a las bases de este artículo y a las leyes reglamentarias. La evaluación sobre el ejercicio de dichos recursos se realizará por las instancias técnicas de las entidades federativas a que se refiere el párrafo segundo de este artículo."

Con la puesta en marcha del Presupuesto basado en Resultados, se hizo necesario el diseño y el desarrollo de herramientas que permitieran alcanzar los objetivos del mismo. Así, se diseñó el Modelo Sintético de Información del Desempeño (MSD), el cual ocupa técnicas matemáticas y estadísticas para evaluar la eficiencia de los programas presupuestarios. Las evaluaciones se realizan con base en estándares homogéneos por evaluadores externos e independientes de los ejecutores de cada Pp, y sus resultados se hacen públicos. Estos resultados, a su vez, son procesados por los ejecutores de los Pp para su mejora continua.

Lo anterior demuestra que el uso de las ciencias formales es ya, un requerimiento en la toma de decisiones que realiza el Gobierno Mexicano. Esto no significa que la búsqueda de dichas herramientas haya terminado, más bien, es un indicativo de que esta brecha se ha abierto y de que todavía falta seguir investigando para llegar a una madurez en el ámbito.

A pesar de estas acciones, realizadas por el gobierno panista, se debe reconocer que, en general, hubo una limitada coordinación en la implementación de las políticas públicas. Siendo ésta, uno de los retos para la administración priista que retoma el poder. Es así como se crea el Programa "Un Gobierno Cercano y Moderno" (PGCM).

#### <span id="page-24-0"></span>**1.3.1. Un Gobierno Cercano y Moderno.**

Actualmente, aunque el PRI ha regresado al poder, se da continuidad a las principales iniciativas tomadas durante la administración panista, dando lugar a la consolidación de algunos trabajos y la creación de nuevas propuestas.

De entre ellos destaca el Programa "Un Gobierno Cercano y Moderno" (ver [Tabla](#page-25-0)  [1\)](#page-25-0), el cual pretende establecer por primera vez en nuestro país, un sistema de Gestión para Resultados (GpR) coordinado y transversal, para lograr con ello que las acciones emanadas de éste contengan una lógica integral, se incremente el impacto de las políticas públicas del gobierno, se modernice su actuación y lo acerque a la población [SHCP, 2013].

<span id="page-25-0"></span>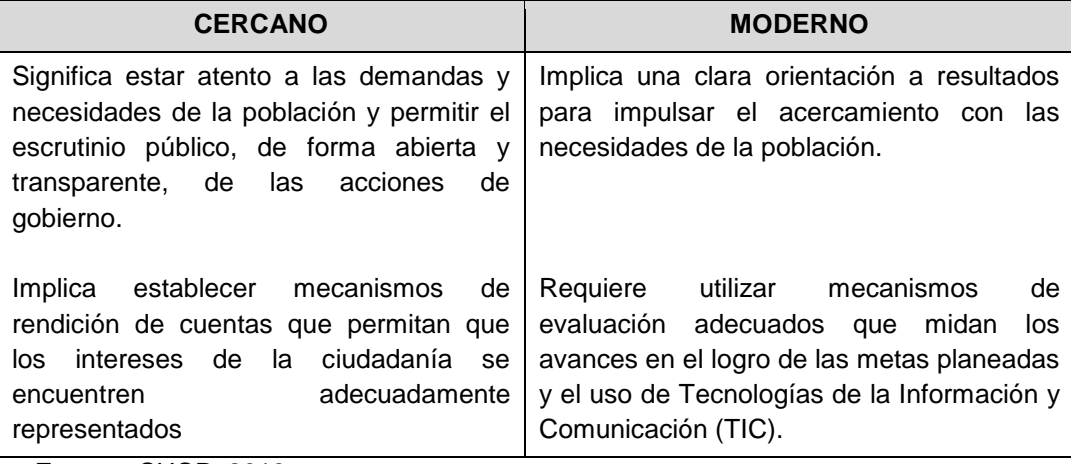

**Tabla 1.** El Porqué de Cercano y Moderno en el PGCM.

**Fuente:** SHCP, 2013.

EL Programa surge de la necesidad de fortalecer la consolidación del Modelo Sintético de Información del Desempeño, con la finalidad de mejorar la gestión gubernamental a nivel nacional, además de promover que la población conozca de manera puntual el cómo, en qué y para qué se está gastando su dinero.

El PGCM tiene cinco objetivos, estos son:

- 1. Impulsar un gobierno abierto para fomentar la rendición de cuentas en la Administración Pública Federal (APF).
- 2. Fortalecer el Presupuesto basado en Resultados de la APF, incluyendo el gasto federalizado.
- **3. Optimizar el uso de los recursos en la APF.**
- 4. Mejorar la gestión pública gubernamental en la APF.
- 5. Establecer una Estrategia Digital Nacional que acelere la inserción de México en la sociedad de la información y del conocimiento.

El programa destaca la importancia de dar mayor impulso a la implementación y la consolidación del PbR en los gobiernos de las entidades federativas y los municipios, señalando que una estrategia de fortalecimiento a la optimización de

recursos públicos, estaría incompleta sin una mejora de sus procesos de evaluación, que proporcionen información para orientar el gasto público e incrementar el impacto de los Pp. A pesar de los avances alcanzados con el modelo PbR-SED, persiste la necesidad de fortalecerlo en la administración priista, no sólo a nivel federal, sino también en los gobiernos de las entidades federativas y municipios, en concordancia con el artículo 134 de la Constitución y la Ley General de Contabilidad Gubernamental [SHCP, 2013].

En el 2012, se llevó a cabo el Diagnóstico del PbR-SED en Entidades Federativas [SHCP, 2012d], donde los principales resultados sobre el estado en el que se encuentra el avance de la iniciativa del PbR/SED en los 31 estados y en el Distrito Federal se obtuvieron por medio de un Cuestionario de Diagnóstico con los elementos que integran la implementación y consolidación del PbR.

Las preguntas se agruparon en tres grandes componentes: Presupuesto Basado en Resultados (PbR), Sistema de Evaluación al Desempeño (SED) y Transparencia. Cada componente se desagregó en factores a los cuales se les asignaron ponderaciones de acuerdo a la contribución que genera el reactivo a su componente principal.

De los resultados obtenidos se observa que se presentó un mayor grado de avance (57% en promedio) en las estrategias relativas a la implementación del PbR; un menor grado de avance (45% promedio) en las acciones relacionadas con el SED; y en el componente de Transparencia, se registró el avance menos significativo (41% promedio), en promedio, los gobiernos de las entidades federativas tienen un porcentaje de implementación del PbR–SED de 52%. Cabe señalar que el 70% aún está en proceso de instrumentar acciones para consolidar el componente de Transparencia.

## <span id="page-26-0"></span>**1.4. DEFINICIÓN DEL PROBLEMA.**

Parece ser que el federalismo en México continuará con el ritmo lento y errático que ha venido teniendo desde sus inicios, pero existe una nueva visión, la inclusión del formalismo en la ciencia política, con lo que se abre una brecha para realizar investigaciones, que conlleven a la utilización de la información de la situación real del país y que además generen conocimientos que posibiliten avanzar en este camino.

En el Programa "Un Gobierno Cercano y Moderno" se recalca la importancia de continuar con una estrategia que proporcione información para orientar el gasto público e incremente el impacto de los programas presupuestarios con la finalidad de optimizar el uso de los recursos públicos. Con estos antecedentes, se decidió realizar la presente investigación. Una investigación que contribuyera en el uso de las ciencias matemáticas y orientara la toma de decisiones de uno de los aspectos principales del país, la asignación del Presupuesto de Egresos de la Federación. De la gran diversidad de técnicas existentes se selecciona a la Investigación de Operaciones, porque entre los objetivos del PGCM se encuentra uno (Optimizar el uso de los recursos de la APF) que menciona una palabra clave, optimizar, siendo ésta la principal tarea de la I. de O.

El trabajo de investigación consistió en la modelación matemática de la asignación del Presupuesto de Egresos de la Federación, empleando como variables los programas presupuestarios y la evaluación del desempeño que éstos tienen en el Modelo Sintético de Información del Desempeño, desarrollado para tal fin. Para obtener la solución del problema matemático planteado se utilizó una estrategia de descomposición, en vista de que aun cuando es un problema de tamaño manejable, tiene una estructura especial que permite un manejo eficiente del mismo, además este enfoque multinivel facilitaría la adaptación de la solución a variaciones del modelo donde se puede incluir a los demás niveles de gobierno (estatal y municipal) cuando la información esté disponible y permite obtener una solución exacta. La validación de los resultados se realiza por medio del método simplex. Ambas técnicas, estrategia de descomposición y método simplex, se implementaron en GAMS. Finalmente, para probar tanto el problema matemático como las estrategias de solución y validación se desarrolló un caso de aplicación, considerando la información del Ramo presupuestario 11-Educación Pública.

# CAPÍTULO 2. MARCO DE REFERENCIA

# CAPÍTULO 2. Marco de referencia.

## <span id="page-29-0"></span>**2.1. ESTADO DEL ARTE.**

En 1972, se publica el artículo titulado "*The role of Operations Research (OR) in Regional Health Planning*", donde se documenta la revisión de la literatura referente a las aplicaciones de la investigación de operaciones a los problemas de planeación en el sector salud de los Estados Unidos y se menciona que la I. de O. ha tenido participación en este tipo de problemas por al menos 15 años, es decir, desde 1956. Los esfuerzos iniciales se concentraron en la localización de los recursos de cada hospital dentro de instituciones. Después de eso, se desarrollaron modelos de programación matemática, de simulación y estadísticos, además de proponerse un marco de trabajo formal para los modelos de planeación regional de la salud [Shuman, 1972].

Con estos trabajos se comprobó la eficacia que tiene el uso de las distintas herramientas de la I. de O. en problemas de planeación regional, por lo que se continuaron empleando.

En una publicación realizada en 1998, Beekman y De Vries presentan un modelo dinámico para hacer proyecciones útiles de los datos registrados del sector salud, especialmente en situaciones de desequilibrio entre recursos y requerimientos. El modelo fue usado por primera vez en 1991 en un reporte del Comité Asesor, el objetivo del reporte fue el de evaluar el número de camas necesarias en la región de la Haya para la siguiente década.

Enfocándose a los problemas de planeación regional, algunos países han hecho uso de las herramientas de la I. de O., como es el caso del sur de Líbano [Mounir, 2004], donde se intentó aplicar el enfoque de la asignación de instalaciones, como una herramienta para la planificación del desarrollo regional, junto con el resto del país. Como resultado, el enfoque de la asignación de lugares mejoró la eficiencia y evitó la duplicación en la construcción de la infraestructura mediante la integración de proyectos de diversos sectores, la promoción de la movilización de recursos locales y la recuperación de costos, y mejoró los procedimientos locales de presupuestos del gobierno.

Otro ejemplo, es el modelo difuso de programación por metas (FGP) para el manejo de objetivos poco claros en la planificación del desarrollo rural, como la

producción y los ingresos de los agricultores, presentado en [Sharma, 2006]. El modelo se usa para evaluar las oportunidades de empleo en el área rural por medio de la reducción, al mínimo, de los costos operativos y el aumento de las actividades económicas de los productores rurales y la generación de oportunidades de empleo locales en el Distrito de Balagarh Hooghly, Bengala Occidental en la India. Los datos para realizar el modelo se tomaron de la publicación estadística hecha por el gobierno.

Como resultado, se obtuvo un modelo lo suficientemente general como para dar cabida a otros objetivos económicos y operativos y las restricciones para la planificación del desarrollo rural. En esencia, el modelo es útil para tomar en cuenta diferentes actividades económicas que son esenciales para la planificación del desarrollo rural. A pesar de que los modelos se han aplicado a la planificación regional del desarrollo rural, el enfoque descrito en dicho documento puede ser extendido a problemas estatales y nacionales de planificación de diferentes tamaños. Además, puede ser útil para los planificadores agrícolas quienes son guías de los agricultores para la planificación del desarrollo rural.

En el caso del uso de técnicas de descomposición para resolver problemas de planeación, los trabajos se enfocan en problemas de gran tamaño, aprovechando la estructura especial de los mismos. Un ejemplo de estos trabajos es el que realizó [Çakir, 2009], donde se discute la solución de un problema de planificación de la distribución multi-producto y multi-modo que surge en el nivel táctico de la cadena de suministro, con el uso de un algoritmo de descomposición primaria, es decir, la descomposición de Benders. Se ofrece una reformulación Benders del problema y se ilustra el procedimiento de aplicación en un escenario de ejemplo. El algoritmo de Benders, cuando se experimenta en el escenario de ejemplo converge en la solución original del MIP (*Mixed Integer Problem* o Problema Entero Mixto), lo que muestra que la reformulación del problema es válida.

Recientemente, los esfuerzos se han concentrado en seguir ocupando las técnicas de descomposición en problemas de planeación a largo plazo pero teniendo en cuenta factores de incertidumbre. Los factores de incertidumbre pueden incluir las entradas para el problema, tales como parámetros, variables de decisión, o ambos. Dada cualquier combinación de los posibles factores inciertos, una solución se dice que es robusta si es factible y la variación de su valor en la función objetivo es aceptable dentro de un determinado rango especificado por el usuario. Los enfoques anteriores para los problemas generales de optimización no lineal robusta en intervalos de incertidumbre, involucran la optimización anidada y no son computacionalmente tratables.

[Siddiqui, 2011] realiza una investigación del tipo mencionado. El objetivo general de su trabajo es desarrollar un método eficiente para la optimización robusta que es escalable y no contiene la optimización anidada. El método propuesto se aplica a una variedad de ejemplos numéricos y de ingeniería para probar su aplicabilidad. Los resultados mostraron que el enfoque es capaz de obtener una solución robusta numéricamente, localmente óptima, a los problemas cuasiconvexos (restricciones de tipo ≤) y una solución aproximada robusta, localmente óptima, a los problemas generales de optimización no lineal.

La finalidad de todos estos modelos fue la de apoyar la toma de decisiones que llevan a cabo los involucrados, esto mediante el uso de herramientas cuantitativas que proporcionaran resultados confiables. Sin embargo, lograr ésto nunca ha sido una tarea sencilla, puesto que representar una realidad tan compleja mediante un modelo implica tener en cuenta muchos factores, sumado a la labor que se comprende la fase de implementación. Un resumen de lo anterior se muestra en la [Tabla 2.](#page-31-0)

<span id="page-31-0"></span>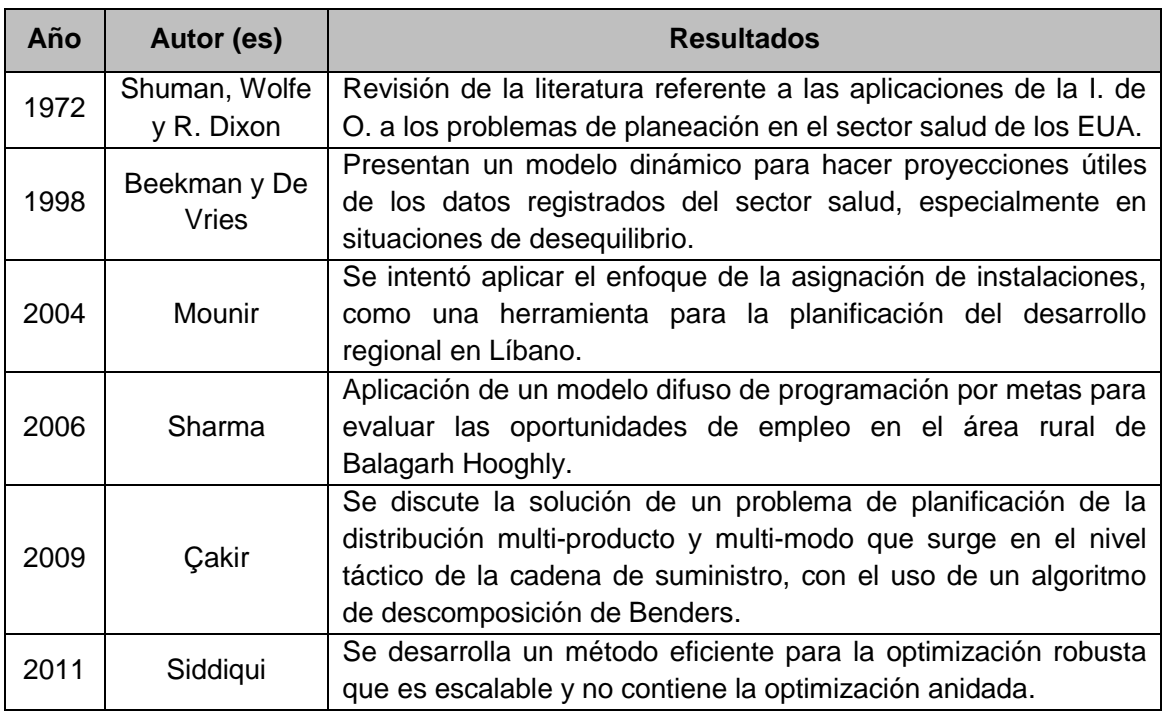

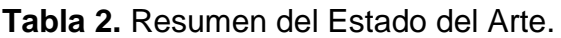

 **Fuente:** Elaboración propia.

## <span id="page-32-0"></span>**2.2. MARCO TEÓRICO.**

### <span id="page-32-1"></span>**2.2.1. Concepto de planificación, planeación y desarrollo regional.**

#### <span id="page-32-2"></span>**Planificación regional.**

La planificación es un método para planear y resolver los problemas de las ciudades y regiones que se materializa en obras concretas, y es producto del trabajo de un equipo interdisciplinario que tiene como propósito facilitar la creación de riqueza económica y de todo tipo, así como el bienestar de la sociedad. La mayoría de las veces, la planificación es un proceso complejo puesto en marcha por el poder central de una organización social o privada, con el objeto de inducir, voluntaria y conscientemente, cambios progresivos en la organización de las ciudades y regiones. La planificación puede entenderse como un proyecto social global en el sentido de que encarna el instrumento que hace converger los intereses individuales y colectivos en el logro de metas que tratan de anticiparse al futuro o controlar las situaciones. La planificación urbano-regional puede ser centralizada o descentralizada; participativa, imperativa o indicativa; estratégica, integral o sectorial; municipal, regional o nacional; prospectiva o coyuntural; en un contexto de equilibrio o contingente (desórdenes). La planificación determina el tipo de planeación que puede realizarse, pues de manera concreta, la planeación es el conjunto de actividades orientadas a realizar un plan. Incluye las siguientes fases [Maldonado, 2011]:

- Planeación (formulación);
- **Ejecución;**
- Seguimiento (control);
- Evaluación.

#### <span id="page-32-3"></span>**Planeación regional.**

De manera específica, la planeación urbano-regional es una disciplina que forma parte de la planificación, asimismo derivada de un conjunto de ciencias, técnicas, e incluso artes, que tiene como meta plantear y controlar el desarrollo de la estructura urbana a través de la formulación de planes: zonificar, localizar y dosificar áreas y servicios más efectiva, económica y sustentable posible para facilitar la creación de riqueza económica y de todo tipo, así como el bienestar anhelado por la sociedad. En otras palabras, "planear" significa realizar un "plan". Para este propósito, se deben considerar aspectos geográficos, ecológicos, económicos, sociales y políticos, y establecer los procedimientos jurídicos y administrativos, así como los calendarios y prioridades para realizar tanto las

obras y servicios, como aquellos programas educativos y sociales que marchan paralelamente con la realización de las obras físicas [Maldonado, 2011].

#### <span id="page-33-0"></span>**Desarrollo regional.**

Se entiende por desarrollo urbano-regional el proceso de mejora del bienestar y la calidad de vida que beneficia a determinadas partes de un país, las cuales reciben el nombre de "regiones" y "ciudades". Según la ONU, es el proceso de desarrollo nacional en escala regional, que abarca las características económicas, sociales y físicas del cambio en una zona durante un período de tiempo más largo.

Los participantes de un proceso de desarrollo regional (gobierno, empresas, instituciones, hogares y personas) se influyen mutuamente al realizar múltiples actividades económicas, sociales y culturales. Por lo tanto, el desarrollo regional se considera como un proceso amplio, que abarca actividades económicas, sociales, culturales, políticas y ambientales [Maldonado, 2011].

## <span id="page-33-1"></span>**2.2.2. La investigación en la ciencia regional.**

La investigación relacionada con la Ciencia Regional no sólo describe los fenómenos terrestres, sino que pretende explicarlos, convirtiendo así los conocimientos empíricos en científicos. La metodología que se emplea en la investigación de este campo del conocimiento humano se basa en el "método científico", el cual deriva de un sinnúmero de observaciones y experiencias. De manera particular, la actividad de la Ciencia Regional se fundamenta en al menos cuatro principios metodológicos [Maldonado, 2011]:

- Causalidad: principio que propone indagar las causas que producen un fenómeno;
- Distribución o extensión: localiza las regiones donde se presentan los hechos o se producen los fenómenos geográficos, es decir, la magnitud en el tiempo y en el espacio (duración y alcance);
- Relación: busca la coordinación que existe entre los fenómenos y hechos físicos, biológicos y sociales que se producen en un lugar determinado y los fenómenos similares que se efectúan en otros sitios o regiones; por ejemplo, estudia la relación que existe entre un hecho geográfico social, y su influencia en la fauna, la flora, los grupos humanos, la hidrología, los materiales del suelo, etcétera;
- Cambio: estudia la transformación que sufren hechos y fenómenos geográfico-sociales; por ejemplo, cómo una economía cambia y mediante la

acción de qué factores o agentes internos y externos, generando cambios en la política, la región, etc.

En la investigación de la Ciencia Regional se emplean técnicas documentales y de campo. Para este campo del conocimiento es primordial la técnica documental, ya que es prácticamente imposible visitar todos los lugares que se investigan. Complementaria a este método, y para conocer las actividades de la población, se utiliza la técnica de investigación social de campo.

#### <span id="page-34-0"></span>**2.2.3. Asignación de recursos en México.**

Como se mencionó en el Capítulo 1, la asignación de recursos comienza desde el Poder Ejecutivo Federal, mediante la formulación del Plan Nacional de Desarrollo, donde se definen las metas del sexenio y los programas presupuestarios que permitirán alcanzar estas metas. Con base en el PND, se hace el Presupuesto de Egresos de la Federación (PEF), donde se establecen los montos a erogar en cada Programa presupuestario.

#### <span id="page-34-1"></span>**Programa presupuestario (Pp).**

Es una categoría que permite organizar, en forma representativa y homogénea, las asignaciones de recursos de los programas federales y del gasto federalizado a cargo de los ejecutores del mismo, para el cumplimiento de sus objetivos y metas. Es importante mencionar que si bien las entidades federativas y municipios no contemplan esta categoría, es conveniente que configuren una estructura programática similar, que refleje la unidad y congruencia de sus programas y proyectos; su alineación con un Plan Estatal o Municipal de Desarrollo; y que facilite la identificación, comprensión y seguimiento de las prioridades gubernamentales [SHCP, 2012a].

#### <span id="page-34-2"></span>**El Presupuesto basado en Resultados (PbR) y el Sistema de Evaluación del Desempeño (SED).**

Durante el sexenio de gobierno del Presidente Felipe Calderón Hinojosa, se optó por la adecuación y reorientación del marco presupuestario y el ejercicio del gasto público, teniendo como resultado la puesta en marcha del Presupuesto basado en Resultados (PbR), que se contrapone a lo que se venía haciendo anteriormente, el Presupuesto inercial, el cual se enfocaba únicamente en el recurso en sí (¿cuánto nos asignarán?).

El PbR es el instrumento metodológico y el modelo de cultura organizacional que tiene como finalidad que los recursos públicos se asignen prioritariamente a los programas que generan más beneficios a la población y que se corrija el diseño de aquéllos que no están funcionando correctamente. Si bien no existe un modelo único de PbR, los países que han optado por uno, encuentran su común denominador en la búsqueda de la mejora, en cualquiera de sus dimensiones (ver [Tabla 3\)](#page-35-0).

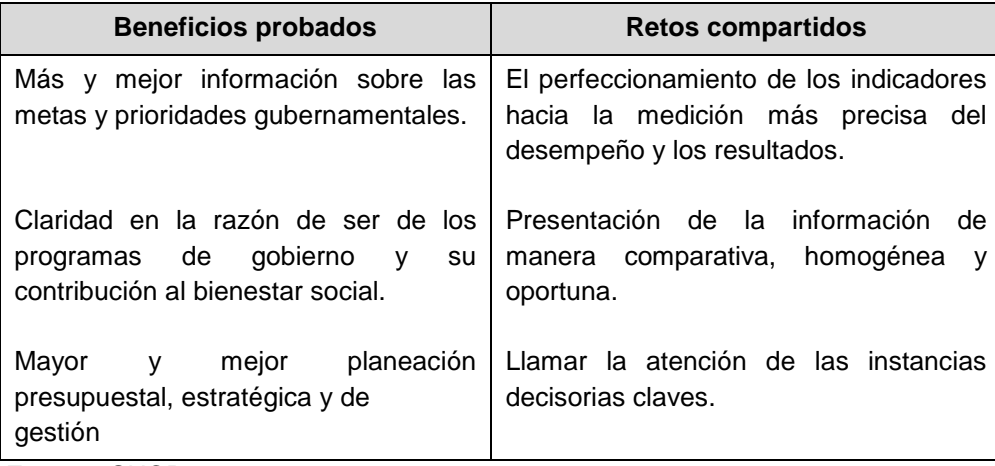

<span id="page-35-0"></span>**Tabla 3.** Beneficios y retos de un Presupuesto basado en Resultados.

**Fuente:** SHCP, 2012a.

Un presupuesto con enfoque en el logro de resultados consiste en que los órganos públicos establezcan de manera puntual los objetivos que se alcanzarán con los recursos que se asignen a sus respectivos programas y que el grado de consecución de dichos objetivos pueda ser efectivamente confirmado mediante el Sistema de Evaluación del Desempeño (SED).

Éste último, permite la valoración objetiva del desempeño de los programas y las políticas públicas a través del seguimiento y verificación del cumplimiento de metas y objetivos con base en indicadores estratégicos y de gestión para: conocer los resultados del ejercicio de los recursos y el impacto social de los programas; identificar la eficacia, eficiencia, economía y calidad del gasto; y procurar una mayor productividad de los procesos gubernamentales. Lo anterior, con la intención de entregar mejores bienes y servicios públicos a la población, elevar la calidad del gasto público, y promover una adecuada rendición de cuentas [SHCP, 2012a].

Uno de los principales retos del Presupuesto basado en Resultados y el Sistema de Evaluación del Desempeño (PbR-SED) ha sido la construcción de una
herramienta que permita integrar, concentrar, consolidar, sintetizar y calificar el desempeño de los programas del Plan Nacional de Desarrollo (PND).

### **Modelo Sintético de Información del Desempeño (MSD).**

Debido a la diversidad y complejidad de la información generada a través del SED, se creó el Modelo Sintético de Información del Desempeño (MSD), el cual emplea métodos matemáticos y estadísticos para medir el desempeño de los principales Programas presupuestarios (Pp) de la APF. Las variables que componen el Modelo se detallan en la [Tabla 4.](#page-36-0)

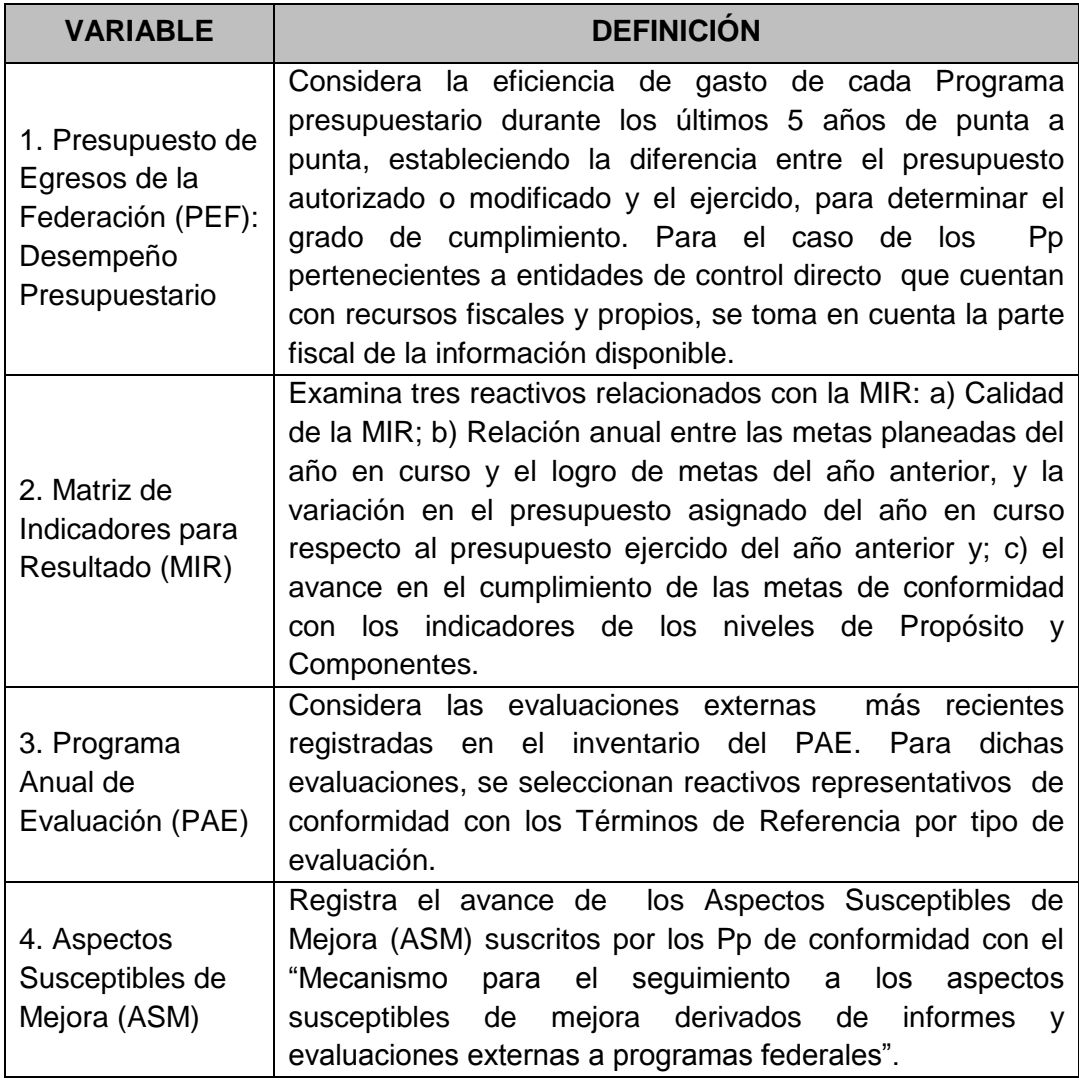

<span id="page-36-0"></span>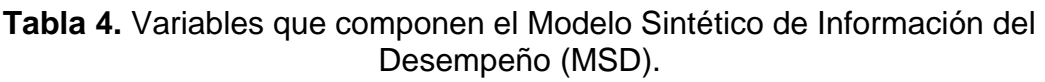

**Fuente:** SHCP, 2012b.

Las variables definidas anteriormente, se valoran con una escala que va de uno a cinco, en la que cinco es la valoración máxima y uno la mínima. Los componentes internos de cada variable se valoran con la misma escala. Una vez cuantificadas, para obtener la valoración de desempeño general del Pp, se suman los valores obtenidos para cada concepto con su respectivo ponderador de acuerdo a las restricciones y criterios definidos en un apartado denominado "Reglas y Excepciones" [SHCP, 2012a].

La información contenida en el MSD es verbalizada de conformidad con los siguientes criterios:

| <b>Valoración</b> | Rango en % | <b>Desempeño</b><br>general | Grado de<br>pertinencia |
|-------------------|------------|-----------------------------|-------------------------|
| 5                 | $95 - 100$ | Alto                        | [0, 1]                  |
|                   | $80 - 94$  | Medio alto                  | [0, 1]                  |
| 3                 | $55 - 79$  | Medio                       | [0, 1]                  |
| 2                 | $30 - 54$  | Medio bajo                  | [0,1]                   |
|                   | $1 - 29$   | Bajo                        | [0,1]                   |

**Tabla 5.** Interpretación de los resultados del MSD.

**Fuente:** SHCP, 2012a.

l

Así, un Programa presupuestario que haya obtenido una valoración de 5 puntos tiene un desempeño alto, uno con 4 puntos medio alto y así sucesivamente. El "grado de pertenencia" se refiere a la ubicación de un elemento dentro de un intervalo de 1 a 100 puntos decimales, utilizado para la clasificación o jerarquización de los Pp de conformidad con el rango obtenido con su desempeño.

### **2.2.4. Los problemas matemáticos de gran escala.**

En la práctica, existen problemas de optimización de gran escala. La solución de estos problemas, que afectan a los sistemas reales<sup>1</sup>, con frecuencia es obstaculizada porque su tamaño es, simplemente muy grande.

En programación matemática, el tamaño es determinado por el número de variables, el número y complejidad de las funciones de restricción, y la complejidad del objetivo del sistema. El significado de "grande" depende de la

 $1$  Los sistemas pueden ser agrupados en reales, ideales y modelos. Mientras los primeros presumen una existencia independiente del observador (quien los puede descubrir), los segundos son construcciones simbólicas, como el caso de la lógica y las matemáticas, mientras que el tercer tipo corresponde a abstracciones de la realidad, en donde se combina lo conceptual con las características de los objetos [Arnold, 1998].

capacidad del algoritmo, la velocidad y capacidad del equipo de cómputo disponible, etc. Sin embargo, conforme la programación matemática está siendo cada vez más usada, los problemas son formulados de manera que se necesitan los mejores algoritmos y las computadoras más potentes para solucionarlos. Por ejemplo, en programación lineal problemas de hasta 4 095 filas y muchas más variables pueden ser resueltos usando el método simplex revisado e implementado en un sistema de programación IBM MPS/360. Esto necesita alrededor de 248 000 palabras de 32 bits de memoria. Pero, existen otras alternativas, de acuerdo con Dantzig problemas que tienen 100 000 ecuaciones y 10 000 000 variables han sido solucionados. Hacer esto, requiere de la construcción especial de algoritmos que, a su vez, demandan la explotación de la estructura del sistema [Lasdon, 2002].

Afortunadamente, los grandes problemas casi siempre tienen una estructura especial (la cual determina la forma del algoritmo de solución). Para programas lineales, la estructura del sistema estudiado es reflejada en el patrón de elementos cero y diferentes de cero en la matriz de coeficientes de las restricciones. Cuando el programa es grande la densidad de elementos no-cero en la matriz es generalmente menor a un 10%.

Por otra parte, estos son, con frecuencia, organizados de forma ordenada, por ejemplo, en bloques a lo largo de la diagonal principal, excepto para unas pocas filas y columnas. Alternativamente, algunos programas lineales tienen muchas columnas o filas (pero no ambos) y el conjunto de columnas (filas) es definido por algunas relaciones explícitas, por ejemplo, desigualdades lineales.

Esto posibilita la búsqueda de una fila o columna en particular para ser solucionada eficientemente. Es importante notar que si un programa lineal verdaderamente no tiene una estructura especial, la tarea de generar datos para solucionarlo sería casi sin esperanza. Por ejemplo,  $10^{10}$  números son requeridos para especificar un programa lineal de 10<sup>4</sup> por 10<sup>6</sup> con una matriz de restricciones completa [Lasdon, 2002].

### **2.2.5. Enfoques de solución para los problemas matemáticos.**

Los enfoques para resolver grandes problemas matemáticos pueden ser clasificados en dos: métodos directos y métodos indirectos.

### **Métodos directos.**

Los métodos directos se especializan en un algoritmo existente para una clase particular de problemas. Estos son más comunes en programación lineal, donde la herramienta básica es el método simplex [Lasdon, 2002].

Estos métodos sólo utilizan los valores de la función objetivo al momento de realizar la búsqueda del óptimo. Se comienza con un valor inicial de y se continúa seleccionando valores de  $x$  de acuerdo con una estrategia pre-seleccionada. El proceso termina cuando  $f(x^{k+1}) - f(x^k) < \varepsilon$  donde el superíndice k designa el número de iteración y  $\varepsilon$  es la tolerancia pre-especificada o criterio de tolerancia. Son los métodos más sencillos de aplicar, pero son también los que más tiempo consumen [RUA, SA].

#### **Métodos indirectos.**

Los métodos indirectos, ocupados en su mayoría para resolver problemas de tamaño muy grande (aunque, aun cuando un problema sea de tamaño manejable, algunas de sus restricciones pueden tener una estructura especial que permita un manejo eficiente), están caracterizados por una descomposición del sistema original en subsistemas, cada uno con uno más pequeño e independiente subproblema, siendo este es un enfoque multinivel que explota la estructura del problema. El enfoque multinivel propone una cantidad de interacciones mediante la definición de uno o más subsistemas de "segundo nivel" con influencia, de alguna manera, en los subsistemas originales, definidos para estar en el primer nivel. La influencia puede tomar muchas formas, dependiendo del problema original, el tipo de descomposición del primer nivel, etc., y debe ser claramente permitida para cuando el sistema es descompuesto inicialmente. La meta del segundo nivel es coordinar las actividades del primer nivel, tal que la solución del problema original es obtenida. Hay que destacar que un gran número de organizaciones y sistemas operan de esta forma.

Uno puede extender esta idea para definir los subsistemas del tercer nivel, donde cada unidad coordina un número de actividades del segundo nivel. La estructura resultante tiene la forma de una pirámide de unidades de toma de decisiones, que se puede apreciar en la [Figura 7.](#page-40-0)

Todos los algoritmos de descomposición existentes tienen dos niveles en su estructura. El coordinador o problema maestro influye en los subproblemas mediante la variación de parámetros en sus funciones objetivo, agregando restricciones, etc. Sin embargo, en algunas instancias la formulación de un problema maestro factible quizá no sea simple. En tal situación, un problema maestro factible que incluya variables artificiales siempre puede ser formulado.

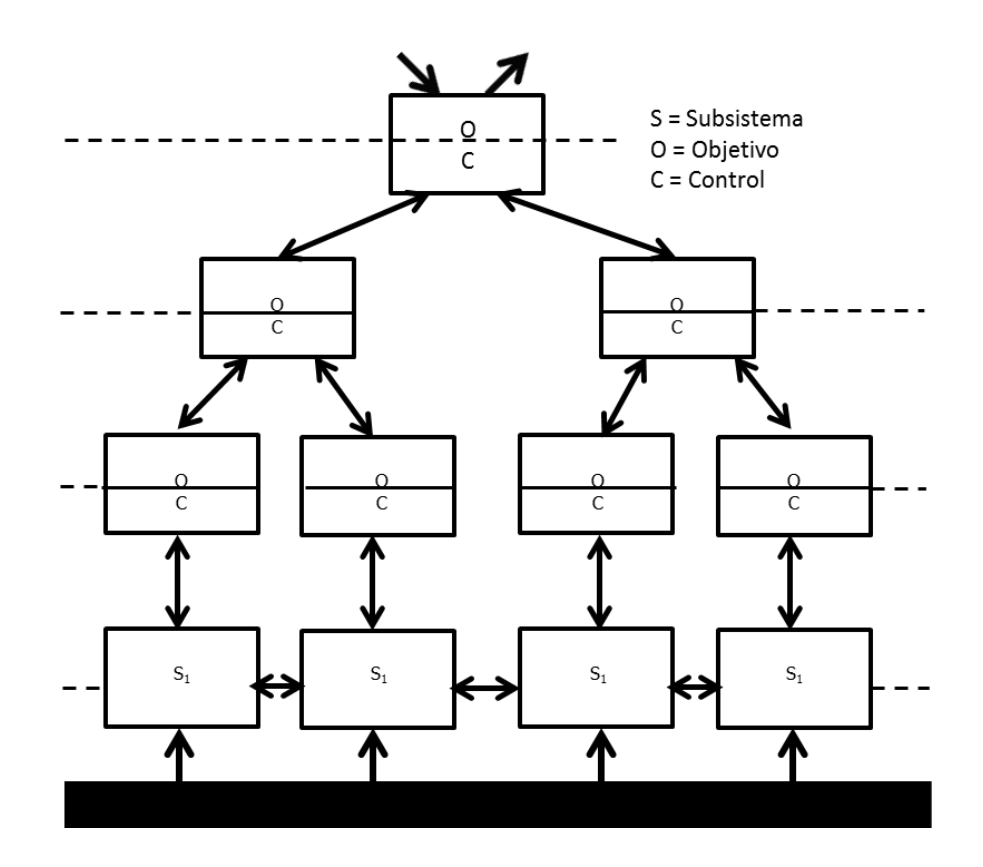

**Figura 7.** Estructura de control multinivel. **Fuente:** Lasdon, 2002.

<span id="page-40-0"></span>Las ventajas del enfoque multinivel incluyen la libertad de resolver cada subproblema usando cualquier algoritmo deseado, la habilidad para escribir o depurar pequeños programas de cómputo independientes, y reducir la cantidad requerida de memoria de la computadora. La mayor desventaja es que los subproblemas deben ser resueltos llevando a cabo cierto número de iteraciones (hasta que la diferencia entre el valor encontrado no pueda ser mejorado, es decir, sea el óptimo), así, mucho tiempo de cómputo puede ser usado.

## <span id="page-40-1"></span>**2.2.6. Necesidad de una estructura especial en los métodos indirectos.**

Para que una técnica de descomposición sea útil, el problema que se desee resolver debe tener una estructura apropiada. En la práctica, dos casos pueden surgir: las estructuras de restricciones complicantes y las de variables complicantes.

#### **Restricciones complicantes.**

Las restricciones complicantes involucran variables de diferentes bloques que complican drásticamente la solución del problema y dificultan su solución por bloques. La estructura es también conocida como angular [\(Figura 8\)](#page-41-0).

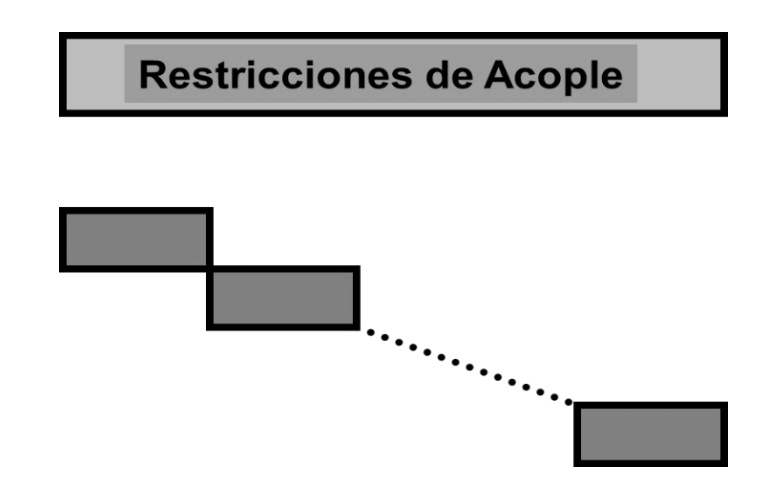

**Figura 8.** Estructura angular.

<span id="page-41-0"></span>A continuación se presenta un ejemplo de esta estructura.

minimizar  $c_1x_1 + c_2x_2 + c_3x_3 + c_4x_4 + c_5x_5 + c_6x_6 + c_7x_7$ 

Sujeto a:

$$
a_{11}x_1
$$
  
\n
$$
a_{22}x_2
$$
  
\n
$$
a_{23}x_1 = b_1
$$
  
\n
$$
a_{17}x_7 = b_1
$$
  
\n
$$
a_{27}x_7 = b_2
$$
  
\n
$$
a_{37}x_7 = b_2
$$
  
\n
$$
a_{37}x_7 = b_3
$$
  
\n
$$
a_{41}x_1 + a_{42}x_2 + a_{43}x_3 + a_{44}x_4 + a_{45}x_5 + a_{46}x_6 + a_{47}x_7 = b_4
$$
  
\n
$$
x_1, x_2, x_3, x_4, x_5, x_6, x_7 \ge 0
$$

Donde:

$$
c, c_2, c_3, c_4, c_5, c_6, c_7 \ge 0
$$

En él se observa que la restricción  $a_{41}x_1 + a_{42}x_2 + a_{43}x_3 + a_{44}x_4 + a_{45}x_5 +$  $a_{46}x_6 + a_{47}x_7 = b_4$  es la complicante, en vista de que si ésta no existiera el problema se podría solucionar fácilmente mediante un sistema de ecuaciones como sigue:

$$
x_7 = \frac{b_3}{a_{37}}
$$
  

$$
x_1 = \frac{b_1}{a_{11}} - \frac{a_{17}}{a_{37}a_{11}}b_3
$$
  

$$
x_2 = \frac{b_2}{a_{22}} - \frac{a_{27}}{a_{37}a_{22}}b_3
$$
  

$$
x_3, x_4, x_5, x_6 = 0
$$

Para resolver estas estructuras, las técnicas de descomposición (dos de las más conocidas son la técnica de descomposición de Dantzig-Wolfe y la técnica de relajación de Lagrange), en lugar de resolver el problema original con restricciones complicantes, solucionan dos problemas: uno simple, llamado problema maestro y un problema similar al original pero sin las restricciones complicantes. De esta forma, las restricciones complicantes son tomadas en cuenta progresivamente. Otra forma de explicarlo, es que las restricciones son relajadas, con lo que el problema original puede ser descompuesto en bloques, produciéndose una estructura cuya solución es directa.

#### **Variables complicantes.**

Las variables complicantes son aquellas que impiden dar una solución del problema por bloques, es decir, una solución directa. Esta estructura también se denomina dual angular [\(Figura 9\)](#page-42-0) y la técnica de descomposición de Benders es una de las más empleadas para resolverla.

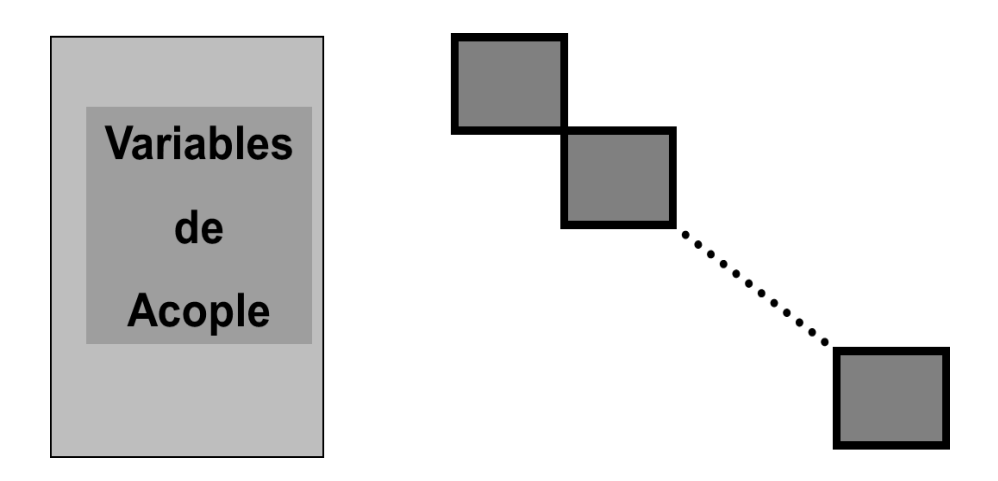

<span id="page-42-0"></span>**Figura 9**.Estructura dual-angular.

Un ejemplo de la estructura se ilustra enseguida:

maximizar  $e_1\alpha_1 + e_2\alpha_2 + f_1\beta_1 + g_1\gamma_1 + g_2\gamma_2 + h_1\lambda_1$ 

Sujeto a:

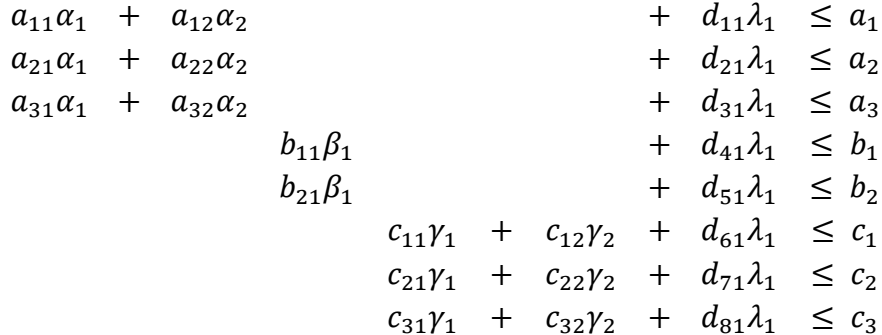

De no existir la variable  $\lambda_1$  en el problema, éste se resolvería de forma directa. Sin embargo, si a las variables complicantes son fijados valores dados, el problema original se puede descomponer en bloques, cuya estructura tiene solución directa. Esta situación con frecuencia ocurre en problemas prácticos de la ingeniería y la ciencia. Si tomamos el ejemplo anterior y fijamos un valor a λ1 se obtienen tres subproblemas que pueden resolverse con mucha mayor facilidad: Subproblema 1.

minimizar  $e_1\alpha_1 + e_2\alpha_2$ 

Sujeto a:

$$
a_{11}a_1 + a_{12}a_2 \le a_1 - d_{11}\lambda_1^{fija}
$$
  
\n
$$
a_{21}a_1 + a_{22}a_2 \le a_2 - d_{21}\lambda_1^{fija}
$$
  
\n
$$
a_{31}a_1 + a_{32}a_2 \le a_3 - d_{31}\lambda_1^{fija}
$$

Subproblema 2.

maximizar  $f_1 \beta_1$ 

Sujeto a:

$$
b_{11}\beta_1 \le b_1 - d_{41}\lambda_1^{fija}
$$
  

$$
b_{21}\beta_1 \le b_2 - d_{51}\lambda_1^{fija}
$$

#### Subproblema 3.

maximizar  $q_1 \gamma_1 + q_2 \gamma_2$ 

Sujeto a:

 $c_{11}\gamma_1 + c_{12}\gamma_2 \leq c_1 - d_{61}\lambda_1$  $c_{21}\gamma_1 + c_{22}\gamma_2 \leq c_2 - d_{71}\lambda_1$  $c_{31}\gamma_1$  +  $c_{32}\gamma_2$   $\leq c_3 - d_{81}\lambda_1^f$ 

De los dos puntos anteriores se deriva un teorema denominado "Teorema de descomposición primal y dual":

*Si un problema de programación lineal tiene una estructura que se puede descomponer con restricciones complicantes, su problema de programación lineal dual tienen una estructura que se puede descomponer con variables complicantes. Y viceversa, si un problema de programación lineal tiene una estructura que se puede descomponer con variables complicantes, su problema de programación lineal dual tiene una estructura que se puede descomponer con restricciones complicantes* [Conejo, 2006].

#### **Variables y restricciones complicantes.**

Es importante considerar que quizá en algunos casos se puede tener tanto variables complicantes como restricciones complicantes. En cuyo caso, la descomposición anidada puede ser usada.

Por ejemplo, un algoritmo exterior de descomposición de Benders puede tratar con las variables complicantes mientras un procedimiento anidado de Dantzind-Wolfe puede tratar con las restricciones complicantes. Otro ejemplo es el uso exterior el algoritmo de descomposición de Benders para manejar las variables complicantes mientras que el procedimiento anidado de relajación de Lagrange maneja las restricciones complicantes.

## **2.2.7. Las técnicas de descomposición más usadas.**

Dentro de las técnicas de descomposición, las más utilizadas están:

 Descomposición de Benders [Bazaraa, 2005; Çakir, 2009; Conejo, 2006; Lasdon, 2002; Siddiqui, 2011; Rekik, 2004];

- Descomposición de Dantzig-Wolfe [Alabi, 2009; Bazaraa, 2005; Conejo, 2006; Lasdon, 2002 ];
- Relajación de Lagrange [Conejo, 2006; Lasdon, 2002; Lidestam, 2011].

### **Descomposición de Benders.**

El algoritmo de descomposición de Benders permite resolver un problema de programación lineal con variables complicantes de forma distribuida a un costo de repetición. Su entrada y su salida son:

- Entrada: Un problema programación lineal con variables complicantes y un pequeño valor de tolerancia ε para controlar la convergencia.
- Salida: La solución del problema obtenida después de usar el algoritmo de descomposición de Benders.

El algoritmo consta de los siguientes pasos:

- Paso 0. Inicialización: Inicializar el contador de iteraciones y resolver el problema maestro inicial.
- Paso 1. Solución del subproblema: Resolver el subproblema.
- Paso 2. Verificación de convergencia: Calcular el límite superior e inferior del valor óptimo de la función objetivo del problema original. Si la diferencia entre el límite superior e inferior es menor que el valor de tolerancia (ε) parar, pues la solución óptima ha sido encontrada. En otro caso, continuar con el paso siguiente.
- Paso 3. Solución del problema maestro: Actualizar el contador de iteraciones. Resolver el problema maestro. Una vez que la solución de este problema ha sido obtenida el algoritmo continua en el paso 1.

El procedimiento del algoritmo de Benders y la forma en cómo se lleva a cabo el intercambio de la información, se explican de forma gráfica mediante la [Figura 10](#page-46-0) y la [Figura 11,](#page-47-0) respectivamente.

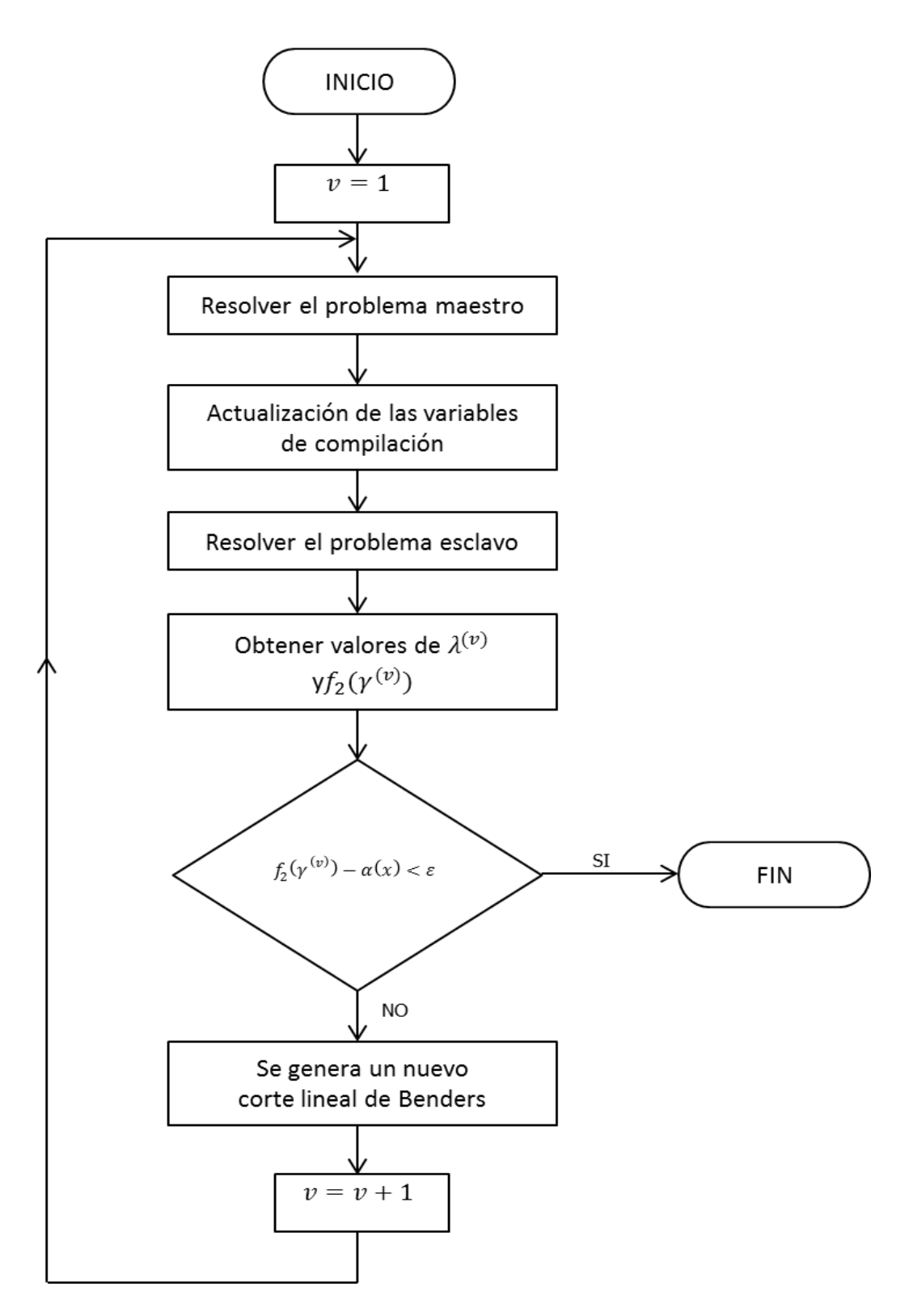

<span id="page-46-0"></span>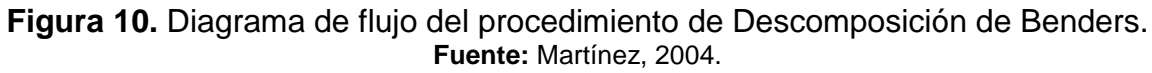

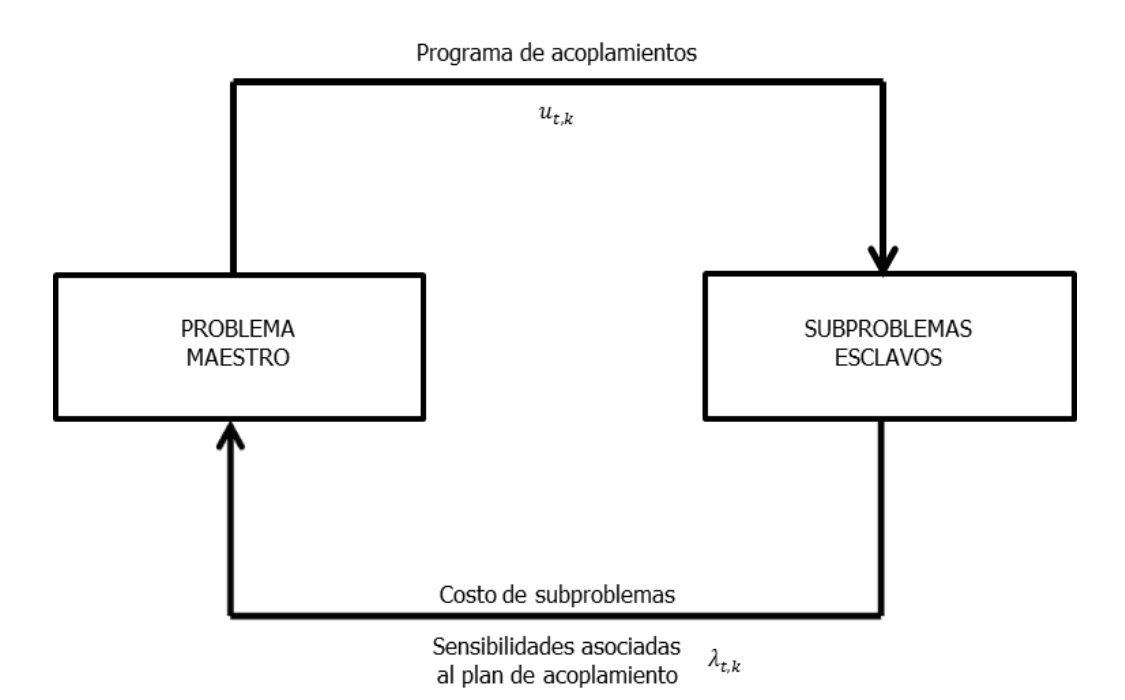

<span id="page-47-0"></span>**Figura 11.** Proceso de intercambio de información de la Descomposición de Benders. **Fuente:** Martínez, 2004.

## **Descomposición de Dantzig-Wolfe.**

La entrada y salida del algoritmo son:

- **Entrada: Un problema PL con restricciones complicantes.**
- Salida: La solución del problema PL obtenida después de usar el algoritmo de descomposición de Dantzig-Wolfe.

El algoritmo consta de los siguientes pasos:

- Paso 0. Inicialización. Inicializar el contador de iteraciones y generar diferentes soluciones para el problema relajado.
- **Paso 1. Solución del problema maestro. Resolver el problema maestro.**
- Paso 2. Solución del problema relajado. Generar una solución del problema relajado mediante la solución de los r subproblemas.
- Paso 3. Verificación de convergencia. Si la solución óptima del problema original ha sido obtenida se calcula y el algoritmo concluye. Sino, y si la solución del problema relajado se puede usar para mejorar la solución del problema principal, actualizar el contador de iteraciones y el número de iteraciones disponibles del problema relajado. Ir al paso 1.

El diagrama de flujo del algoritmo se presenta en la [Figura 12.](#page-48-0)

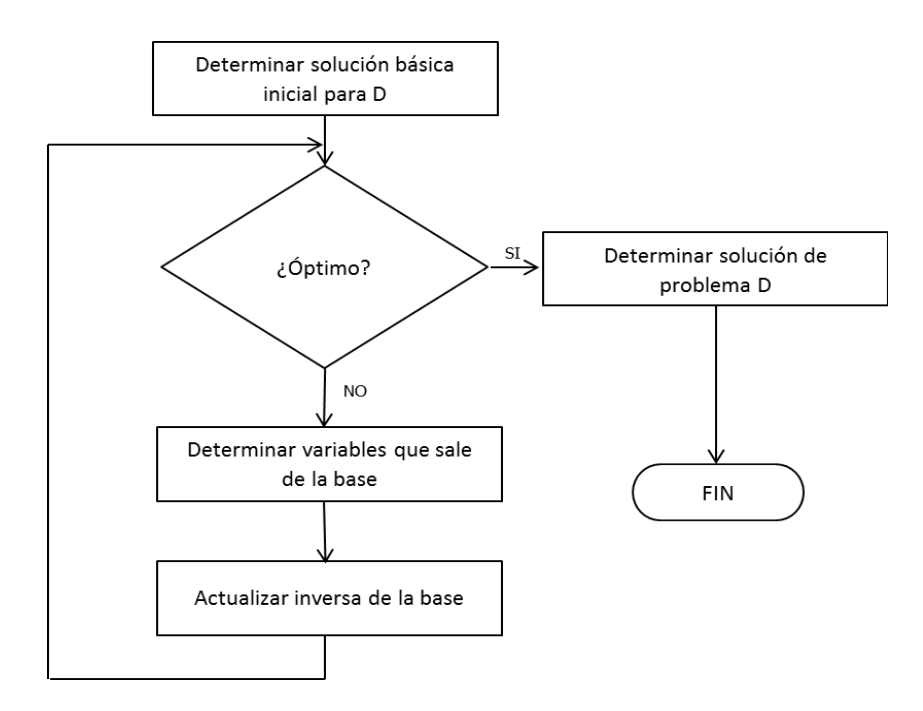

<span id="page-48-0"></span>**Figura 12.** Diagrama de flujo del algoritmo de Descomposición de Dantzig-Wolfe. **Fuente:** Pérez, 2001.

### **Relajación de Lagrange.**

El algoritmo de relajación de Lagrange para resolver el problema dual consta de los siguientes pasos:

- Paso 0. Inicialización. Inicializar las variables duales.
- Paso 1. Solución del problema primal relajado. Resolver la relajación del problema primal y obtener el valor de la función objetivo a minimizar. Actualizar el límite inferior de la función objetivo del problema primal.
- Paso 2. Actualización del multiplicador. Actualizar los multiplicadores usando cualquiera de los procedimientos disponibles. Si es posible, actualizar también el límite superior de la función objetivo.
- Paso 3. Verificación de convergencia. Si se cumple:

$$
\frac{\left| \left| \lambda^{(v+1)} - \lambda \right| \right|}{\left| \left| \lambda^{(v)} \right| \right|} \leq \varepsilon
$$

y

$$
\frac{\left|\left|\mu^{(\nu+1)}-\mu^{(\nu-1)}\right|\right|}{\left|\left|\mu^{(\nu)}\right|\right|}\leq \varepsilon
$$

y/o se cumple cualquiera de los criterios de parada, detenerse. En otro caso, actualizar el contador de iteraciones e ir al paso 1.

# CAPÍTULO 3. CONSTRUCCIÓN DEL MODELO

# Capítulo 3. Construcción del modelo.

En un país donde los recursos son día con día más escasos, la administración de éstos es una tarea de vital importancia en el crecimiento de la Nación. Para tomar decisiones es necesario conocer, comprender y analizar el problema, por ello se han emprendido acciones más concretas, diseñadas e implementadas considerando que los beneficios obtenidos deben justificar la inversión realizada en ellas. Como se ha visto a lo largo de este trabajo, la decisión acerca de cómo distribuir los recursos públicos en México la lleva a cabo el Gobierno Federal y en el último sexenio se produjo un cambio significativo, la implementación del Presupuesto basado en Resultados (PbR) el cual se contrapone a lo que se venía haciendo anteriormente, el Presupuesto inercial. La idea que se persigue mediante el PbR es la de asignar prioritariamente los recursos públicos a los Programas presupuestarios (Pp) que generen los mayores beneficios y corregir el diseño de aquellos que no estén funcionando correctamente, estando cada Pp clasificado en algún Ramo Presupuestario.

Para lograr lo anterior, se ha creado el Sistema de Evaluación del Desempeño (SED), que posibilita la valoración objetiva de los programas y políticas púbicas a través del seguimiento y verificación del cumplimiento de metas y objetivos con base en indicadores estratégicos y de gestión. Debido a la diversidad y complejidad de la información generada a través del SED, surgió el Modelo Sintético de Información del Desempeño (MSD), el cual emplea métodos matemáticos y estadísticos para medir el desempeño de los principales programas presupuestarios de la Administración Pública Federal.

La mayor parte de los Pp a nivel federal ya se encuentran evaluados mediante este modelo y su implementación en los siguientes niveles de gobierno (Local y Municipal) está en marcha, si bien en estos dos niveles no se contemplan los programas presupuestarios, se ha establecido la conveniencia de que se configuren en una estructura programática similar que facilite la identificación, comprensión y seguimiento de las prioridades gubernamentales decretadas a través del Plan Nacional de Desarrollo.

Aunque en el 2012, el gobierno priista retomó el poder, éste ha reconocido que, a pesar de los avances alcanzados con el modelo PbR-SED, persiste la necesidad de fortalecerlo en la administración priista, no sólo a nivel federal, sino también en los gobiernos de las entidades federativas y municipios, en concordancia con el

artículo 134 de la Constitución y la Ley General de Contabilidad Gubernamental, como resultado se definió el Programa Gobierno Cercano y Moderno (ver sección *1.3.1. Un Gobierno [Cercano y Moderno](#page-24-0)*.).

Como se indicó anteriormente, el Programa Gobierno Cercano y Moderno destaca lo fundamental de dar mayor impulso a la implementación y la consolidación del PbR en los gobiernos de las entidades federativas y los municipios, señalando que una estrategia de fortalecimiento a la optimización de recursos públicos, estaría incompleta sin una mejora de sus procesos de evaluación, que proporcionen información para orientar el gasto público e incrementar el impacto de los Pp [SHCP, 2013].

Es dentro de esta parte donde se recalca a la relevancia de diseñar alguna herramienta o técnica que proporcione orientación acerca de cómo distribuir los recursos con base en los resultados de la evaluación hecha por el Modelo Sintético de Información del Desempeño. Con esto en mente, se decidió diseñar un modelo de asignación de los recursos públicos de México tomando como punto de partida los programas presupuestarios y sus resultados en el Modelo Sintético de Información del Desempeño.

Además, dado que la implementación del Presupuesto basado en Resultados así como del Sistema de Evaluación del Desempeño está en proceso de implementación en los niveles locales y municipales, también es importante dejar un espacio, una posibilidad de adaptar el modelo a estos niveles, sin que darle solución deje de ser factible o bien se vuelva una tarea descomunal. Considerando que el presupuesto se asigna en el orden de:

- 1. Definición del Plan Nacional de Desarrollo.
- 2. Determinación del Presupuesto de Egresos de la Federación.
- 3. Asignación de presupuesto a los distintos ramos presupuestarios.
- 4. Asignación de presupuesto, dentro de cada ramo, a los programas presupuestarios que lo componen.

El modelo que se propone utiliza como variables de decisión los programas presupuestarios, y la información de éstos que se refiere a los coeficientes de costos y tecnológicos, respectivamente, es la siguiente:

- La valoración del desempeño de los mismos (calculada a través del Modelo Sintético de Información del Desempeño);
- El presupuesto de cada Programa presupuestario;

Adicionalmente, también es necesario el presupuesto total del ramo, así como una cota superior para cada variable (Programa presupuestario). La solución del mismo se consigue por medio de una estrategia de descomposición, principalmente para aprovechar la estructura especial que tiene así como la posibilidad de adaptarla, fácilmente, a otros escenarios del modelo (agregar variables o restricciones). La validación se hace con el método simplex.

A continuación se describe con mayor detalle el modelo desarrollado en el presente trabajo de investigación, así como los procedimientos de solución y validación.

## **3.1. EL MODELO.**

El Congreso de la Unión cuenta con un gasto neto total previsto en el Presupuesto de Egresos de la Federación asignado a cada ramo presupuestario para el ejercicio del próximo año fiscal que asciende a la cantidad  $P$ , y debe decidir cómo distribuir este gasto entre los distintos programas presupuestarios de dicho ramo. Cada Programa presupuestario cuenta con una valoración de su desempeño  $I_i$  así como con un costo  $c_i$ , del ejercicio fiscal del año anterior, además tienen interés en asignar una cota superior para decidir hasta en qué monto se podría multiplicar el presupuesto de cada ramo sin excederse del presupuesto total del ramo. La formulación del problema sería la siguiente:

$$
maximization \sum_{i}^{n} (I_i x_i)
$$
 **Ecuación 1**

sujeto a:

<span id="page-52-0"></span> $\sum$  c  $\boldsymbol{n}$ i **Ecuación 2**  $x_i \leq k \quad \forall i$  **Ecuación 3**  $x_i \geq 0$   $\forall i$  **Ecuación 4** 

donde:

- $x_i$  = Proporción asignada del presupuesto del Programa presupuestario *i*.
- $I_i$  = Valor del índice, en el MSD, del Programa presupuestario *i*.
- $c_i$  = Presupuesto ejercido por el Programa presupuestario i (millones de pesos).
- $\blacksquare$   $P =$  Presupuesto total del ramo presupuestario.
- $\blacksquare$   $k = \text{Cota superior para el valor de } x_i$ .

El modelo, puede ser planteado para cada uno de los ramos a los que pertenecen los planes presupuestarios en cada uno de los niveles de gobierno, desde el federal, pasando por el estatal hasta llegar al municipal. Hay que recalcar que, aunque ya se está trabajando en ello, la información para estos dos últimos niveles aún no se encuentra disponible.

## **3.1.1. Función objetivo.**

La función objetivo del modelo, planteada en la Ecuación 1, trata de maximizar el desempeño de los programas presupuestarios, esto con base en el valor del indicador obtenido mediante la evaluación hecha por el Modelo Sintético de Información del Desempeño.

## **3.1.2. Las restricciones.**

La primera restricción (Ecuación 2), es la que asegura que la suma de los costos asociados a todos programas presupuestarios no excedan el presupuesto total del ramo. Ésta, es la restricción complicante del modelo.

La segunda restricción (Ecuación 3) es la que indica que un Programa presupuestario no puede tener un valor mayor a  $k$ , lo que significa que se le asignará, a lo sumo, el valor de  $k$ . Así, la variable  $k$  es la cota superior de la proporción del presupuesto del Programa presupuestario  $x_i$ . Por ejemplo, si  $k = 2$ , y suponiendo que  $x$  asuma el mismo valor, entonces significa que al Programa presupuestario  $i$ , se le asignará un presupuesto del doble del introducido para realizar los cálculos.

La tercera restricción (Ecuación 4) es la de no negatividad, si bien un Programa presupuestario puede tener un valor igual a cero, lo que implicaría que no se le asigne presupuesto alguno, no puede tener un valor negativo.

Es importante resaltar que  $c_i$  es el presupuesto ejercido, en el 2011, por el Programa presupuestario. Se decidió trabajar con el valor del presupuesto ejercido y no con el del presupuesto asignado, porque se considera que, al ser el gasto real, la asignación se llevará a cabo de una mejor forma. En muchos casos, la diferencia entre el presupuesto asignado y el ejercido tiene una diferencia significativa, ya sea positiva o negativa. Las cantidades de  $c_i$  son tomadas en millones de pesos.

# **3.2. SOLUCIÓN.**

En vista de que el problema es lineal, éste se resuelve fácilmente a través del método simplex, asimismo, se puede notar que cuenta con una estructura especial.

Con base en las características del modelo, se determina que se trata de una estructura angular ya que la primera restricción [\(Ecuación 2\)](#page-52-0) es una restricción complicante (ver *[2.2.6. Necesidad de una estructura especial en los métodos](#page-40-1)  [indirectos](#page-40-1)*.). Por lo que la solución también puede encontrarse aplicando la estrategia de descomposición de Dantzig-Wolfe.

Aplicar una estrategia de descomposición para resolver el modelo tiene dos beneficios sobre el método simplex:

- 1. La estrategia de descomposición permite la explotación de la estructura especial del problema.
- 2. Se facilitaría la adaptación de la solución, en caso de ser necesario, a variaciones del modelo.

Por ello, se decide aplicar la estrategia de descomposición Dantzig-Wolfe como técnica principal de solución y el método simplex como técnica de validación de los resultados. Sería poco práctico aplicar ambos métodos de forma manual, por lo que se optó por implementarlos en un software.

## **3.2.1 Programación de la solución.**

La estrategia fue programada en GAMS. Se decidió trabajar con este lenguaje por las siguientes razones [Barquín, 2010]:

- Es un lenguaje algebraico de modelado.<sup>2</sup>
- **Cuenta con varios optimizadores: CPLEX, OLS, etc.**
- Pasa de resolver problemas de pequeña dimensión (docenas de variables y restricciones) a problemas mayores (miles de variables y restricciones) sin variar el código sustancialmente.
- Proporciona los mecanismos necesarios para resolver problemas de optimización con estructuras similares, como son aquellos que se derivan de las técnicas de descomposición.

El código de la implementación de la estrategia de descomposición de Dantzig-Wolfe en GAMS se muestra a continuación. Éste resulta de una adaptación del código presentado en [Baíllo, 2004].

| \$title Descomposición de Dantzig-Wolfe (DW)                                                                                                    |                                                |  |  |  |
|----------------------------------------------------------------------------------------------------|------------------------------------------------|--|--|--|
| <b>sets</b><br>máximo número de iteraciones /iter-1 * iter-n/<br>L<br>iteración actual<br>J(I)<br>N <sub>1</sub><br>variables                                           |                                                |  |  |  |
| scalar<br>Z INF cota inferior de la solución<br>Z_SUP cota superior de la solución<br>TOL<br>tolerancia en optimalidad<br>PNLZ penalización restricciones primera etapa | $/$ -inf $/$<br>$/$ inf/<br>/valor/<br>/valor/ |  |  |  |
| parameters<br>x1_L(I,n1) soluciones del subproblema                                                                                                    |                                                |  |  |  |
| *Comienzo de los datos de problema                                                                                                    |                                                |  |  |  |
| <b>sets</b>                                                                                                    |                                                |  |  |  |

 2 Los lenguajes algebraicos de modelado son las alternativas más complejas y potentes por su capacidad de indexación de las variables y ecuaciones, permiten cambiar sin dificultad las dimensiones del modelo, de forma natural separan datos de resultados.

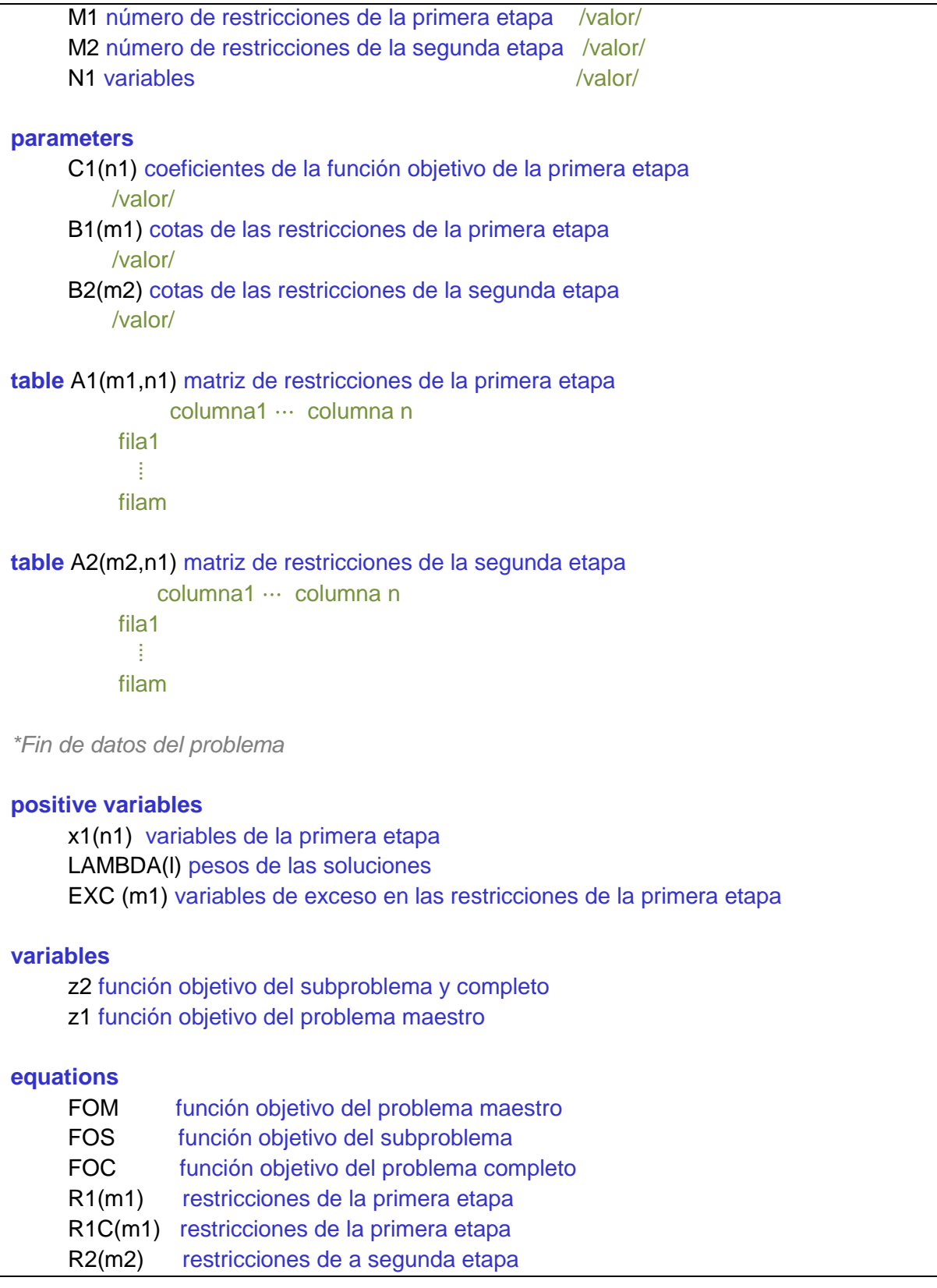

```
 COMBLIN combinación lineal de los pesos de las soluciones;
FOM .. z1 = E = sum((i, n1), C1(n1)*x1_L(i, n1)*LAMBDA(i))+PNLZ*sum(m1,EXC(m1));FOS .. z2 =E= sum(n1, (C1(n1) - sum(m1,R1.M(m1)*A1(m1,n1)))*x1(n1))-COMBLIN.M;
FOC \ldots z2 = E = sum(n1, C1(n1)*x1(n1));
R1C(m1) .. sum(n1,A1(m1,n1)*x1(n1)) =L= B1(m1);
* Se introducen variables de exceso en las restricciones de la primera etapa
* para evitar la infactibilidad
R1(m1) .. sum((j,n1),A1(m1,n1)*x1_L(j,n1)*LAMBDA(j)) - EXC(m1) =L= B1(m1);
R2(m2) ... sum(n1, A2(m2,n1)*x1(n1)) =L= B2(m2);
COMBLIN.. sum(j, LAMBDA(j)) = E = 1;
model MAESTRO /FOM,R1,COMBLIN/
model SUB /FOS, R2 /
model COMPLETO /FOC,R1C,R2 /
file COPT /cplex.opt/
put COPT putclose 'preind 0' / 'epopt 1e-9' / 'eprhs 1e-9';
SUB.OptFile = 1;
MAESTRO.OptFile= 1 ;
J(I)=NO;x1_L(l, n1)=0;LAMBDA.UP(I)=1;*Inicialización de variables
z2.L=-10*TOL;
R1.M(m1) = 0;
COMBLIN.M=0;
loop(l $(abs(z2.L)>TOL),
     if((ord(I) > 1), solve MAESTRO USING LP MINIMIZING z1;
      Z SUP = z1.L; );
      solve SUB USING LP MINIMIZING z2;
     x1_L(l,n1) = x1.L(n1);Z_INF = z2.L + COMBLIN.M + sum(m1,R1.M(m1)*B1(M1));
      display Z_INF,Z_SUP;
```

```
58
```
 $J(I)=$  yes;

);

abort \$(abs(z2.L)>TOL) 'Máximo número de iteraciones alcanzado';

*\*Resultado de la descomposición*

 $x1.L(n1) = sum(j,x1_L(j,n1)^*LAMBDA.L(j));$ display x1.L;

<span id="page-58-0"></span>*\*Resolución del problema completo* solve COMPLETO USING LP MINIMIZING z2

# **3.3. VALIDACIÓN DE LA SOLUCIÓN.**

En vista del que el modelo planteado, es un modelo de programación lineal, la solución también es factible usando el método simplex, por lo que se elige este método como estrategia de validación de los resultados. La programación también se hace en GAMS, el código es mucho más sencillo que el de la estrategia de descomposición y es el siguiente:

```
$title Validación de los resultados por medio de método simplex
variables x1, … , xn, F;
positive variables x1, … , xn;
equations OBJ, R1, … , Rn+1;
OBJ.. Z=E= I1*x1 + I2*x2 + … + In*xn;
R1.. c1*x1 + c2*x2 + ... + cn*xn = L = P;
R2.. x1 = L = k;
R3.. x2 = L = k;
R4.. x3 = L = k;
R5.. x4 = L = k;
R6.. x5 = L = k;
model validacion /ALL/;
solve validacion max Z using LP;
```
# CAPÍTULO 4. CASO DE APLICACIÓN

# Capítulo 4. Caso de aplicación.

El caso de estudio se diseñó con base en los datos publicados por la Secretaría de Hacienda y Crédito Público [SHCP, 2012c] y el portal de transparencia presupuestaria del Gobierno Federal. Para el 2011 se tuvo un total de 37 ramos con programas presupuestarios evaluados mediante el MSD, de los que 33 cuentan con PEF publicado $3$ .

Con base en esto, se decidió trabajar con el ramo que tuvo el mayor número de programas presupuestarios con información publicada acerca del presupuesto ejercido en el 2011 (ver Tabla A2, del Anexo II). Como resultado de esta depuración, se eligió el ramo número 11, Educación Pública.

# **4.1. RAMO 11: EDUCACIÓN PÚBLICA.**

El ramo 11 corresponde al sector de Educación Pública y en el ejercicio fiscal del 2011, le fue aprobado un presupuesto total de \$ 230,684'550,722, (doscientos treinta mil seiscientos ochenta y cuatro millones quinientos cincuenta mil setecientos setenta y dos pesos 00/100 M.N.), conformándose por 150 programas presupuestarios (ver Tabla A3, del Anexo III).

De estos 150 Pp, 43 no están evaluados mediante el MSD. La mayoría de ellos se refieren a asignaciones hechas a los estados de la República Mexicana y los responsables de definir los objetivos y rubros para la erogación de este dinero son los Gobiernos Locales, quienes aún no cuentan con indicadores de desempaño y tampoco se encontraban obligados a reportar qué parte del presupuesto erogaron. Por lo anterior, se eliminaron estos 43 Pp de la muestra y además el monto asignado a estos, el cual asciende a \$12,735'135,429 (doce mil setecientos treinta y cinco millones ciento treinta y cinco mil cuatrocientos veintinueve pesos 00/100 M.N.), también se eliminó del presupuesto total del ramo.

Adicionalmente, para 3 programas presupuestarios no contaban con el dato del presupuesto aprobado ni del ejercido, por lo que también se descartan de la muestra. Finalmente, en 4 programas no se indicó el monto que ejercieron durante el 2011, sino únicamente el aprobado, por lo que se trabajó con el supuesto de

 3 Se decidió trabajar con datos del 2011, en vista de que son los más recientes.

que el presupuesto ejercido fue el mismo el que aprobado. Con todos los ajustes anteriores, la muestra final contempla 104 Pp.

# **4.2. IMPLEMENTACIÓN DEL MODELO.**

Se implementó el modelo planteando escenarios que consideran diversos valores para:

- **El presupuesto total del ramo**, el cual se usó al 100% (\$ 243,399 millones de pesos), 95% (\$ 232,229 millones de pesos) y al 90% (\$ 219,059 millones de pesos). La idea de experimentar con distintos valores de esta variable surgió del decreto, por parte del Gobierno Federal, que tuvo lugar en diciembre de 2012, en él, se puso en marcha un plan de austeridad que tuvo como objetivo un ahorro de, al menos, 5% del gasto público (esto se traduciría en tomar  $0.95 P$ , como cota de la restricción complicante);
- **Cotas superiores para los valores de**  $x_i$ **, los valores oscilan entre 1.5 y 5,** en intervalos de 0.5, para ocho experimentos y además, dependiendo del desempeño del Programa presupuestario se coloca una cota de  $k$ , siendo  $k=3$  a los programas con un desempeño alto,  $k=2$  a los que tienen un medio y  $k=1$  para los de desempeño bajo o bien  $k=5$  a los programas con un desempeño alto,  $k=3$  a los que tienen un medio y  $k=1$  para los de desempeño bajo. Se decidió trabajar con estos valores de  $k$  porque al ser  $k$  >5 a demasiados programas presupuestarios se les asigna un presupuesto igual a cero pesos, lo que, en la realidad, resulta impráctico, puesto que cada uno de ellos tiene una función que cubrir.

De las variaciones anteriores resultó un total de 30 experimentos. La información detallada de los valores introducidos en el modelo es la que contienen las columnas tituladas como insumos de las tablas A4, A5 y A6 del Anexo IV, en las que también se concentran los resultados de las variables de decisión de las corridas realizadas. Los valores de la función objetivo se encuentran en la [Tabla 6.](#page-61-0)

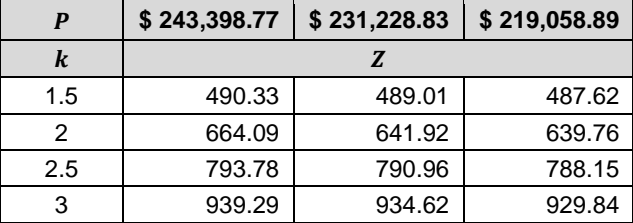

<span id="page-61-0"></span>**Tabla 6.** Valores de la función objetivo para las distintas corridas del modelo.

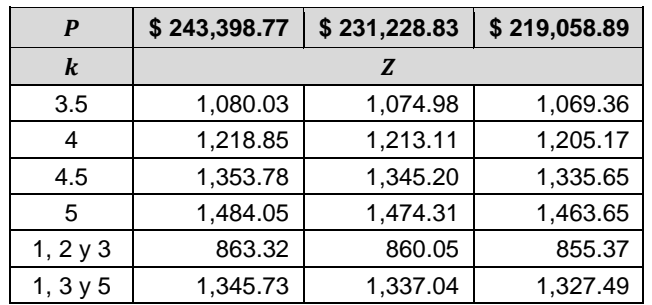

Adicionalmente, y para un mejor análisis, los datos se graficaron en la [Figura 13](#page-65-0) para un nivel del presupuesto total del ramo al 100%, en la [Figura 14](#page-65-1) para uno del 95% y la [Figura 15](#page-66-0) para otro del 90% En cada gráfico, el eje de las abscisas se refiere a los programas presupuestarios y el eje de las ordenadas a la proporción del presupuesto que les ha sido asignado por el modelo, es decir,  $x_i$ . Las líneas de distintos colores y estilos representan las cotas superiores impuestas en cada corrida. Así, por ejemplo, la línea amarilla simboliza la serie de todos los resultados obtenidos en la asignación de presupuesto con una cota superior de  $k$ =4.5 para cada  $x_i$ .

# **4.3. ANÁLISIS DE LOS RESULTADOS.**

Analizando los valores alcanzados por la función objetivo, se observa que mientras mayor sea la cota superior de  $x_i$ , z es mayor. Los incrementos entre un nivel de  $k$  y otro son de alrededor del 28% para  $z$ . Entre los experimentos con  $k=1.5$  y  $k=5$  la variación entre las funciones objetivos es del 200%, es decir, z se triplica. Para  $k = 1$ , 2 ó 3 y  $k = 1$ , 3 ó 5, los incrementos en z son de alrededor del 55%. Contemplando las variaciones en el presupuesto total del ramo, las diferencias entre los resultados son de, en promedio, -0.77% entre  $P$  al 100% y  $P$ el 95%, y del -1.30% entre P al 100% y P el 90%.

Como se puede notar en los gráficos, en la mayoría de los casos,  $x_i$  toma valores extremos, es decir, es igual a cero o igual a  $k$ . De los resultados anteriores destaca , correspondiente a "*U0006 - Subsidios federales para organismos descentralizados estatales*", que siempre toma un valor igual a cero, aunque tiene un desempeño medio. Esto se puede explicar por el costo del mismo (el presupuesto que ejerció en el 2011), que asciende a \$ 52,330'430,000 (cincuenta y dos mil trescientos treinta millones cuatrocientos treinta mil pesos), más del 20% del presupuesto total del sector. Lo anterior resulta bastante interesante, pues denota que los subsidios representan una parte considerable del presupuesto y no

tienen un desempeño bueno o mejor, quizá este es el aliciente que ha tenido el Gobierno Federal para las iniciativas de reforma que ha presentado actualmente, donde una buena parte de ellas pretenden disminuir o definitivamente anular los subsidios a diferentes sectores.

El Programa presupuestario x<sub>7</sub> (*E008 - Prestación de servicios de educación técnica*) con un costo de \$34,122 millones de pesos, tiene un valor distinto de cero  $(0.234)$  únicamente con  $k=1.5$  y P al 100%, y  $x<sub>9</sub>$  (*E010 - Prestación de servicios de educación superior y posgrado*) que ejerció \$31,042 millones de pesos, tiene valores positivos con  $k=1.5$ , para P al 90%, 95% y 100% (de 0.973, 1.365 y 1.5, respectivamente). Aunque ambos programas tienen presupuestos similares y  $x_7$ tiene un mejor desempeño que  $x_9$ , sólo  $x_9$  es positiva para  $k=1.5$  y los tres niveles del presupuesto total del ramo.

 (*S072 - Programa de Desarrollo Humano Oportunidades*) con un presupuesto ejercido de \$24,662 millones de pesos y un índice de desempeño de 4.38, es otro programa que no toma valores extremos en todos los casos, en específico, solo para  $k=2$ , en los tres niveles de P. Va de 1.659 en P al 100% reduciéndose hasta 0.672 en P al 90%. En  $k=1.5$  toma este valor extremo y a partir de  $k=2.5$  es cero.

 (*U023 - Subsidios para centros de educación*) con un costo de \$15,782 millones de pesos y un índice de desempeño de 3.65 tomó, en  $k=1.5$  y 2, estos valores en los tres niveles de P; pero en  $k = 2.5$  tuvo un valor de 0.343 en P al 90%, 1.114 en P al 95% y 1.885 en P al 100%.

 (*M001 - Actividades de apoyo administrativo*), que ejerció \$8,847 millones de pesos y tuvo un desempeño de 3.4, desde  $k=1.5$  y hasta  $k=2.5$  en todos los niveles de  $P$ , toma estos valores extremos, sin embargo, en  $k=3$  alcanza su valor más alto (1.533) con P al 100%, disminuyendo a 0.157 en P al 95%, para llegar a cero en  $P$  al 90%, valor que se mantiene para el resto de los valores de  $k$ .

 (*E021 - Investigación científica y desarrollo tecnológico*), con un costo de \$9,458 millones de pesos y un desempeño de 3.72 tomó, en  $k=1.5$  y 3, estos valores en los tres niveles de  $P$ ; solo en  $k=3.5$  con  $P$  al 100% su valor no es extremo, siendo de 0.833, disminuyendo a cero en  $P$  al 95%, valor que se conserva para el resto de los valores de  $k$ .

Así, se observa que las variables de decisión toman sus valores primero por el monto del presupuesto que se les asigna, mientras más alto sea este más bajo tenderá a ser el valor de la variable de decisión, pero si los costos son similares entonces el índice de desempeño desempata la asignación, ejemplo claro de esto es lo ocurrido entre  $x_7$  y  $x_9$ , ya que a pesar de que ambos programas tienen presupuestos similares y  $x_7$  tiene un mejor desempeño que  $x_9$ , sólo  $x_9$  es positiva para  $k=1.5$  y los tres niveles de P, puesto que el costo del mismo es un 10% menor que el de  $x_7$ .

De estos resultados es importante señalar que no se pretende que sean tomados tal y como son arrojados por el modelo, sino más bien como una guía, pues con su aplicación se da a conocer cuál sería la distribución óptima del presupuesto en caso de que los únicos factores relevantes fueran los que se incluyen en el mismo. En la realidad existen una gran cantidad de factores que son examinados y valorados en la asignación del presupuesto, como por ejemplo, los compromisos e intereses políticos o partidistas, haciendo que la disminución o eliminación del presupuesto para algún Programa presupuestario no sea tarea sencilla.

# **4.4. VALIDACIÓN DE LOS RESULTADOS.**

Como se comentó en la sección

*[3.3. VALIDACIÓN DE LA](#page-58-0)* SOLUCIÓN., con el objetivo de validar los resultados se implementó en GAMS el código para resolver el problema a través del método simplex. Así, también se ejecutó cada experimento en GAMS pero resuelto por método simplex.

Se realizaron comparaciones entre los valores obtenidos por ambos métodos (estrategia de descomposición y método simplex) y las diferencias fueron de cero, esto ya que ambos métodos convergen en la solución óptima. Por lo tanto, puede considerarse que la solución planteada es válida.

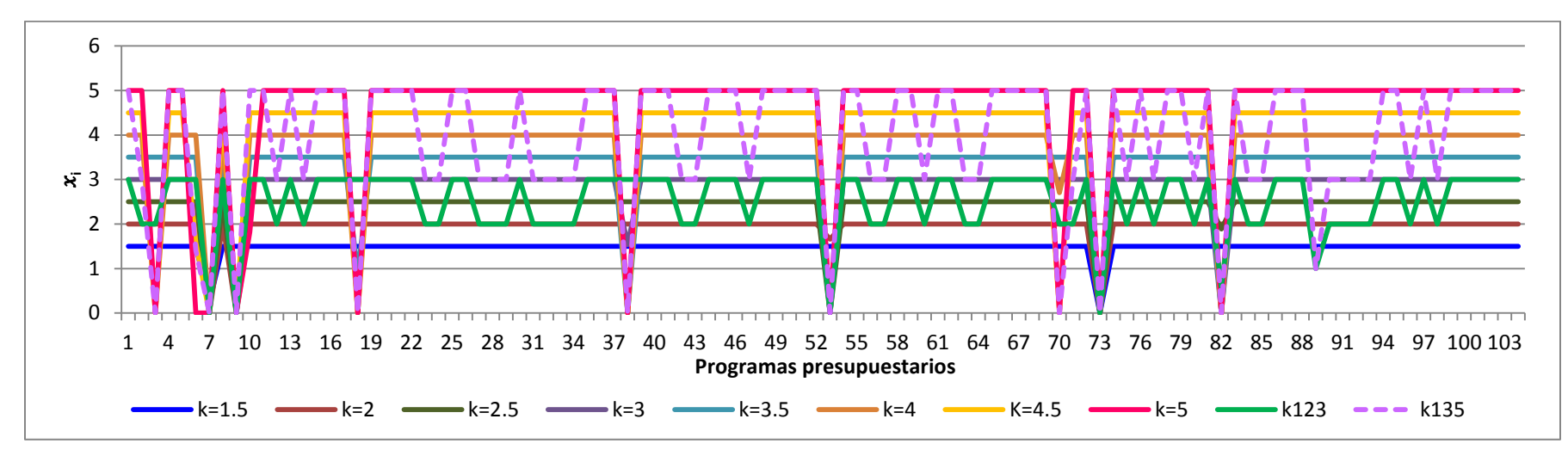

Figura 13. Gráfica de las corridas en GAMS con distintos valores de k para P al 100%.

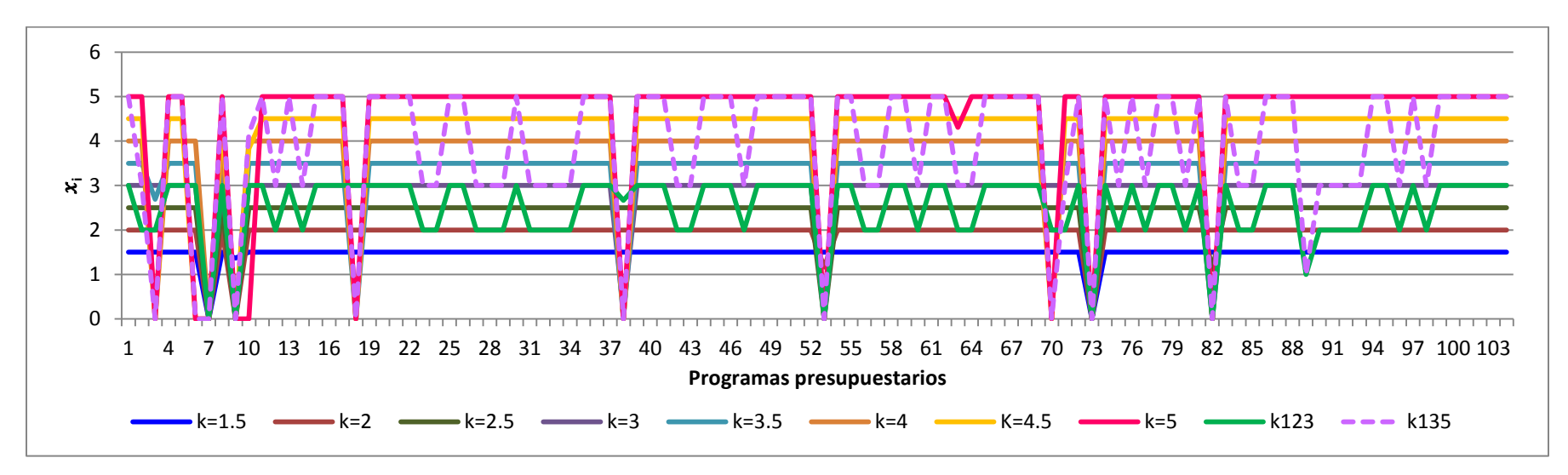

<span id="page-65-1"></span><span id="page-65-0"></span>Figura 14. Gráfica de las corridas en GAMS con distintos valores de *k* para P al 95%.

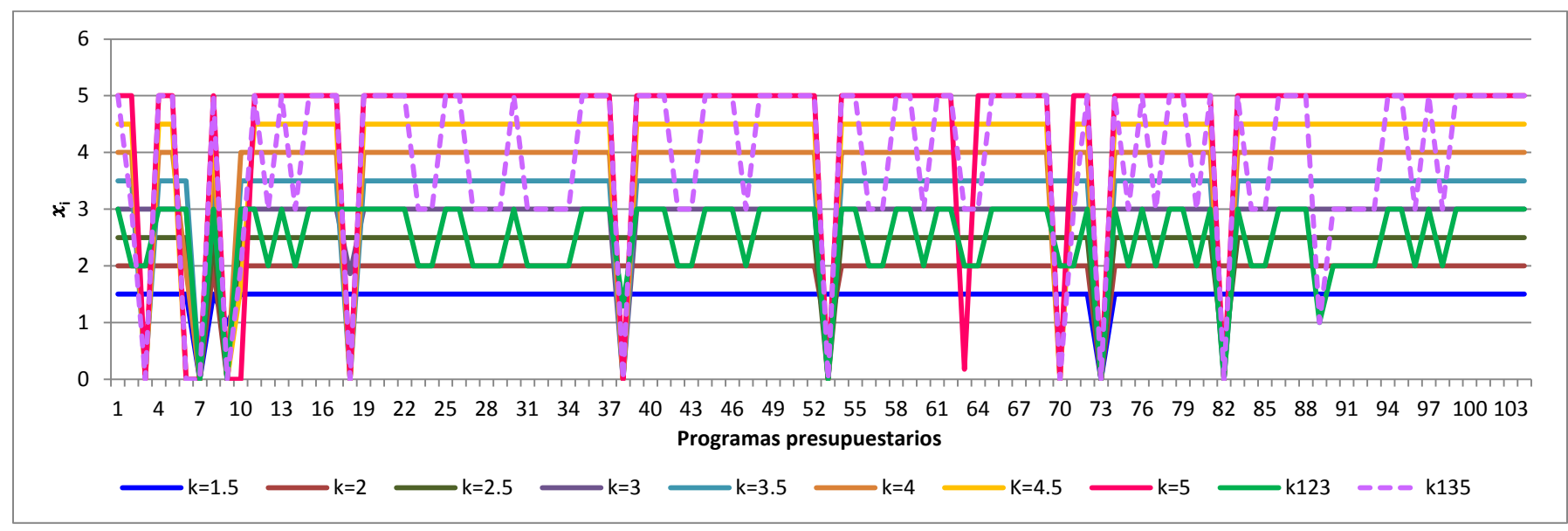

<span id="page-66-0"></span>Figura 15. Gráfica de las corridas en GAMS con distintos valores de *k* para P al 90%.

# Conclusiones.

En principio, es importante establecer en qué medida se cumplieron los objetivos que guiaron la presente investigación. Recordando, el objetivo general planteado en la introducción es: Representar la asignación del Presupuesto de Egresos de la Federación que lleva a cabo el Gobierno Federal de la República Mexicana, mediante la modelación matemática, con la finalidad probarlo a través de un caso de aplicación cuyos resultados orienten la toma de decisiones que realiza el gobierno centralizado.

Así como los objetivos específicos:

- 1. Modelar matemáticamente la asignación presupuestal centralizada que se realiza en México.
- 2. Solucionar el modelo matemático considerando las particularidades del mismo.
- 3. Diseñar un caso de aplicación con datos reales que demuestren cómo se asigna el presupuesto usando el modelo matemático.

Se considera que el objetivo específico número 1, fue logrado, puesto que se modeló la asignación presupuestal que lleva a cabo el Gobierno Federal considerando la información específica de dicha actividad. En primer plano están los Programas presupuestarios, unidad básica en la que se organizan, en forma representativa y homogénea, las asignaciones de recursos de los programas federales y del gasto federalizado a cargo de los ejecutores del mismo, para el cumplimiento de sus objetivos y metas. Luego, se añaden las características de estos Pp, esto es, sus costos y la evaluación de su desempeño, como resultado se genera un modelo de asignación del Presupuesto de Egresos de la Federación que utiliza como insumos información específicamente diseñada para el mismo.

El segundo objetivo específico también fue cumplido. Debido a las características específicas del problema se pudo aplicar la estrategia de descomposición de Dantzig-Wolfe y, además, para validar los resultados también se aplicó el método simplex, obteniéndose los mismos productos con ambas técnicas. El reporte del trabajo hecho para cumplir ambos objetivos específicos se encuentra en el *Capítulo 3. Construcción del modelo*. El objetivo específico número 3, igualmente se logró. Gracias a la publicación de todos los insumos del modelo para un mismo año (2011), se pudo aplicar el modelo al Ramo 11-Educación Pública, con los resultados se destacó lo siguiente (para un mayor detalle consultar *Capítulo 4. Caso de aplicación)*:

- En la mayoría de los casos,  $x_i$  toma valores extremos, es decir, es igual a cero o igual a  $k$ .
- Las variables de decisión toman sus valores primero por el monto del presupuesto que se les asigna, mientras más alto sea este más bajo tenderá a ser el valor de la variable de decisión, pero si los costos son similares entonces el índice de desempeño desempata la asignación.
- , correspondiente al Programa presupuestario "*U0006 - Subsidios federales para organismos descentralizados estatales*", siempre toma un valor igual a cero, si bien su desempeño es medio, su costo en 2011 ascendió a \$ 52,330 millones de pesos, más del 20% del presupuesto total del sector. Esto es bastante interesante, pues denota que los subsidios representan una parte considerable del presupuesto y no tienen un desempeño bueno o mejor, lo que probablemente esté motivando al Gobierno Federal en las iniciativas de reforma que ha presentado actualmente, donde una buena parte de ellas pretenden disminuir o definitivamente anular los subsidios a diferentes sectores.

Así, teniendo en cuenta que los anteriores objetivos específicos derivaron del objetivo general, se puede considerar que éste último también fue alcanzado y como resultado final del planteamiento del mismo se tiene el presente trabajo de investigación.

Asimismo, es conveniente señalar las ventajas que tiene el método de asignación propuesto sobre el método actual:

- 1. El modelo asigna el presupuesto a los Programas presupuestarios con base en su desempeño, generando un aliciente a los ejecutores de los mismos para lograr una mejora continua en el cumplimiento de las metas de los Pp.
- 2. Como lo ocurrido con el Pp  $x_{73}$ , si un Programa tiene un presupuesto exageradamente alto, aunque su desempeño sea bueno, el modelo asignará con mucha probabilidad un presupuesto igual a cero o bien, sólo una pequeña parte de lo solicitado, por lo que los administradores deberán moderarse en la ejecución del gasto del Pp.
- 3. Sumando los dos puntos anteriores, se produce una herramienta que asigna el presupuesto de forma más equitativa entre los Pp, basándose en el desempeño de cada uno de ellos, y generando dos estímulos, la mejora en el cumplimiento de sus funciones y una ejecución del gasto más eficiente.

Es evidente que el sistema centralizado seguirá prevaleciendo en México, pero con un cambio significativo, la apertura, al menos en apariencia, del Gobierno Central, para permitir una participación más dinámica entre él y los demás niveles, con la finalidad de poder aprovechar de forma más eficiente los recursos considerando las necesidades reales de la población. Aunque el federalismo se ha estancado e incluso presenta un retroceso, el formalismo parece estar avanzando, en vista de un mayor uso de ciencias formales en los temas sociales.

Los primeros pasos fueron dados a partir de la apertura en materia de transparencia emprendida durante la administración panista, y se han ido consolidando a lo largo de los años en acciones y logros, para formar el camino hacia una toma de decisiones razonada y fundamentada, en lo que respecta a la asignación del Presupuesto de Egresos de la Federación. Ahora, es necesario buscar nuevas alternativas y evolucionar, de ahí lo primordial de evaluar los resultados ya conseguidos, para aprender de las primeras experiencias, hayan sido exitosas o no.

El Gobierno Federal actual (sexenio 2012 – 2018), ha puesto la directiva para continuar con el trabajo iniciado en los dos anteriores mediante el Programa "Un Gobierno Cercano y Moderno", albergando como uno de sus objetivos **Optimizar el uso de los recursos en la Administración Pública Federal**. Donde se establece y se hace clara la necesidad del óptimo aprovechamiento del uso de los recursos en la APF, es ahí donde recae la importancia de este trabajo, pues se ofrece una nueva herramienta de apoyo a la toma de decisiones desde una visión matemática, sustentada por la teoría y aplicaciones desarrolladas en otros países, pero diseñada para tomar la información de la situación real del país.

La búsqueda de herramientas que posibiliten un aprovechamiento eficiente de los recursos limitados de la nación es una tarea cada vez más urgente, y no sólo en México, sino en el mundo entero, ante una mayor escases de los mismos, otro fundamento de la relevancia de realizar trabajos e investigaciones como la que ahora ocupa el presente trabajo de tesis.

Desarrollar esta investigación ha representado una ardua labor en cuanto a la recolección de información. Si bien recientemente se han concentrado esfuerzos para lograr una mayor transparencia del gasto público, lo cierto es que aún queda un largo camino por recorrer. Algo que sería de gran ayuda es la integración de bases de datos que faciliten encontrar la información, así como su descarga y su respectivo análisis.

Emplear una técnica de descomposición para solucionar este problema tuvo como objetivo aprovechar la estructura especial del mismo, además, hay que tener en cuenta la flexibilidad que ésta brinda. Por ejemplo, se puede considerar el caso de optimizar la asignación a todos los Pp, de todos los ramos y en los tres niveles

(federal, estatal y municipal), claro está, una vez que los datos se encuentren disponibles. La tarea se vuelve monumental, y el uso de una estrategia de descomposición como ésta la facilita enormemente la adaptación de la solución.

La inclusión de la información de los estados y municipios de la República es cada vez más cercana, debido a que con el Programa "Un Gobierno Cercano y Moderno" se busca dar mayor impulso a la implementación y la consolidación del Presupuesto basado en Resultados en los gobiernos de las entidades federativas y los municipios.

En este sentido, en el 2012, se llevó a cabo el Diagnóstico del PbR-SED en Entidades Federativas [SHCP, 2012d], con la finalidad de definir el estatus en el que se encuentra el avance de la iniciativa del Presupuesto basado en Resultados y el Sistema de Evaluación del Desempeño en los 31 estados y en el Distrito Federal. De los resultados obtenidos se observa que se presentó un mayor grado de avance (57% en promedio) en las estrategias relativas a la implementación del PbR; un menor grado de avance (45% promedio) en las acciones relacionadas con el SED; y en el componente de Transparencia, se registró el avance menos significativo (41% promedio), en promedio, los gobiernos de las entidades federativas tienen un porcentaje de implementación del PbR–SED de 52%. Por lo que se reitera que la posible aplicación del modelo considerando todos los ramos presupuestarios y niveles de gobierno no esta tan lejos.

Aunque parece ser que para la implementación total del PbR-SED en el país todavía faltan algunos años, se debe tomar en cuenta que, a pesar de haber iniciado en 2006 la implantación de la Gestión para Resultados, México se encuentra entre los países con mayor avance junto con Brasil, Chile y Colombia, países que iniciaron su proceso desde hace más de 10 años [SHCP, 2012d]. En todos los casos, la implementación de sistemas como este es tardada, principalmente a causa de que se requiere un cambio de paradigma, cuestión nada simple. Otro factor, es el cambio de poderes producido en 2012 (de una administración panista a una priista), lo que quizá impida que el avance en la implementación siga al mismo paso.

En este trabajo sólo se consideran los datos del 2011, ya que son escasos los programas presupuestarios que tienen la información publicada de varios años dada la reciente implementación y emprendimiento de la etapa consolidación del Sistema de Evaluación del Desempeño. Sin embargo, hay que plantearse el uso de datos de varios años en cuanto a los valores de  $I_i$  y  $c_i$ , con el fin de tomar en cuenta otros factores, como el comportamiento histórico de los programas presupuestarios.

No hay que dejar a un lado la interpretación de los resultados, pues es uno de los productos más valiosos de las investigaciones de este tipo. La SHCP destaca que, en muchas ocasiones, las evaluaciones y los Aspectos Susceptibles de Mejora adoptados son vistos más como un trámite que deben atender las dependencias o entidades con un enfoque primordialmente procedimental, que de mejora al propio programa. Por lo anterior, uno de los retos principales en torno a la evaluación es lograr que los resultados de las mismas se traduzcan en acciones concretas, que permitan mejorar el desempeño y los resultados de cada programa.

Es decir, no sirve de mucho desarrollar un modelo matemático, recolectar datos, depurarlos e implementarlos en el modelo, si no existe después de ello un razonamiento acerca de qué significan. Además, en temas sociales, las palabras dicen más que los números.

Se debe recordar que los resultados de este tipo de trabajos no representan la decisión en sí, más bien son una guía para la toma de las mismas. Existen ciertas restricciones del tipo cualitativo que deben ser consideradas siempre, en este caso las políticas son las más notables, por ejemplo: compromisos de campaña, alineación con los objetivos del PND, marco legal, etc.

Es imprescindible mencionar lo valioso de continuar con este tipo de investigaciones, pues fomentan la distribución de los recursos basada en razones científicas y no únicamente en presiones sociales y conveniencias políticas como se venía haciendo hasta hace unos cuantos años.

La misma SHCP reconoce la necesidad de desarrollar una metodología general de evaluación previa o ex ante, así como los criterios correspondientes para la postulación de programas nuevos a incorporar a la estructura programática en la integración del Proyecto de Presupuesto de Egresos de la Federación.

En este sentido, una de las grandes acciones en la presente administración, y que se deberá fortalecer de manera sistemática, será la utilización de la información del SED en el proceso de programación y asignación del presupuesto, y en las estrategias de mejora de la gestión pública [SHCP, 2012d]. Dándose otra pauta de la importancia de este tipo de trabajo.

Resumiendo, ésta investigación es relevante por las siguientes razones:

- 1. La necesidad, cada vez mayor, de un mejor aprovechamiento de los recursos limitados de la nación.
- 2. El establecimiento de metas y objetivos dentro del marco legal de la asignación del Presupuesto de Egresos de la Federación que apoyan el uso de los métodos científicos en la toma de decisiones.
# Líneas de investigación abiertas.

Derivado del desarrollo del presente trabajo de tesis, surgieron algunas cuestiones en las que sería interesante profundizar y valdría la pena considerarlas como temas de investigación. Éstos son:

#### **1. Metodología para el tratamiento de los datos.**

El desarrollo de una metodología de análisis de los datos considerados en el modelo:

- $I_i$  = Valor del índice, en el MSD, del Programa presupuestario i.
- $c_i$  = Presupuesto ejercido por el Programa presupuestario i (millones de pesos).
- $\blacksquare$   $P =$  Presupuesto total del ramo presupuestario.

El objetivo de dicha metodología debe ser el de incluir información de varios años en el análisis para darle mayor robustez a los resultados del modelo, contemplando la existencia de datos atípicos, por ejemplo: la inclusión de nuevos Programas presupuestarios o la eliminación de algunos (hay que recordar que no todos los programas son aprobados año tras año).

Al tomarse el valor de un solo año, existe la posibilidad de que un Programa presupuestario haya tenido una conducta peculiar debido a una situación extraordinaria, como una reforma en el sector, de ahí lo valioso de complementar el estudio usando técnicas estadísticas que permitan validar la información.

#### **2. Adaptación del modelo.**

Una vez que tanto el Presupuesto basado en Resultados como el Sistema de Evaluación del Desempeño se encuentren implementados en la totalidad de los ramos presupuestarios se podrá usar el modelo matemático considerando todos los Pp, de todos los ramos. Además, cuando lo anterior también se finalice en los 31 estados y en el Distrito Federal se dispondrá de la información necesaria para añadir a los tres niveles de gobierno (federal, estatal y municipal). La inclusión de esta información es cada vez más cercana, debido a que con el Programa "Un Gobierno Cercano y Moderno" se busca dar mayor impulso a la implementación y la consolidación del Presupuesto basado en Resultados en los gobiernos de las entidades federativas y los municipios.

# Fuentes consultadas.

### **1. Libros.**

- Bazaraa, Mokhtar S., Jarvis, John J. & Sherali, Hanif D. (2005). *Programación lineal y flujo en redes.* 2a edición (corregida). Edit.: Limusa. México.
- Blaesig, Boris & Haubrich, Hans-Jürgen. (2009). Energy Systems. Capítulo:Optimization of Risk Management Problems in Generation and Trading Planning. 3a Edición, págs. 387-408.
- Buenge, Mario. (2005). *Buscar la filosofía en las ciencias sociales.* Editor: Siglo XXI Editores, S.A. de C.V., México.
- Conejo, A.J., Castillo, E., Minguez, R. & Garcia-Bertrand, R. (2006). *Decomposition Techniques in Mathematical Programming: Engineering and Science Applications.* Edit.: Springer. Netherlands.
- Hernández Gamboa, Rodrigo. (2012). *Naturaleza de la planeación económica: Recuento de la planeación económica en México y el Mundo.*
- **Hooker, John N. (2004). Lecture Notes in Computer Science. Capítulo: A** Hybrid Method for Planning and Scheduling.Volume 3258/2004, págs. 305- 316.
- Lasdon, Leon S. (2002). *Optimization theory for large systems.* Edit.: Dover Publications. 1ª impresión. United States of America.
- Martner, Gonzalo. (2004). *Planificación y presupuesto por programas.* Editorial: Siglo XXI. México.
- Maldonado Cruz, Pedro & Torres Valdés, Julio César. (2011). *Fundamentos de planificación urbano-regional.* 1ª edición.
- Martínez Crespo, Jorge. (2004). *Resolución de restricciones técnicas en la programación diaria de la generación mediante descomposición de Benders.* Tesis Doctoral. Universidad Carlos III de Madrid. Departamento de ingeniería eléctrica. Escuela politécnica superior.
- Navarro Arredondo, Alejandro & Meixueiro Nájera, Gustavo (coordinadores). (2007). *Federalismo y planeación regional en México.*  Colección Legislando la Agenda Social. 1ª edición. Edit.: Mc editores. México.
- Pérez Retamales, Juan Eduardo. (2001). *Flujo de potencia óptimo con programación cuadrática secuencial.* Tesis de Maestría. Universidad de Chile. Facultad de ciencias físicas y matemáticas. Departamento de ingeniería industrial.

 Repositorio Institucional de la Universidad de Alicante (RUA). (Sin Año). *Tema 8. Introducción a la optimización numérica.* Cálculo numérico en Ingeniería.

### **2. Artículos.**

- Alabi, A. & Castro, J. (2009). *Dantzig-Wolfe and block coordinate-descent decomposition in large-scale integrated refinery-planning*. Computers & Operations Research. Edit.: ELSEVIER. No. 36: págs. 2472 - 2483.
- Arnold, M. & Osorio, F. (1998). *Introducción a los conceptos básicos de la teoría general de sistemas.* Cinta moebio. No. 3, págs.: 40-49.
- Baíllo, Álvaro; Cerisola, Santiago & Ramos, Andrés. (2004). Modelado de algoritmos de descomposición con GAMS. Escuela Técnica Superior de Ingeniería. Madrid, España.
- Barquín, Julián; Ferrer, José María; Linares, Pedro; Ramos, Andrés & Sánchez, Pedro. (2010). *Modelos matemáticos de optimización.*  Departamento de Organización Industrial, Escuela Técnica Superior de Ingeniería. Madrid, España.
- Beekman, Reno E. & De Vries, Theo. (1998). A*pplying simple dynamic modelling for decision support in planning regional health care.* European Journal of Operation Research. Edit.: ELSEVIER. No. 105: págs. 277 – 284.
- Boscán Carrasquero, Guillermo. (2010). *La modelización formal en la ciencia política: Uso, posibilidades y limitaciones.* Política y gobierno. Volumen XVII, número 1, I semestre de 2010. Págs. 127-167.
- Bryan, Brett A. & Crossman, Neville D. (2008). *Systematic regional planning for multiple objective natural resource management.* Journal of Environmental Management. Edit.: ELSEVIER. No. 88: págs. 1175 – 1189.
- Convery, Sheila; Petrov, Laura Oana; Shahunyan, Harutyun & Williams, Brendan. (2011). *Scenarios and Indicators Supporting Urban Regional Planning.* Procedia Social and Behavioral Sciences. Edit.: ELSEVIER. No. 21: págs. 243–252
- Çakir, Ozan. (2009). *Benders decomposition applied to multi-commodity, multi-mode distribution planning*. Expert Systems with Applications. Edit.: ELSEVIER. No. 36: 8212 – 8217.
- Counsell, Dave & Haughton, Graham. (2006). *Sustainable development in regional planning: The search for new tools and renewed legitimacy.* Geoforum. Edit.: ELSEVIER. No. 37: págs. 921 – 931.
- Janssen-Jansena, Leonie B., Woltjer, Johan. (2010). *British discretion in Dutch planning: Establishing a comparative perspective for regional*

*planning and local development in the Netherlands and the United Kingdom*. Land Use Policy. Edit.: ELSEVIER. No. 27: págs. 906 – 916.

- Lidestam, Helene & Rönnqvist, Mikael. (2011). *Use of Lagrangian decomposition in supply chain planning.* Mathematical and Computer Modelling. Edit.: ELSEVIER. No. 54: págs. 2428–2442.
- López Montiel, Gustavo. (Sin Año). *Modelos formales en ciencia política: ¿alternativas en la construcción y validación de teoría? Metodologías para el análisis político.* Págs.: 61-75
- Moualek, Idir. (1997). *An interactive decision-making approach based on intelligent systems to redraw district boundaries in regional planning.* European Journal of Operation Research. Edit.: ELSEVIER. No. 102: págs. 347-363.
- Mounir Soliman, Ahmed. (2004). *Regional planning scenarios in South Lebanon: the challenge of rural–urban interactions in the era of liberation and globalization.* Habitat International. Edit.: ELSEVIER. No. 28: págs. 385–408.
- Romo de Vivar Mercadillo, Manuel R. & Chauca Malásquez, Pablo M. (2007). *Federalismo Hacendario Mexicano*. Facultad de Economía, UMSNH. Ciencia Nicolaita. No. 47: págs. 19 – 32.
- Sharma, Dinesh K.; Ghosh, Debasis & Alade, Julius A. (2006). *A fuzzy goal programming approach for regional rural development planning.* Applied Mathematics and Computation. Edit.: ELSEVIER. No. 176: págs.141–149.
- Shuman, Larry J., Wolfe, Harvey & R. Dixon Speas, Jr. (1972). *The role of Operation Research in Regional Health Planning.*
- Siddiqui, Sauleh; Azarm, Shapour & Gabriel, Steven. (2011). *A modified Benders decomposition method for efficient robust optimization under interval uncertainty.* Struct Multidisc Optim. Edit.: ELSEVIER. No. 44: págs. 259–275.
- Rekik, Monia; Cordeau, Jean-François & Souis, François. (2004). *Using Benders Decomposition to Implicitly Model Tour Scheduling.* Annals of Operations Research. Edit.: ELSEVIER. No. 128: págs. 111–133.

### **3. Otros.**

- Cámara de Diputados del H. Congreso de la Unión. (2012). *Constitución Política de los Estados Unidos Mexicanos*. Última Reforma DOF, 15 de octubre de 2012. México.
- Cámara de Diputados del H. Congreso de la Unión. (2012). *Ley de Planeación*. Última Reforma DOF 09 de abril de 2012. México.
- Cámara de Diputados del H. Congreso de la Unión. (2012). *Ley Orgánica de la Administración Pública Federal*. Última Reforma DOF, 14 de junio de 2012. México.
- Secretaría de la Función Pública (SFP). (2012). *Nociones básicas de la administración pública federal*. Disponible en: [http://www.imt.mx/Archivos/AdministradorContenido/File/SPC/Curso%20No](http://www.imt.mx/Archivos/AdministradorContenido/File/SPC/Curso%20Nociones/contenidos/modulo1/mod_1_1.htm) [ciones/contenidos/modulo1/mod\\_1\\_1.htm](http://www.imt.mx/Archivos/AdministradorContenido/File/SPC/Curso%20Nociones/contenidos/modulo1/mod_1_1.htm)
- Secretaría de Gobernación (SEGOB). (2008). *DECRETO que reforma, adiciona y deroga diversas disposiciones de la Constitución Política de los Estados Unidos Mexicanos*. DOF, 08 de mayo de 2008. México.
- a) Secretaría de Hacienda y Crédito Público (SHCP). (2012). *El A, B, C del PbR-SED.* Disponible en el Portal de Transparencia Presupuestaria.
- b) Secretaría de Hacienda y Crédito Público (SHCP). (2012). *Evaluación del Sistema de Presupuesto por Resultados.* Disponible en el Portal de Transparencia Presupuestaria.
- c) Secretaría de Hacienda y Crédito Público (SHCP). (2012). *Presupuesto de Egresos.* Consultado en: http://www.shcp.gob.mx/EGRESOS/PEF/Paginas/PresupuestodeEgresos.a spx
- d) Secretaría de Hacienda y Crédito Público (SHCP). (2012). *Evaluación del Sistema de Presupuesto por Resultados 2012: Presupuesto de Egresos de la Federación para el ejercicio fiscal 2012, Artículo Vigésimo Segundo.* Disponible en el Portal de Transparencia Presupuestaria.
- Secretaría de Hacienda y Crédito Público (SHCP). (2013). *Programa para un Gobierno Cercano y Moderno 2013 – 2018.* Diario Oficial de la Federación. 30 de agosto de 2013.
- Portal de Transparencia Presupuestaria. *Programas.* Consultado en: http://www.transparenciapresupuestaria.gob.mx/

# Apéndice I

## **EJEMPLOS DEL DESARROLLO DE LAS ESTRATEGIAS DE DESCOMPOSICIÓN MÁS USADAS.**

#### **1. DESCOMPOSICIÓN DE BENDERS.**

Considere el problema:

$$
minimum \, z = -y - \frac{x}{4}
$$

Sujeto a:

$$
y - x \le 5
$$
  
\n
$$
y - \frac{1}{2} x \le \frac{15}{2}
$$
  
\n
$$
y + \frac{1}{2} x \le \frac{35}{2}
$$
  
\n
$$
- y + x \le 10
$$
  
\n
$$
0 \le x \le 16
$$
  
\n
$$
y \ge 0
$$

Si la variable  $x$  es considerada como una variable complicante, el problema puede ser resuelto mediante descomposición de Benders.

#### **Iteración 1.**

Paso 0. Inicialización.

- El contador de iteraciones es inicializado:  $v = 1$
- Se resuelve el problema maestro inicial:

$$
minimization - \frac{1}{4}x + \alpha
$$

Sujeto a:

$$
0 \le x \le 16
$$
  
-25 \le \alpha

- La solución de este problema es:  $x^{(1)} = 16$  y  $\alpha^{(1)} =$
- El valor para la variable  $\alpha$  es igual al límite inferior.

Paso 1. Solución del subproblema.

Se resuelve el siguiente subproblema:

$$
minimum \, z = -y
$$

Sujeto a:

$$
y - x \leq 5
$$
  
\n
$$
y - \frac{1}{2} x \leq \frac{15}{2}
$$
  
\n
$$
y + \frac{1}{2} x \leq \frac{35}{2}
$$
  
\n
$$
- y + x \leq 10
$$
  
\n
$$
y \geq 0
$$
  
\n
$$
x = 16 : \lambda
$$

- **La solución de este problema es el punto:**  $S^{(1)} = (x^{(1)}, y^{(1)}) = (16, \frac{1}{x})$  $\frac{15}{2}$ ).
- El valor óptimo de la función objetivo es:  $z = -\frac{2}{5}$  $\overline{\mathbf{c}}$
- El valor óptimo de la variable dual asociada con la restricción  $x = 16$  es  $\lambda^{(1)} = \frac{1}{2}$  $\overline{\mathbf{c}}$

Paso 2. Verificación de la convergencia.

Un límite superior del valor óptimo de la función objetivo es calculado:

$$
z_{up}^{(1)} = -\frac{1}{4}x^{(1)} - y^{(1)} = \left(-\frac{1}{4}\right)(16) - \frac{19}{2} = -\frac{27}{2}
$$

- Donde el primer término está asociado con la variable complicante  $y^{(1)}$  y el segundo con la variable  $x^{(1)}$ .
- Un límite inferior del valor óptimo de la función objetivo también es calculado:

$$
z_{down}^{(1)} = -\frac{1}{4}x^{(1)} + \alpha^{(1)} = \left(-\frac{1}{4}\right)(16) - 25 = -29
$$

Como la diferencia:  $z_{up}^{(1)} - z_{down}^{(1)} = \frac{3}{5}$  $\frac{\partial^2}{\partial z^2} > \varepsilon$ , el proceso continua.

Paso 3. Resolver el problema maestro.

- El contador de iteraciones se actualiza:  $v = 1 + 1 = 2$
- Se resuelve el siguiente problema maestro:

$$
minimization - \frac{1}{4} x + \alpha
$$

Sujeto a:

$$
-\frac{19}{2} + \frac{1}{2} (x - 16) \le \alpha
$$

$$
0 \le x \le 16
$$
  
-25 \le \alpha

Donde la primera restricción es el corte 1 de Benders asociado con la iteración previa.

- a solución de este problema es el punto  $M^{(2)}$  y el punto  $M^{(2)}$  es la intersección del corte de Benders generado en la iteración previa y la línea  $x = 0$  (límite inferior de la variable complicante x).
- El valor de  $\alpha^{(2)} = -\frac{3}{5}$  $\frac{5}{2}$ .
- El punto  $M^{(2)}$  es la intersección del hiperplano tangente y la función  $\alpha$  al punto  $x^{(1)} = 16$  (límite inferior de la región sombreada) y la línea  $x = 0$ .

#### **Iteración 2.**

Paso 1. Solución del subproblema.

Se resuelve el subproblema:

$$
minimum \, z = -y
$$

Sujeto a:

$$
y - x \le 5
$$
  
\n
$$
y - \frac{1}{2} x \le \frac{15}{2}
$$
  
\n
$$
y + \frac{1}{2} x \le \frac{35}{2}
$$
  
\n
$$
- y + x \le 10
$$
  
\n
$$
y \ge 0
$$
  
\n
$$
x = 0 : \lambda
$$

- **La solución de este problema es:**  $y^{(2)} =$
- Punto  $S^{(2)}$  que minimiza la función objetivo para el valor fijo de  $x^{(2)} = 0$ .
- El valor z es  $z = -5$ .
- **La variable dual óptima asociada con la restricción**  $x = 0$ ,  $\lambda^{(2)} = -1$  es la pendiente de la función  $\alpha$  en el punto  $x^{(2)} = 0$ .

#### Paso 2. Verificación de la convergencia.

 Un límite superior e inferior del valor óptimo de la función objetivo son calculados:

$$
z_{up}^{(2)} = -y^{(2)} - \frac{1}{4}x^{(2)} = -5 - \left(\frac{1}{4}\right)(0) = -5
$$
  

$$
z_{down}^{(2)} = -\frac{1}{4}x^{(2)} + \alpha^{(2)} = \left(-\frac{1}{4}\right)(0) - \frac{35}{2} = -\frac{35}{2}
$$
  
Como la diferencia:  $z_{up}^{(2)} - z_{down}^{(2)} = -5 - \frac{35}{2} = \frac{25}{2} > \varepsilon$ . El proceso continua.

80

Paso 3. Resolver el problema maestro.

- El contador de iteraciones se actualiza:  $v = 2 + 1 = 3$
- Se resuelve el siguiente problema maestro:

$$
minimization - \frac{1}{4} x + \alpha
$$

Sujeto a:

$$
-\frac{19}{2} + \frac{1}{2} (x - 16) \le \alpha
$$
  

$$
-\frac{5}{5} - (x - 0) \le \alpha
$$
  

$$
0 \le x \le 16
$$
  

$$
-25 \le \alpha
$$

Donde las primeras dos restricciones son el corte 1 y corte 2 de Benders asociados con la iteraciones previas.

#### **Iteración 3.**

Paso 1. Solución del subproblema.

Se resuelve el subproblema:

minimizar  $z = -y$ 

Sujeto a:

$$
y - x \le 5
$$
  
\n
$$
y - \frac{1}{2} x \le \frac{15}{2}
$$
  
\n
$$
y + \frac{1}{2} x \le \frac{35}{2}
$$
  
\n
$$
- y + x \le 10
$$
  
\n
$$
y \ge 0
$$
  
\n
$$
x = \frac{25}{3} : \lambda
$$

- **La solución de este problema está en el punto**  $S^{(3)} = (x^{(3)}, y^{(3)}) = (\frac{2}{x^{(3)}} \frac{1}{x^{(3)}})$  $\frac{25}{3}, \frac{3}{3}$  $\frac{3}{3}$
- El valor z es  $z = -\frac{3}{7}$  $\frac{5}{3}$ .
- La variable dual óptima asociada con la restricción  $x=\frac{2}{5}$  $\frac{25}{3}$ ,  $\lambda^{(3)} = -0.5$  es la pendiente de la función  $\alpha$  en el punto  $x^{(3)} = \frac{2}{\alpha}$  $rac{15}{3}$ .

Paso 2. Verificación de la convergencia.

 Un límite superior e inferior del valor óptimo de la función objetivo son calculados:

$$
z_{up}^{(3)} = -y^{(3)} - \frac{1}{4}x^{(3)} = -\frac{35}{3} - \left(\frac{1}{4}\right)\left(\frac{25}{3}\right) = -\frac{55}{4}
$$
  

$$
z_{down}^{(3)} = -\frac{1}{4}x^{(3)} + \alpha^{(3)} = \left(-\frac{1}{4}\right)\left(\frac{25}{3}\right) - \frac{40}{3} = -\frac{185}{12}
$$

Como la diferencia:  $z_{up}^{(3)} - z_{down}^{(3)} = \frac{5}{3}$  $\frac{3}{3}$  >  $\varepsilon$ . El proceso continua.

Paso 3. Resolver el problema maestro.

- El contador de iteraciones se actualiza:  $v = 3 + 1 = 4$
- Se resuelve el siguiente problema maestro:

$$
minimization - \frac{1}{4} x + \alpha
$$

Sujeto a:

$$
-\frac{19}{2} + \frac{1}{2} (x - 16) \le \alpha
$$
  

$$
-\frac{5}{2} - (x - 0) \le \alpha
$$
  

$$
-\frac{35}{2} - \frac{1}{2} (x - \frac{25}{3}) \le \alpha
$$
  

$$
0 \le x \le 16
$$
  

$$
-25 \le \alpha
$$

- **-** Donde las primeras tres restricciones son el corte 1, 2 y 3 de Benders asociados con la iteraciones previas.
- **La solución de este problema es:**  $x^{(4)} = 10$  y  $\alpha^{(4)} = -\frac{2}{5}$  $\frac{25}{2}$ , con

**Iteración 4.**

Paso 1. Solución del subproblema.

Se resuelve el subproblema:

$$
minimization z = -y
$$

Sujeto a:

$$
y - x \le 5
$$
  
\n
$$
y - \frac{1}{2} x \le \frac{15}{2}
$$
  
\n
$$
y + \frac{1}{2} x \le \frac{35}{2}
$$

$$
- y + x \le 10
$$
  

$$
y \ge 0
$$
  

$$
x = 10 : \lambda
$$

- La solución de este problema está en el punto  $S^{(4)} = (x^{(4)}, y^{(4)}) = (10, \frac{2}{\pi})$  $\frac{15}{2}$
- El valor z es  $z = -\frac{2}{3}$  $\frac{15}{2}$ .
- **La variable dual óptima asociada con la restricción**  $x = 10$ ,  $\lambda^{(4)} = -\frac{1}{3}$  $\frac{1}{2}$  es la pendiente de la función  $\alpha$  en el punto  $x^{(4)} = 10$ .

Paso 2. Verificación de la convergencia.

 Un límite superior e inferior del valor óptimo de la función objetivo son calculados:

$$
z_{up}^{(4)} = -y^{(4)} - \frac{1}{4}x^{(4)} = -12.5 - \left(\frac{1}{4}\right)(10) = -15
$$
  

$$
z_{down}^{(4)} = -\frac{1}{4}x^{(4)} + \alpha^{(4)} = \left(-\frac{1}{4}\right)(10) - 12.5 = -15
$$

Como la diferencia:  $z_{up}^{(4)} - z_{down}^{(4)} = -15 + 15 = 0 < \varepsilon$ . El proceso termina, la solución óptima ha sido encontrada:  $x^* = 10$ ,  $y^* = \frac{2}{5}$  $\frac{15}{2}$ , z = -15.

 $\overline{4}$ 

#### **DESCOMPOSICIÓN DE DANTZIG-WOLFE.**

 $\overline{4}$ 

Considere el siguiente problema:

$$
minimum \, z = -4x_1 - x_2 - 6x_3
$$

Sujeto a:

$$
\begin{array}{rcl}\n- & x_1 & \leq & -1 \\
x_1 & & \leq & 2 \\
-x_2 & & \leq & -1 \\
x_2 & & \leq & 2 \\
-x_3 & \leq & -1 \\
x_3 & \leq & 2 \\
3x_1 + 2x_2 + 4x_3 & \leq & 17 \\
x_1, x_2, x_3 \geq 0\n\end{array}
$$

Este problema tiene una estructura que se puede descomponer y una restricción complicante.

#### **Iteración 1.**

Paso 0. Inicialización.

- El contador de iteraciones es inicializado:  $v = 1$
- Dos soluciones ( $p^{(1)} = 2$ ) del problema relajado son obtenidas al resolver los tres subproblemas.
- Primero los coeficientes de costo  $\hat{c}_1^{(1)} = -1$ ,  $\hat{c}_2^{(1)} = -1$  y  $\hat{c}_3^{(1)} = -1$  son usados.
- Los subproblemas para la primera solución son:
	- $\checkmark$  Subproblema 1:

$$
\begin{array}{ll}\text{minimizar} - x_1\\ \text{1} \le x_1 \le 2 \end{array}
$$

 $\checkmark$  Subproblema 2:

```
minimizar – x_21 \leq x_2 \leq 2
```
 $\checkmark$  Subproblema 3:

$$
\begin{array}{ll}\text{minimizar} - x_3\\ \text{1} \le x_3 \le 2 \end{array}
$$

- **La función objetivo del problema relajado es**  $z^{(1)} = -22$  y el valor de la restricción complicante es  $r_1^{(1)} = 18$ .
	- V Usando los coeficientes de costo  $\hat{c}_1^{(2)} = 1$ ,  $\hat{c}_2^{(2)} = 1$  y  $\hat{c}_3^{(2)} = 1$  los subproblemas son resueltos de nuevo, derivando las segunda solución del problema relajado. Esta solución es:

$$
x_1^{(2)} = 1, x_2^{(2)} = 1, x_3^{(2)} = 2
$$

 $\checkmark$  La función objetivo del problema relajado es  $z^{(2)} = -17$  y el valor de la restricción complicante es  $r_1^{(2)} = 13$ .

Paso 1. Resolver el problema maestro.

**El problema maestro a resolver es el siguiente:** minimizar –  $22u_1 - 17u_2$ 

Sujeto a:

$$
18 \quad u_1 \ + \ 13 \quad u_2 \ \leq \ 17 \ \ : \lambda_1
$$

84

$$
u_1 + u_2 = 1 : \sigma
$$
  

$$
u_1, u_2 \ge 0
$$

Su solución es:

$$
u_1^{(1)} = \frac{4}{5}
$$
,  $u_2^{(1)} = \frac{1}{5}$ ,  $\lambda_1^{(1)} = -1$ ,  $\sigma^{(1)} = -4$ 

Paso 2. Resolver el problema relajado.

- Los siguientes subproblemas son resueltos para obtener una solución del problema relajado actual.
	- $\checkmark$  La función objetivo del primer subproblema es:

$$
(c_1 - \lambda_1^{(1)} a_{11})x_1 = (-4 + 3)x_1 = -x_1
$$
  
the obtained per inspection, as:

Y su solución, obtenida por inspección, es:

$$
x_1^{(3)}=2
$$

 $\checkmark$  La función objetivo del segundo subproblema es:

$$
(c_2 - \lambda_1^{(1)} a_{12})x_2 = (-1+2)x_2 = x_2
$$

Y su solución, obtenida por inspección, es:

$$
x_2^{(3)}=1
$$

 $\checkmark$  La función objetivo del tercer subproblema es:

$$
(c_3 - \lambda_1^{(1)} a_{13})x_3 = (-6 + 4)x_3 = -2x_3
$$

Y su solución, obtenida por inspección, es:

$$
x_3^{(3)}=2
$$

Para estas soluciones del problema relajado el valor de la función objetivo del problema original es  $z^{(3)} = -21$ . Y el valor de la restricción complicante es  $r_1^{(3)} = 16.$ 

Paso 3. Verificación de la convergencia.

El valor de la función objetivo del problema actual relajado es:

$$
v^{(1)} = -x_1^{(3)} + x_2^{(3)} - 2x_3^{(3)} = -5
$$

Hay que notar que:  $v^{(1)} < \sigma^{(1)} (-5 < -4)$ . Además, la solución actual del problema relajado puede ser usada para mejorar la solución del problema maestro.

 Tanto el contador de iteraciones como el número de soluciones del problema relajado son actualizados.

$$
v = 1 + 1 = 2
$$
,  $p^{(2)} = 2 + 1 = 3$ 

El algoritmo continúa en el paso 1.

#### **Iteración 2.**

#### Paso 1. Resolver el problema maestro.

**El problema maestro a resolver es:** 

$$
minimumizar - 22u_1 - 17u_2 - 21u_3
$$

Sujeto a:

$$
18 \quad u_1 + 13 \quad u_2 + 16 \quad u_3 \leq 17 \quad : \lambda_1
$$
\n
$$
u_1 + u_2 + u_3 = 1 \quad : \sigma
$$
\n
$$
u_1, u_2, u_3 \geq 0
$$

Su solución es:

$$
u_1^{(2)} = \frac{1}{2}
$$
,  $u_2^{(2)} = 0$ ,  $u_3^{(2)} = \frac{1}{2}$ ,  $\lambda_1^{(2)} = -\frac{1}{2}$ ,  $\sigma^{(2)} = -13$ 

#### Paso 2. Resolver el problema relajado.

- Los siguientes subproblemas son resueltos para obtener una solución del problema relajado actual.
	- $\checkmark$  La función objetivo del primer subproblema es:

$$
(c_1 - \lambda_1^{(2)} a_{11}) x_1 = \left(-4 + \frac{3}{2}\right) x_1 = -\frac{5}{2} x_1
$$

Y su solución, obtenida por inspección, es:

$$
x_1^{(4)}=2
$$

 $\checkmark$  La función objetivo del segundo subproblema es:

$$
(c_2 - \lambda_1^{(2)} a_{12}) x_2 = (-1+1)x_2 = 0
$$

Y su solución, obtenida por inspección, es:

$$
x_2^{(4)}=1
$$

 $\checkmark$  La función objetivo del tercer subproblema es:

$$
(c_3 - \lambda_1^{(2)} a_{13}) x_3 = (-6 + 2)x_3 = -4 x_3
$$

Y su solución, obtenida por inspección, es:

$$
x_3^{(4)}=2
$$

Para estas soluciones del problema relajado el valor de la función objetivo del problema original es  $z^{(4)} = -21$ . Y el valor de la restricción complicante es  $r_1^{(4)} = 16.$ 

#### Paso 3. Verificación de la convergencia.

El valor de la función objetivo del problema actual relajado es:

$$
v^{(2)} = -\frac{5}{2}x_1^{(4)} - 4x_3^{(4)} = -13
$$

Hay que notar que:  $v^{(2)} \ge \sigma^{(2)} (-13 \ge -13)$ . Además, la solución óptima del problema original ha sido alcanzada, es decir:

$$
\begin{pmatrix} x_1^* \\ x_2^* \\ x_3^* \end{pmatrix} = u_1^{(2)} \begin{pmatrix} x_1^{(1)} \\ x_2^{(1)} \\ x_3^{(1)} \end{pmatrix} + u_2^{(2)} \begin{pmatrix} x_1^{(2)} \\ x_2^{(2)} \\ x_3^{(2)} \end{pmatrix} + u_3^{(2)} \begin{pmatrix} x_1^{(3)} \\ x_2^{(3)} \\ x_3^{(3)} \end{pmatrix}
$$

$$
\begin{pmatrix} x_1^* \\ x_2^* \\ x_3^* \end{pmatrix} = \frac{1}{2} \begin{pmatrix} 2 \\ 2 \\ 2 \end{pmatrix} + 0 \begin{pmatrix} 1 \\ 1 \\ 2 \end{pmatrix} + \frac{1}{2} \begin{pmatrix} 2 \\ 1 \\ 2 \end{pmatrix} = \begin{pmatrix} 2 \\ 3 \\ 2 \end{pmatrix}
$$

#### **RELAJACIÓN DE LAGRANGE.**

Para ejemplificar este procedimiento, considere el siguiente problema de optimización:

$$
minimization f(x, y) = x^2 + y^2
$$

Sujeto a:

Y

$$
\begin{array}{rcl}\n-x & - & y & \leq & -4 \\
x & & \geq & 0 \\
y & \geq & 0\n\end{array}
$$

La función Lagrangiana es:

$$
\mathcal{L}(x, y, \mu) = x^2 + y^2 + \mu(-x - y + 4)
$$

Paso 0. Inicialización.

Hacer  $\mu = \mu^{(0)}$ .

Paso 1. Solución del problema primal relajado. El problema primal relajado se descompone en dos subproblemas ( $2\mu$  es arbitrariamente asignada en cada subproblema):

Subproblema 1:

$$
minimizar x^2 - \mu x + 2\mu
$$

Sujeto a:

 $x \geq 0$ 

Subproblema 2:

$$
minimum\chi^2 - \mu y + 2\mu
$$

Sujeto a:

 $y \geq 0$ 

Cuyas soluciones se denotan por  $x^c$  y  $y^c$ , respectivamente.

Paso 2. Actualización del multiplicador. Un procedimiento de subgradiente con constante de proporcionalidad igual a  $k^{(v)} = \frac{1}{g(v)}$  $\frac{1}{a+bv}$  es usado, entonces:

$$
\mu \leftarrow \mu + \frac{1}{a + bv} \frac{(-x^c - y^c + 4)}{|(-x^c - y^c + 4)|}
$$

Paso 3. Verificación de la convergencia. Si el multiplicador  $\mu$  no cambia de forma significativa, parar; la solución óptima es  $x^* = x^c$ ,  $y^* = y^c$ . En otro caso el procedimiento continúa en el Paso 1.

Considerando  $\alpha = 1, b = 0.1$ , y un valor inicial del multiplicador  $\mu^{(0)} = 3$ , la evolución del algoritmo es la ilustrada en la Tabla A1.

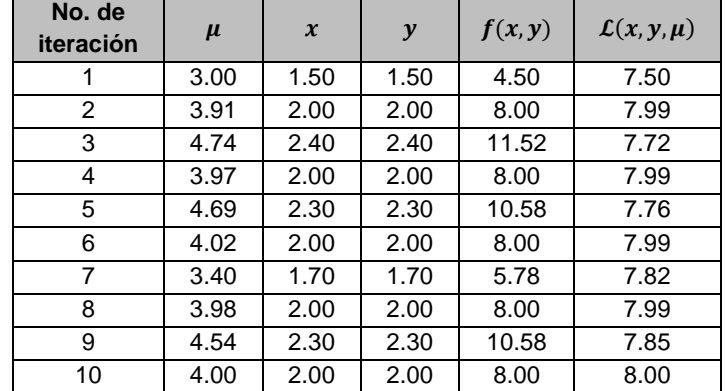

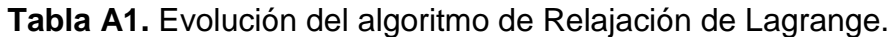

# Anexos

## **ANEXO I. GLOSARIO DE SIGLAS.**

- **ADEFAS.** Adeudos de Ejercicios Fiscales Anteriores.
- **APF.** Administración Pública Federal.
- **ASM.** Aspectos Susceptibles de Mejora.
- **CNDH.** Comisión Nacional de Derechos Humanos.
- **CFE.** Comisión Federal de Electricidad.
- **DOF.** Diario Oficial de la Federación.
- **FONART.** Fomento de las Artesanías.
- **GpR.** Gestión para Resultados.
- **I. de O.** Investigación de Operaciones.
- **IFAI.** Instituto Federal de Acceso a la Información.
- **IFE.** Instituto Federal Electoral.
- **INMUJERES.** Instituto Nacional de las Mujeres.
- **IMSS.** Instituto Mexicano del Seguro Social.
- **ISSSTE.** Instituto de Seguridad Social al Servicio de los Trabajadores del Estado.
- **IPN.** Instituto Politécnico Nacional.
- **LICONSA.** Leche Industrializada Conasupo, S.A.
- **Mdp.** Millones de pesos.
- **MIR.** Matriz de Indicadores para Resultados.

**MSD.** Modelo Sintético de Información del Desempeño.

- **ONU.** Organización de las Naciones Unidas.
- **PAE.** Programa Anual de Evaluación.
- **PAN.** Partido Acción Nacional.
- **PbR.** Presupuesto basado en Resultados.
- **PEF.** Presupuesto de Egresos de la Federación.
- **PEMEX.** Petróleos Mexicanos.
- PGCM. Programa "un Gobierno Cercano y Moderno".
- **PND.** Plan Nacional de Desarrollo.
- **Pp.** Programa(s) presupuestario(s).
- **PRI.** Partido Revolucionario Institucional.
- **SED.** Sistema de Evaluación del Desempeño.
- **SFP.** Secretaría de la Función Pública.
- **SEGOB.** Secretaría de Gobernación.
- **SHCP.** Secretaría de Hacienda y Crédito Público.
- **TIC.** Tecnologías de la Información y Comunicación
- **UNAM.** Universidad Nacional Autónoma de México.

# **ANEXO II. RAMOS CON PROGRAMAS PRESUPUESTARIOS EVALUADOS MEDIANTE EL MSD A NIVEL FEDERAL.**

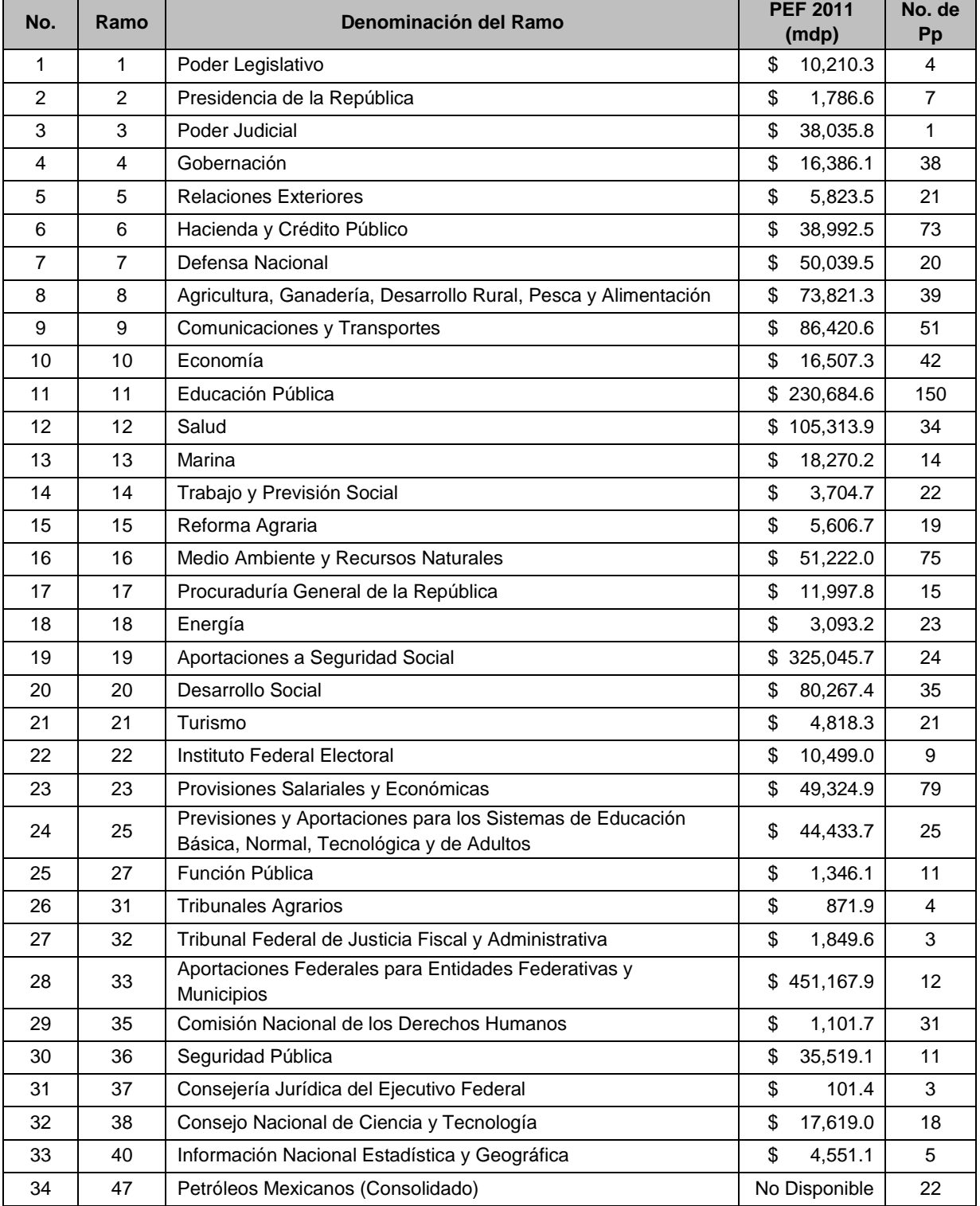

#### **Tabla A2.** Ramos con Pp evaluados mediante el MSD a nivel Federal.

<u> 1980 - Johann Barbara, martin a</u>

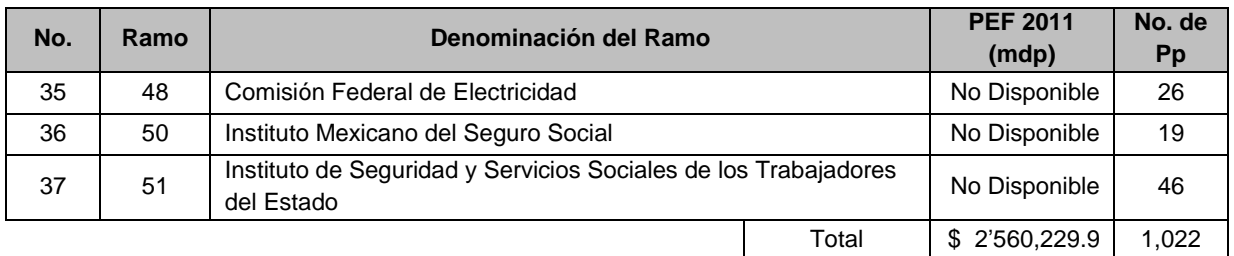

# **ANEXO III. PROGRAMAS PRESUPUESTARIOS QUE INTEGRARON EL RAMO 11 EN 2011.**

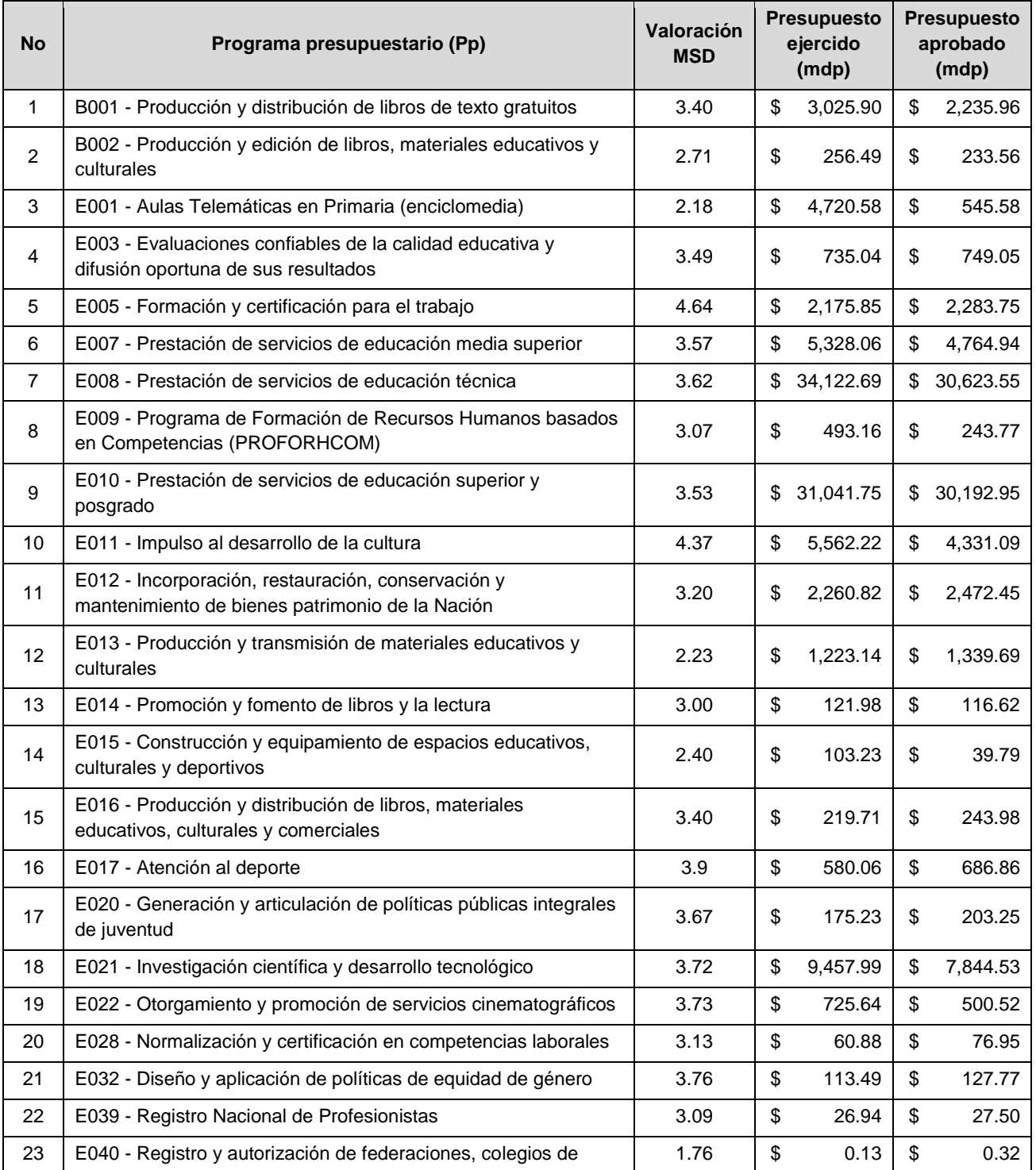

### **Tabla A3.** Pp que integraron el Ramo 11 en el 2011.

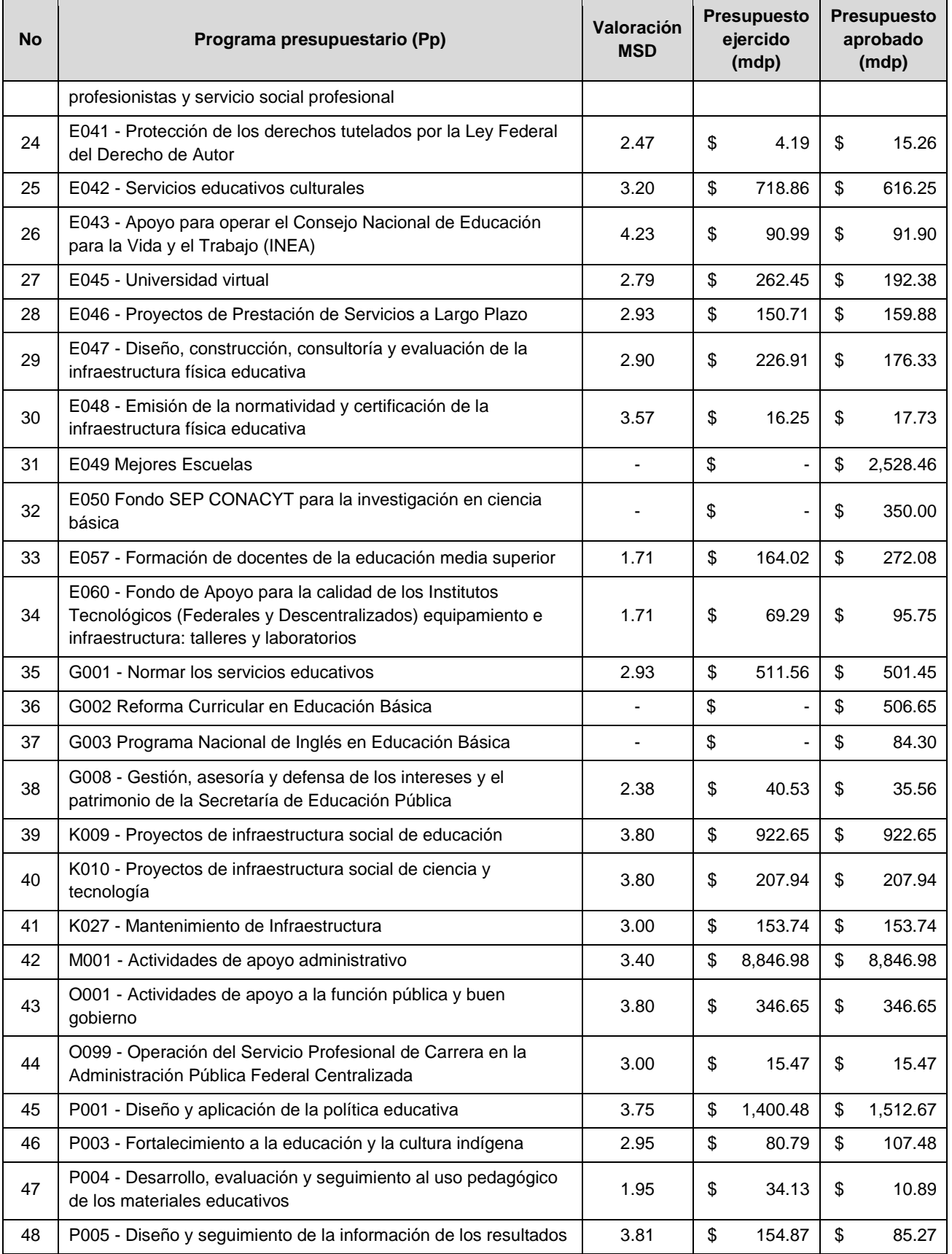

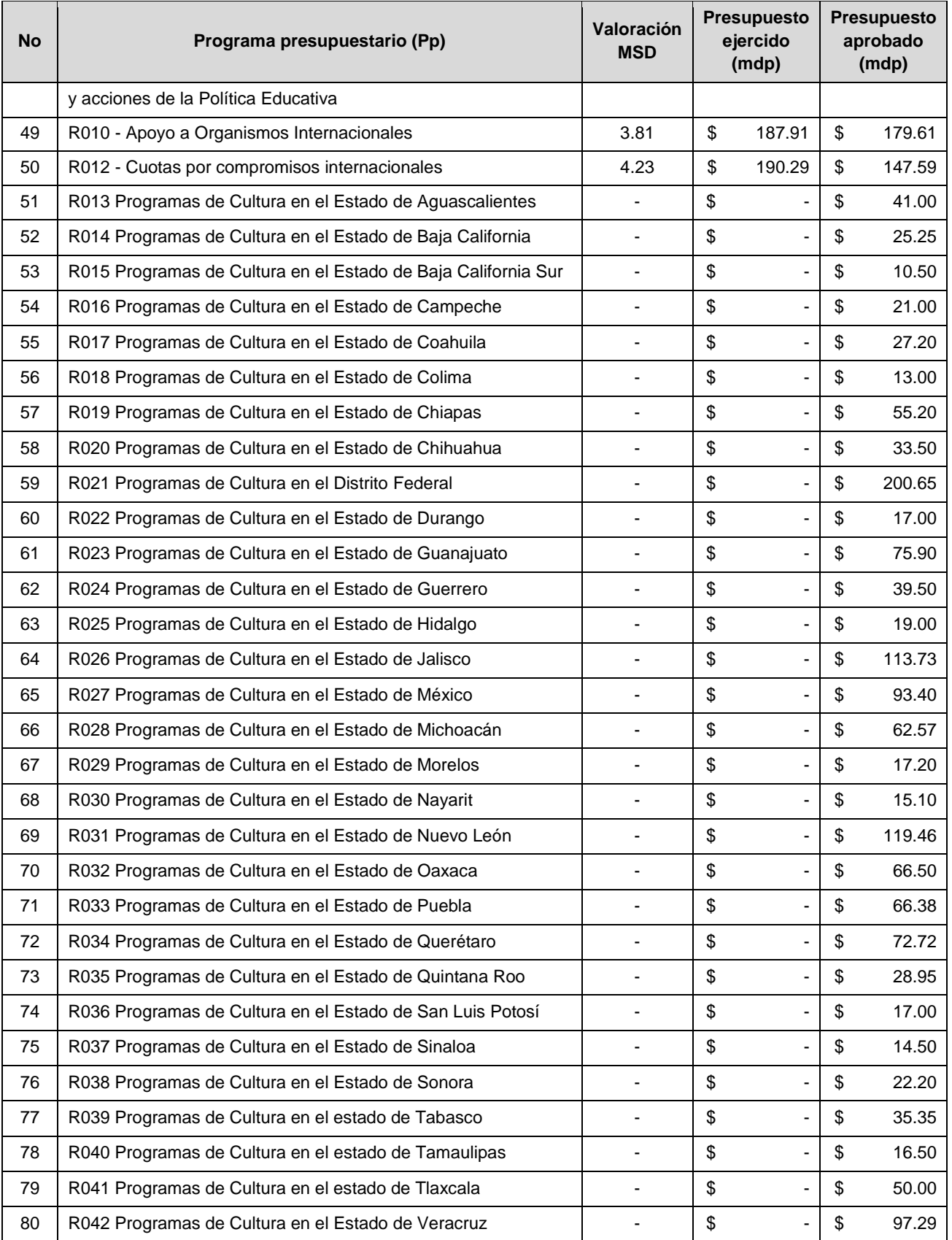

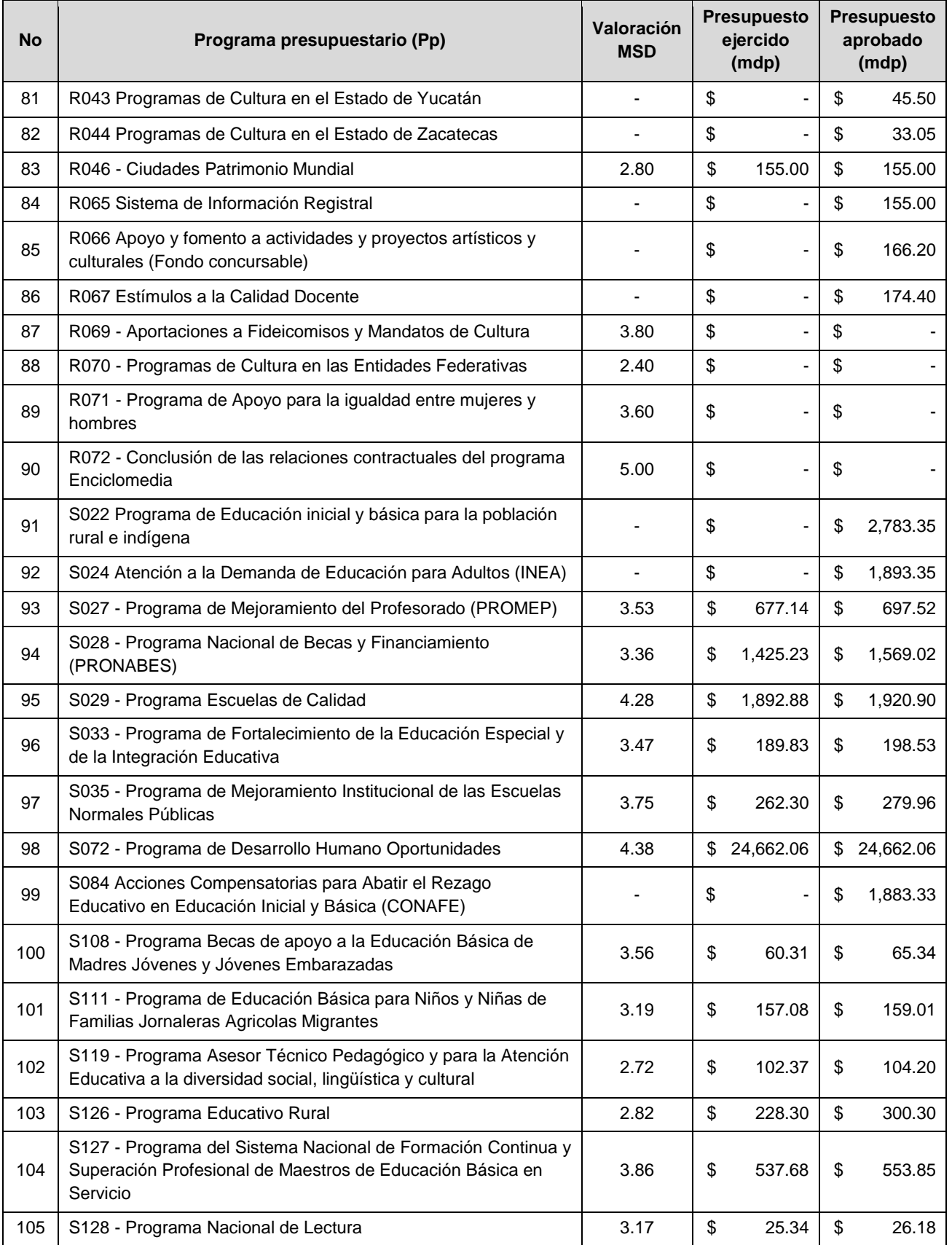

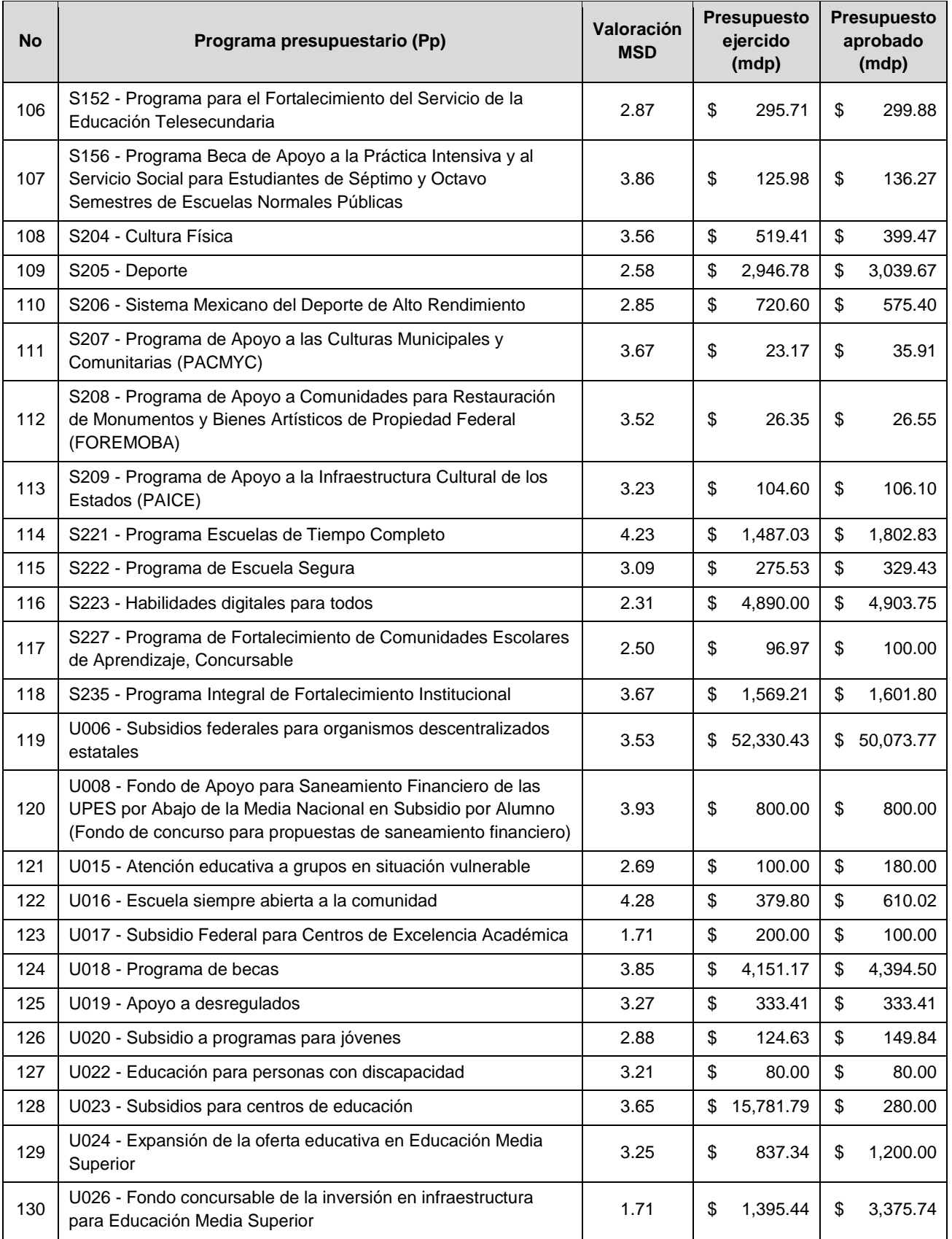

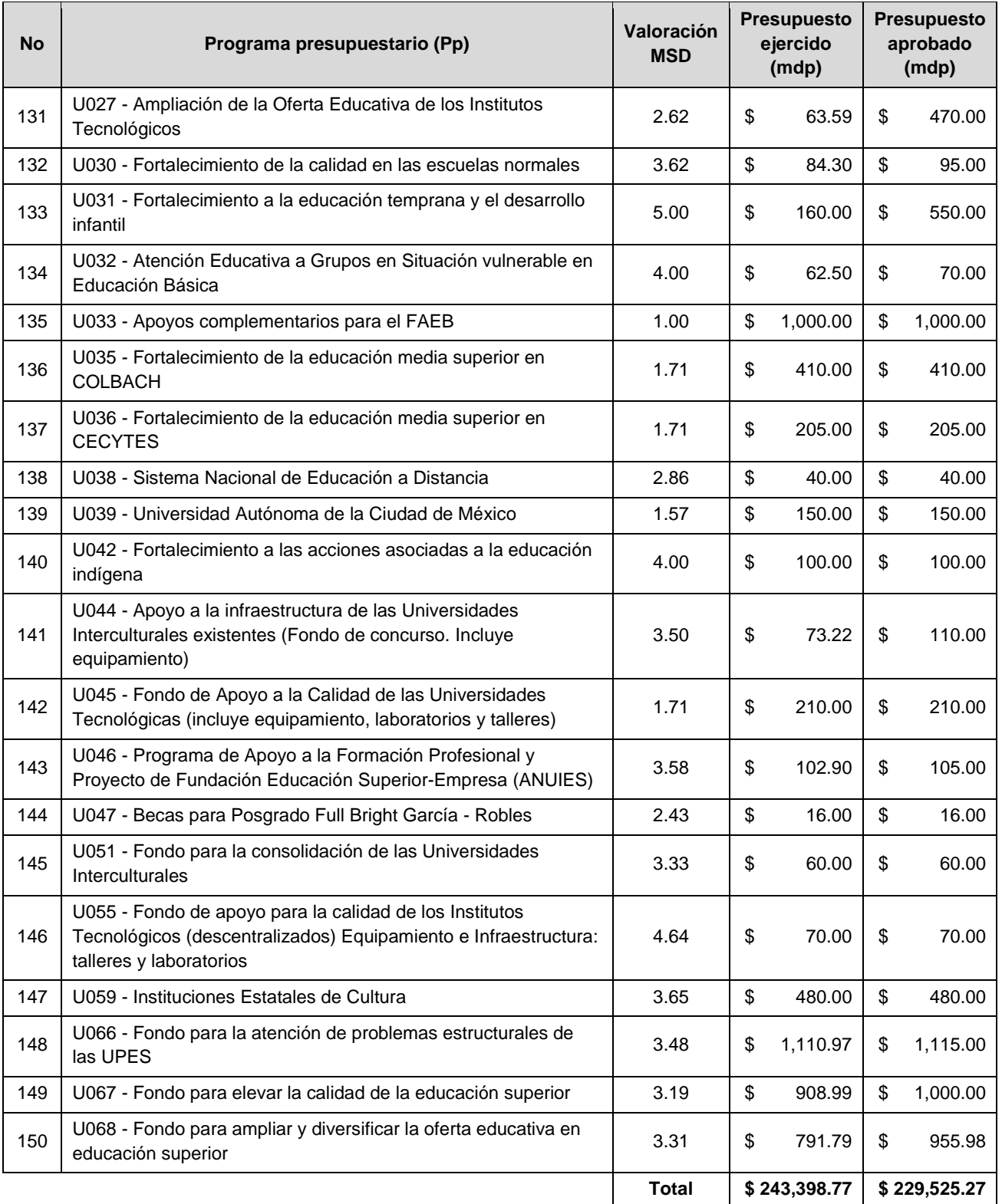

# **ANEXO IV. RESULTADOS DEL MODELO.**

Como se explicó en la sección *[4.2. IMPLEMENTACIÓN DEL MODELO](#page-61-0)*. el modelo fue probado experimentando con distintos valores para el presupuesto total del ramo así como de  $k$ , los resultados de las corridas del modelo se concentran en cuatro tablas:

- Tabla A4, con el presupuesto total del ramo tal y como fue aprobado, es decir, el 100% del mismo, esto es \$ 243,540 millones de pesos;
- Tabla A5, con el 95% del presupuesto total del ramo, que son \$ 231,370 millones de pesos;
- Tabla A6, con el 90% del presupuesto total del ramo, que son \$ 219,190 millones de pesos.

Dentro de cada tabla existen las siguientes columnas:

- **Pp:** Que contiene el código del Programa presupuestario;
- x<sub>i</sub>: Identificador de la variable de decisión;
- **:** Valor del índice de desempeño de la variable de decisión;
- **123:** Valor de k, que puede ser de 1, 2 ó 3, de acuerdo con su desempeño;
- **135:** Valor de k, que puede ser de 1, 3 ó 5, de acuerdo con su desempeño;
- **·**  $c_i$ : Presupuesto ejercido por el Programa presupuestario en el año 2011;
- **E. k:** Resultado obtenido para cada variable de decisión considerando las cotas superiores  $(k)$  de cada escenario.

|      |                            |       | <b>Insumos</b>   |                  |                | <b>Resultados</b> |                       |           |              |             |                |             |          |                |             |
|------|----------------------------|-------|------------------|------------------|----------------|-------------------|-----------------------|-----------|--------------|-------------|----------------|-------------|----------|----------------|-------------|
| Pp   | $x_i$                      | $I_i$ | k <sub>123</sub> | k <sub>135</sub> | $c_i$          | $k = 1.5$         | $k=2$                 | $k = 2.5$ | $k = 3$      | $k = 3.5$   | $k = 4$        | $k = 4.5$   | $k = 5$  | $k = 123$      | $k = 135$   |
| B001 | $x_1$                      | 3.40  | 3                | 5                | \$<br>3,025.90 | 1.5               | $\overline{2}$        | 2.5       | 3            | 3.5         | 4              | 4.5         | 5        | $\mathbf{3}$   | 5           |
| B002 | $x_2$                      | 2.71  | $\overline{2}$   | 3                | \$<br>256.49   | 1.5               | $\overline{2}$        | 2.5       | 3            | 3.5         | 4              | 4.5         | 5        | $\overline{2}$ | 3           |
| E001 | $x_3$                      | 2.18  | 2                | 3                | \$<br>4,720.58 | 1.5               | $\overline{2}$        | 2.5       | 3            | 3.5         | 0              | $\Omega$    | $\Omega$ | $\overline{2}$ | $\mathbf 0$ |
| E003 | $x_4$                      | 3.48  | 3                | 5                | \$<br>735.04   | 1.5               | $\overline{2}$        | 2.5       | 3            | 3.5         | 4              | 4.5         | 5        | 3              | 5           |
| E005 | $x_{5}$                    | 4.64  | 3                | 5                | \$<br>2,175.85 | 1.5               | 2                     | 2.5       | 3            | 3.5         | 4              | 4.5         | 5        | 3              | 5           |
| E007 | $x_{6}$                    | 3.56  | 3                | 5                | \$<br>5,328.06 | 1.5               | $\overline{2}$        | 2.5       | 3            | 3.5         | 4              | 1.581       | $\Omega$ | 3              | 1.406       |
| E008 | $x_7$                      | 3.61  | 3                | 5                | \$34,122.69    | 0.234             | $\Omega$              | $\Omega$  | $\mathbf 0$  | $\mathbf 0$ | 0              | $\mathbf 0$ | $\Omega$ | $\mathbf 0$    | 0           |
| E009 | $x_8$                      | 3.06  | 3                | 5                | 493.16<br>\$   | 1.5               | $\overline{2}$        | 2.5       | 3            | 3.5         | 4              | 4.5         | 5        | 3              | 5           |
| E010 | $\mathcal{X}_{\mathbf{Q}}$ | 3.53  | 3                | 5                | \$31,041.75    | 1.5               | $\Omega$              | $\Omega$  | $\Omega$     | 0           | 0              | 0           | $\Omega$ | $\mathbf 0$    | 0           |
| E011 | $x_{10}$                   | 4.36  | 3                | 5                | \$<br>5,562.22 | 1.5               | $\overline{2}$        | 2.5       | 3            | 3.5         | 4              | 4.5         | 1.821    | 3              | 5           |
| E012 | $x_{11}$                   | 3.20  | 3                | 5                | \$<br>2,260.82 | 1.5               | $\overline{2}$        | 2.5       | 3            | 3.5         | 4              | 4.5         | 5        | 3              | 5           |
| E013 | $x_{12}$                   | 2.23  | 2                | 3                | \$<br>1,223.14 | 1.5               | $\mathbf{2}^{\prime}$ | 2.5       | 3            | 3.5         | 4              | 4.5         | 5        | $\overline{2}$ | 3           |
| E014 | $x_{13}$                   | 3.00  | 3                | 5                | \$<br>121.98   | 1.5               | $\overline{2}$        | 2.5       | 3            | 3.5         | 4              | 4.5         | 5        | 3              | 5           |
| E015 | $x_{14}$                   | 2.40  | 2                | 3                | \$<br>103.23   | 1.5               | 2                     | 2.5       | 3            | 3.5         | 4              | 4.5         | 5        | $\overline{2}$ | 3           |
| E016 | $x_{15}$                   | 3.40  | 3                | 5                | \$<br>219.71   | 1.5               | $\mathbf{2}^{\prime}$ | 2.5       | 3            | 3.5         | 4              | 4.5         | 5        | 3              | 5           |
| E017 | $x_{16}$                   | 3.90  | 3                | 5                | \$<br>580.06   | 1.5               | $\overline{2}$        | 2.5       | 3            | 3.5         | 4              | 4.5         | 5        | 3              | 5           |
| E020 | $x_{17}$                   | 3.67  | 3                | 5                | \$<br>175.23   | 1.5               | $\overline{2}$        | 2.5       | 3            | 3.5         | 4              | 4.5         | 5        | 3              | 5           |
| E021 | $x_{18}$                   | 3.72  | 3                | 5                | \$<br>9,457.99 | 1.5               | $\overline{2}$        | 2.5       | 3            | 0.883       | 0              | 0           | 0        | 3              | 0           |
| E022 | $x_{19}$                   | 3.73  | 3                | 5                | \$<br>725.64   | 1.5               | $\overline{2}$        | 2.5       | 3            | 3.5         | 4              | 4.5         | 5        | 3              | 5           |
| E028 | $x_{20}$                   | 3.13  | 3                | 5                | \$<br>60.88    | 1.5               | $\overline{2}$        | 2.5       | 3            | 3.5         | 4              | 4.5         | 5        | 3              | 5           |
| E032 | $x_{21}$                   | 3.76  | 3                | 5                | \$<br>113.49   | 1.5               | $\overline{2}$        | 2.5       | 3            | 3.5         | 4              | 4.5         | 5        | 3              | 5           |
| E039 | $x_{22}$                   | 3.09  | 3                | 5                | \$<br>26.94    | 1.5               | 2                     | 2.5       | 3            | 3.5         | 4              | 4.5         | 5        | 3              | 5           |
| E040 | $x_{23}$                   | 1.76  | $\overline{2}$   | 3                | \$<br>0.13     | 1.5               | $\overline{2}$        | 2.5       | 3            | 3.5         | 4              | 4.5         | 5        | $\overline{2}$ | 3           |
| E041 | $x_{24}$                   | 2.47  | $\overline{2}$   | 3                | \$<br>4.19     | 1.5               | $\overline{2}$        | 2.5       | 3            | 3.5         | $\overline{4}$ | 4.5         | 5        | $\overline{2}$ | 3           |
| E042 | $x_{25}$                   | 3.2   | 3                | 5                | \$<br>718.86   | 1.5               | $\overline{2}$        | 2.5       | $\mathbf{3}$ | 3.5         | 4              | 4.5         | 5        | 3              | 5           |
| E043 | $x_{26}$                   | 4.23  | 3                | 5                | \$<br>90.99    | 1.5               | $\overline{2}$        | 2.5       | 3            | 3.5         | 4              | 4.5         | 5        | 3              | 5           |

**Tabla A4.** Resultados con P=100% (\$ 243,399 millones de pesos).

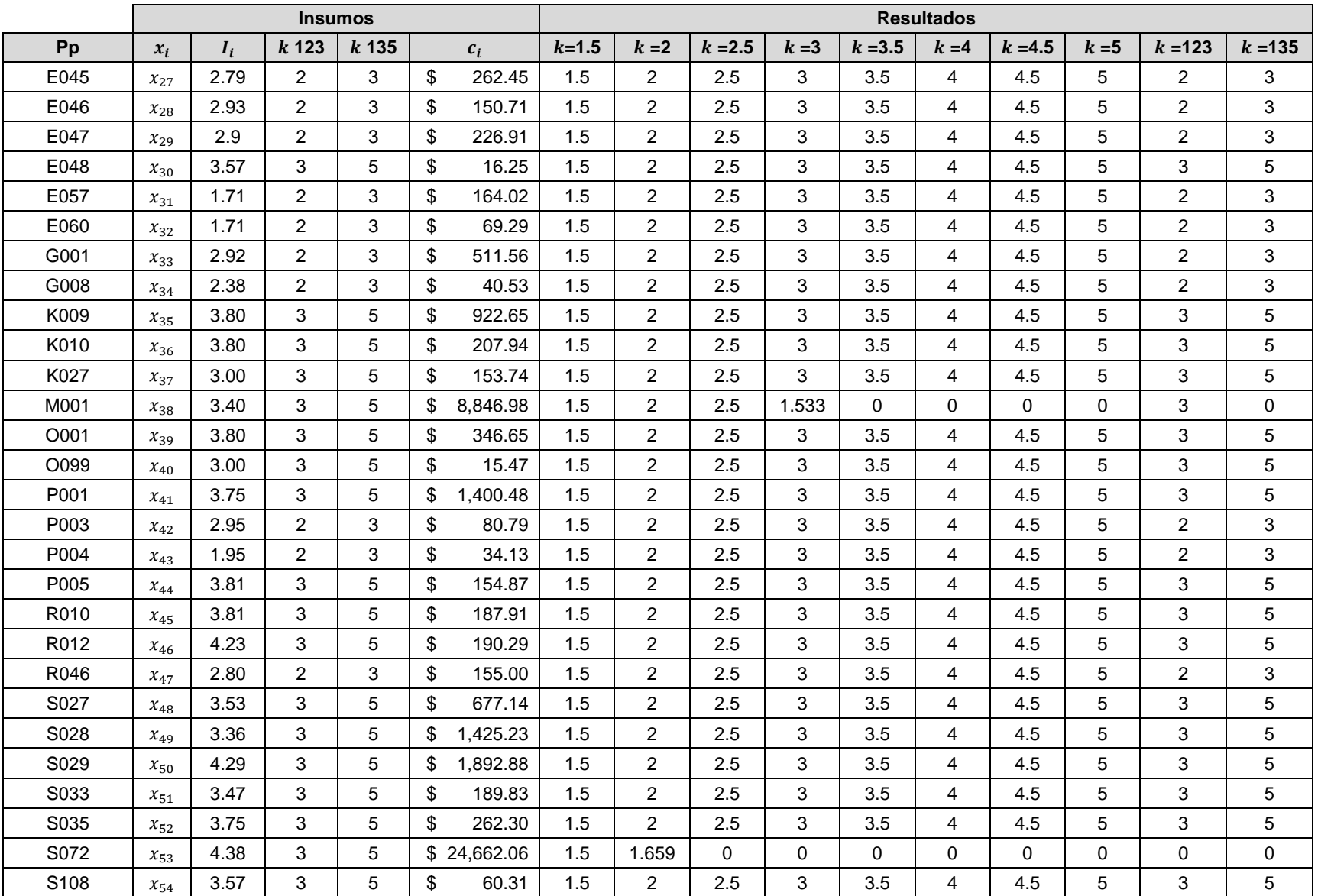

$$
^{10}
$$

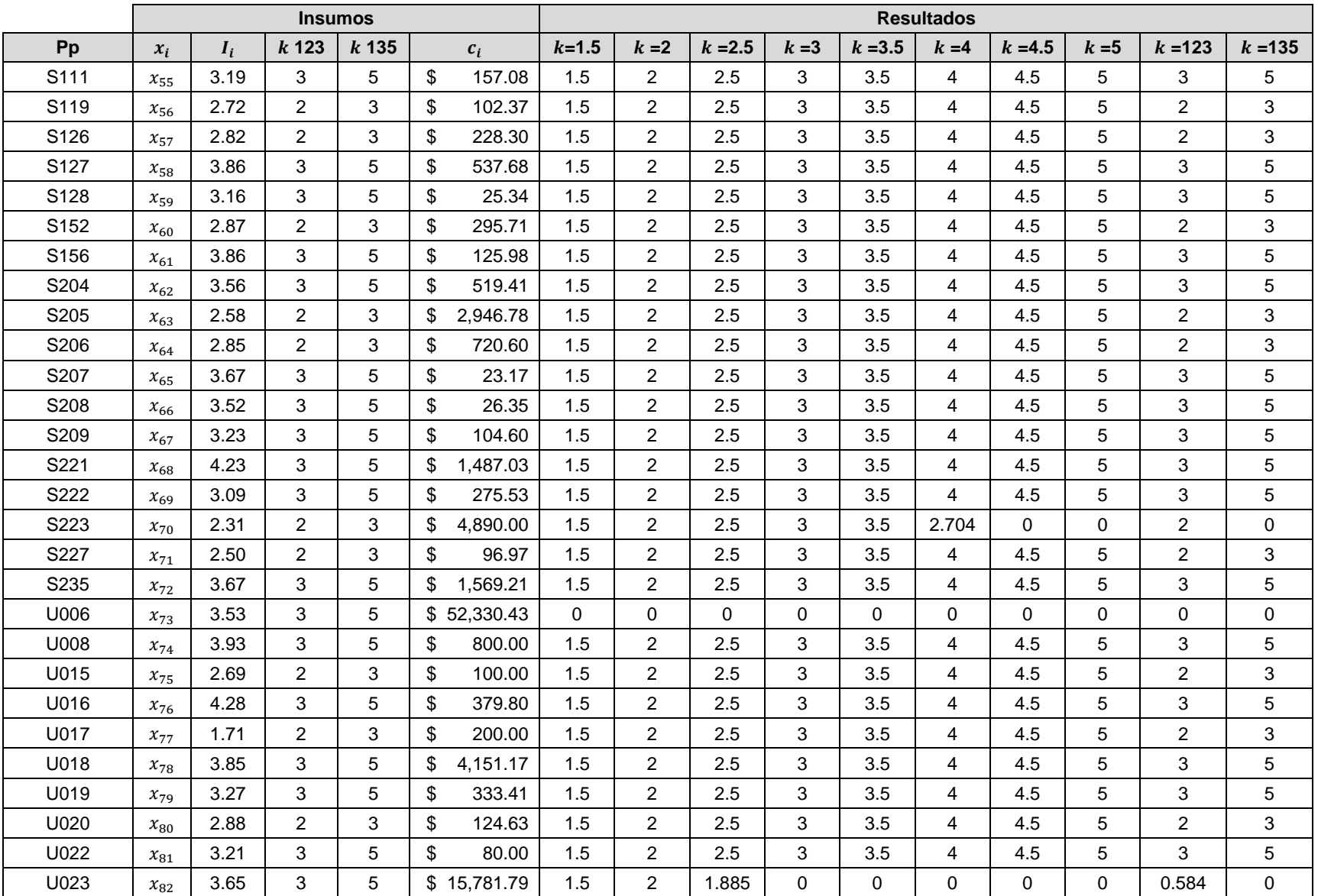

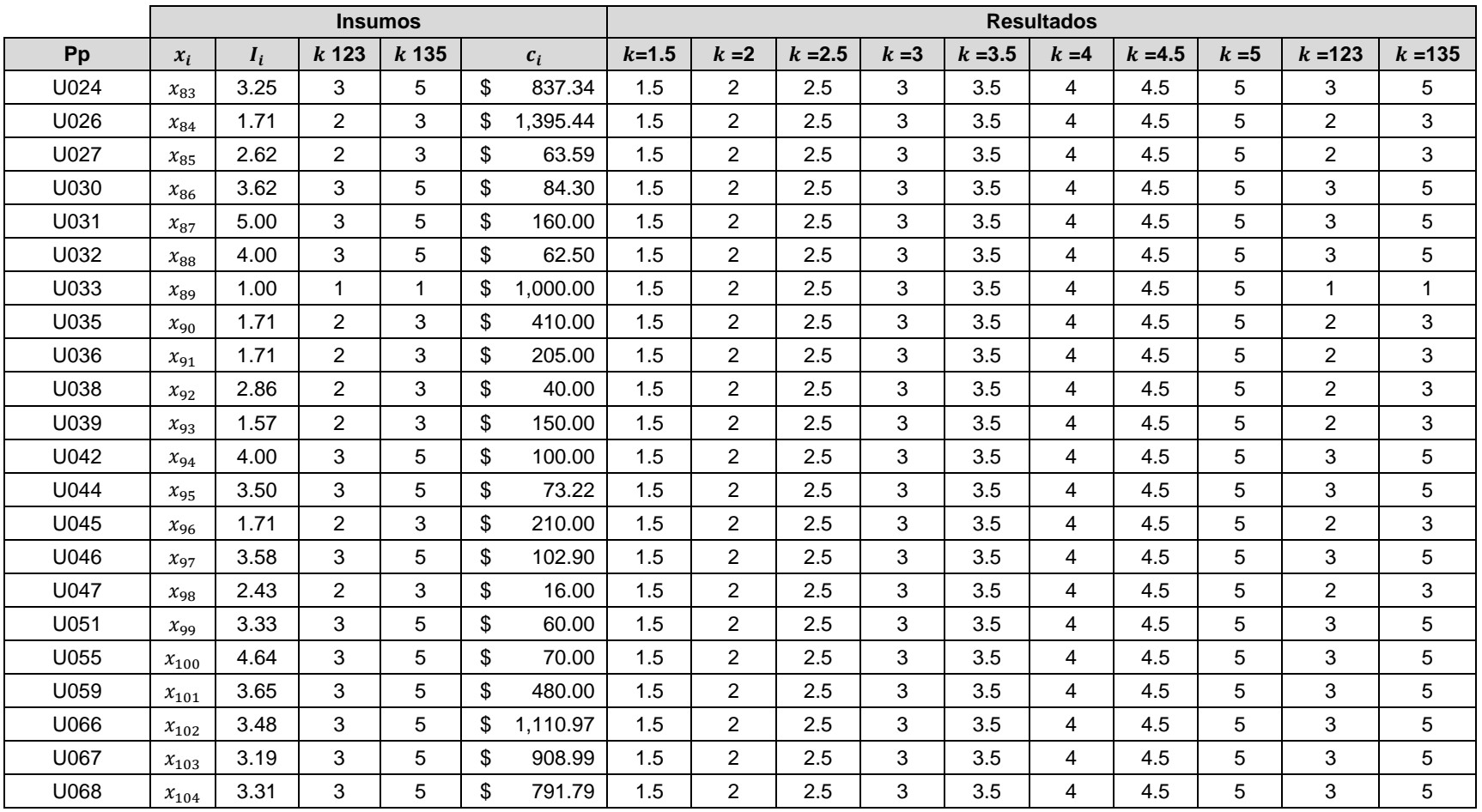

|             |          |       | <b>Insumos</b> |                  |                | <b>Resultados</b> |                |           |          |              |          |           |             |                  |                  |
|-------------|----------|-------|----------------|------------------|----------------|-------------------|----------------|-----------|----------|--------------|----------|-----------|-------------|------------------|------------------|
| Pp          | $x_i$    | $I_i$ | $k_{123}$      | k <sub>135</sub> | $c_i$          | $k = 1.5$         | $k = 2$        | $k = 2.5$ | $k=3$    | $k = 3.5$    | $k = 4$  | $k = 4.5$ | $k = 5$     | k <sub>123</sub> | k <sub>135</sub> |
| <b>B001</b> | $x_1$    | 3.40  | 3              | 5                | \$<br>3.025.90 | 1.5               | $\overline{2}$ | 2.5       | 3        | 3.5          | 4        | 4.5       | 5           | 3                | 5                |
| B002        | $x_2$    | 2.71  | $\overline{2}$ | 3                | \$<br>256.49   | 1.5               | 2              | 2.5       | 3        | 3.5          | 4        | 4.5       | 5           | $\overline{2}$   | 3                |
| E001        | $x_3$    | 2.18  | $\overline{2}$ | 3                | \$<br>4,720.58 | 1.5               | $\overline{2}$ | 2.5       | 3        | 2.692        | $\Omega$ | $\Omega$  | 0           | 2                | $\Omega$         |
| E003        | $x_4$    | 3.48  | 3              | 5                | \$<br>735.04   | 1.5               | $\overline{2}$ | 2.5       | 3        | 3.5          | 4        | 4.5       | 5           | 3                | 5                |
| E005        | $x_{5}$  | 4.64  | 3              | 5                | \$<br>2,175.85 | 1.5               | 2              | 2.5       | 3        | 3.5          | 4        | 4.5       | 5           | 3                | 5                |
| E007        | $x_6$    | 3.56  | 3              | 5                | \$<br>5.328.06 | 1.5               | 2              | 2.5       | 3        | 3.5          | 4        | 0         | 0           | 3                | $\Omega$         |
| E008        | $x_7$    | 3.61  | 3              | 5                | \$34,122.69    | $\Omega$          | $\Omega$       | $\Omega$  | $\Omega$ | $\Omega$     | $\Omega$ | $\Omega$  | 0           | 0                | $\Omega$         |
| E009        | $x_8$    | 3.06  | 3              | 5                | \$<br>493.16   | 1.5               | $\overline{2}$ | 2.5       | 3        | 3.5          | 4        | 4.5       | 5           | 3                | 5                |
| E010        | $x_{9}$  | 3.53  | 3              | 5                | \$31,041.75    | 1.365             | $\Omega$       | $\Omega$  | $\Omega$ | $\Omega$     | $\Omega$ | $\Omega$  | 0           | $\mathbf 0$      | $\Omega$         |
| E011        | $x_{10}$ | 4.36  | 3              | 5                | \$<br>5,562.22 | 1.5               | $\overline{2}$ | 2.5       | 3        | 3.5          | 4        | 3.827     | 0           | 3                | 4.159            |
| E012        | $x_{11}$ | 3.20  | 3              | 5                | \$<br>2,260.82 | 1.5               | $\overline{2}$ | 2.5       | 3        | 3.5          | 4        | 4.5       | 5           | 3                | 5                |
| E013        | $x_{12}$ | 2.23  | $\overline{2}$ | 3                | \$<br>1,223.14 | 1.5               | $\overline{2}$ | 2.5       | 3        | 3.5          | 4        | 4.5       | 5           | $\overline{c}$   | 3                |
| E014        | $x_{13}$ | 3.00  | 3              | 5                | \$<br>121.98   | 1.5               | $\overline{2}$ | 2.5       | 3        | 3.5          | 4        | 4.5       | 5           | 3                | 5                |
| E015        | $x_{14}$ | 2.40  | $\overline{2}$ | 3                | \$<br>103.23   | 1.5               | $\overline{2}$ | 2.5       | 3        | 3.5          | 4        | 4.5       | 5           | $\overline{c}$   | 3                |
| E016        | $x_{15}$ | 3.40  | 3              | 5                | \$<br>219.71   | 1.5               | $\overline{2}$ | 2.5       | 3        | 3.5          | 4        | 4.5       | 5           | 3                | 5                |
| E017        | $x_{16}$ | 3.90  | 3              | 5                | \$<br>580.06   | 1.5               | 2              | 2.5       | 3        | 3.5          | 4        | 4.5       | 5           | 3                | 5                |
| E020        | $x_{17}$ | 3.67  | 3              | 5                | \$<br>175.23   | 1.5               | 2              | 2.5       | 3        | 3.5          | 4        | 4.5       | 5           | 3                | 5                |
| E021        | $x_{18}$ | 3.72  | 3              | 5                | \$<br>9,457.99 | 1.5               | 2              | 2.5       | 3        | $\mathbf{0}$ | $\Omega$ | $\Omega$  | $\mathbf 0$ | 3                | $\Omega$         |
| E022        | $x_{19}$ | 3.73  | 3              | 5                | \$<br>725.64   | 1.5               | $\overline{2}$ | 2.5       | 3        | 3.5          | 4        | 4.5       | 5           | 3                | 5                |
| E028        | $x_{20}$ | 3.13  | 3              | 5                | \$<br>60.88    | 1.5               | $\overline{2}$ | 2.5       | 3        | 3.5          | 4        | 4.5       | 5           | 3                | 5                |
| E032        | $x_{21}$ | 3.76  | 3              | 5                | \$<br>113.49   | 1.5               | $\overline{2}$ | 2.5       | 3        | 3.5          | 4        | 4.5       | 5           | 3                | 5                |
| E039        | $x_{22}$ | 3.09  | 3              | 5                | \$<br>26.94    | 1.5               | $\overline{2}$ | 2.5       | 3        | 3.5          | 4        | 4.5       | 5           | 3                | 5                |
| E040        | $x_{23}$ | 1.76  | $\overline{2}$ | 3                | \$<br>0.13     | 1.5               | $\overline{2}$ | 2.5       | 3        | 3.5          | 4        | 4.5       | 5           | $\overline{c}$   | 3                |
| E041        | $x_{24}$ | 2.47  | $\overline{2}$ | 3                | \$<br>4.19     | 1.5               | $\overline{2}$ | 2.5       | 3        | 3.5          | 4        | 4.5       | 5           | $\overline{2}$   | 3                |
| E042        | $x_{25}$ | 3.2   | 3              | 5                | \$<br>718.86   | 1.5               | $\overline{2}$ | 2.5       | 3        | 3.5          | 4        | 4.5       | 5           | 3                | 5                |

**Tabla A5.** Resultados con P=95% (\$ 231,229 millones de pesos).

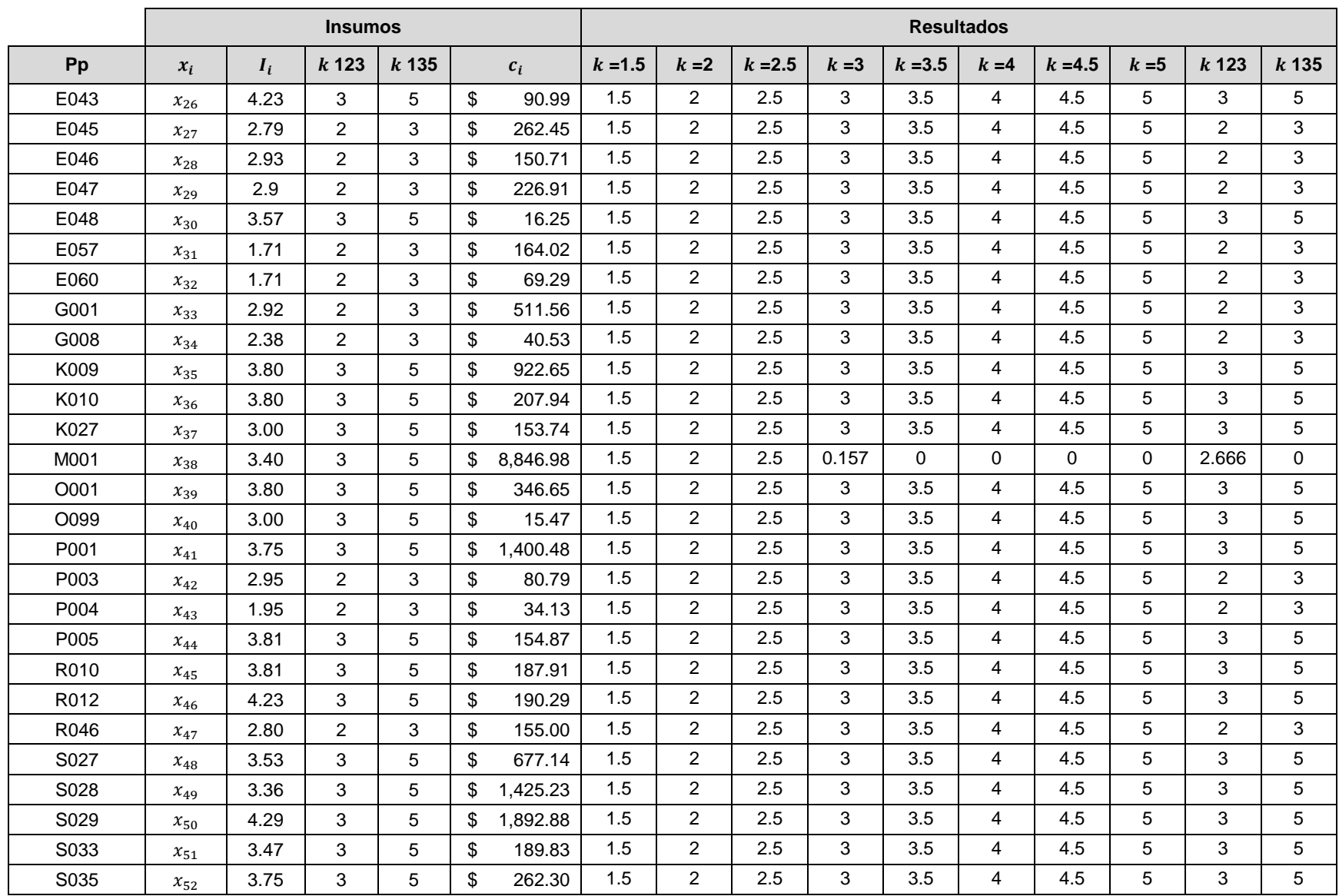

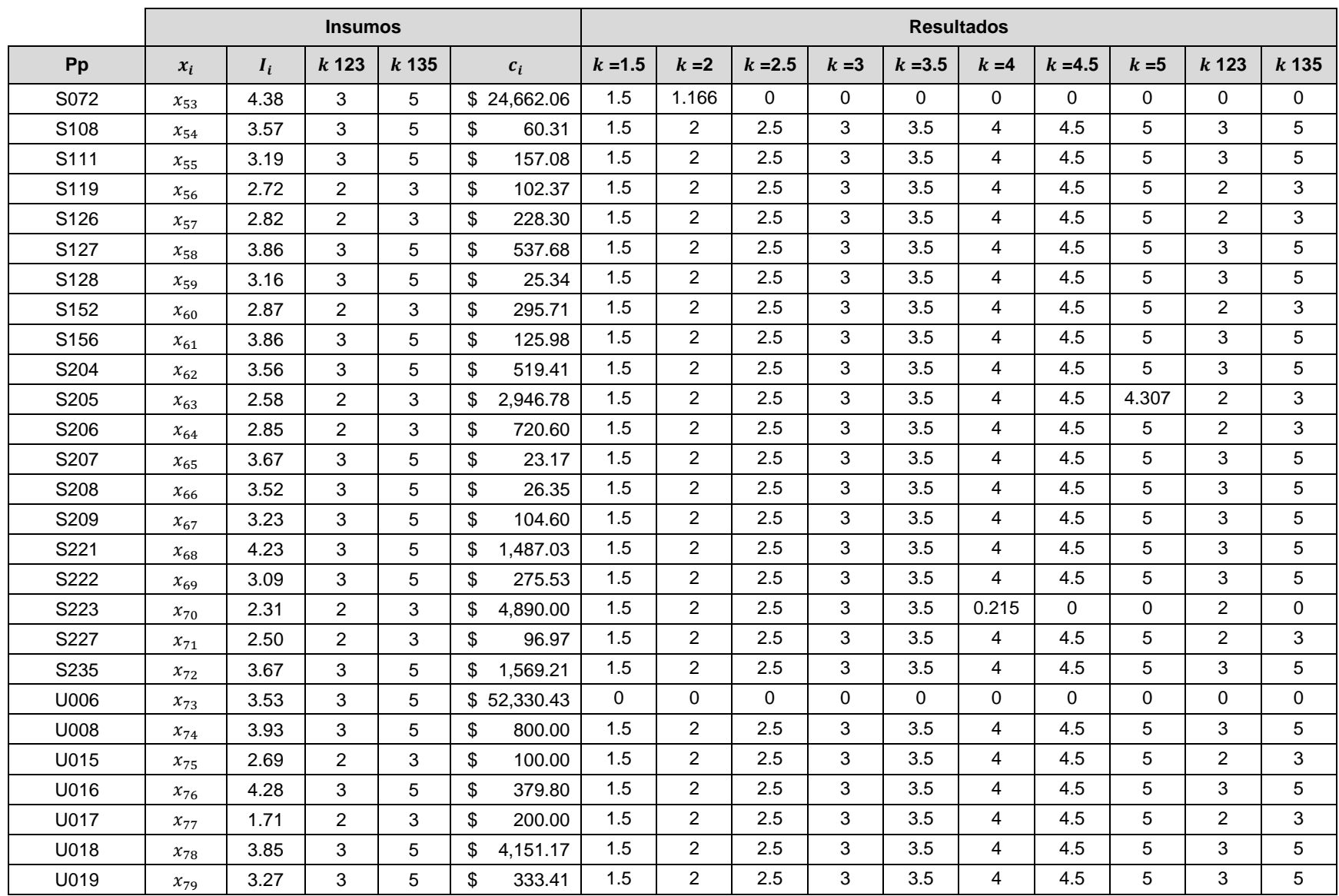

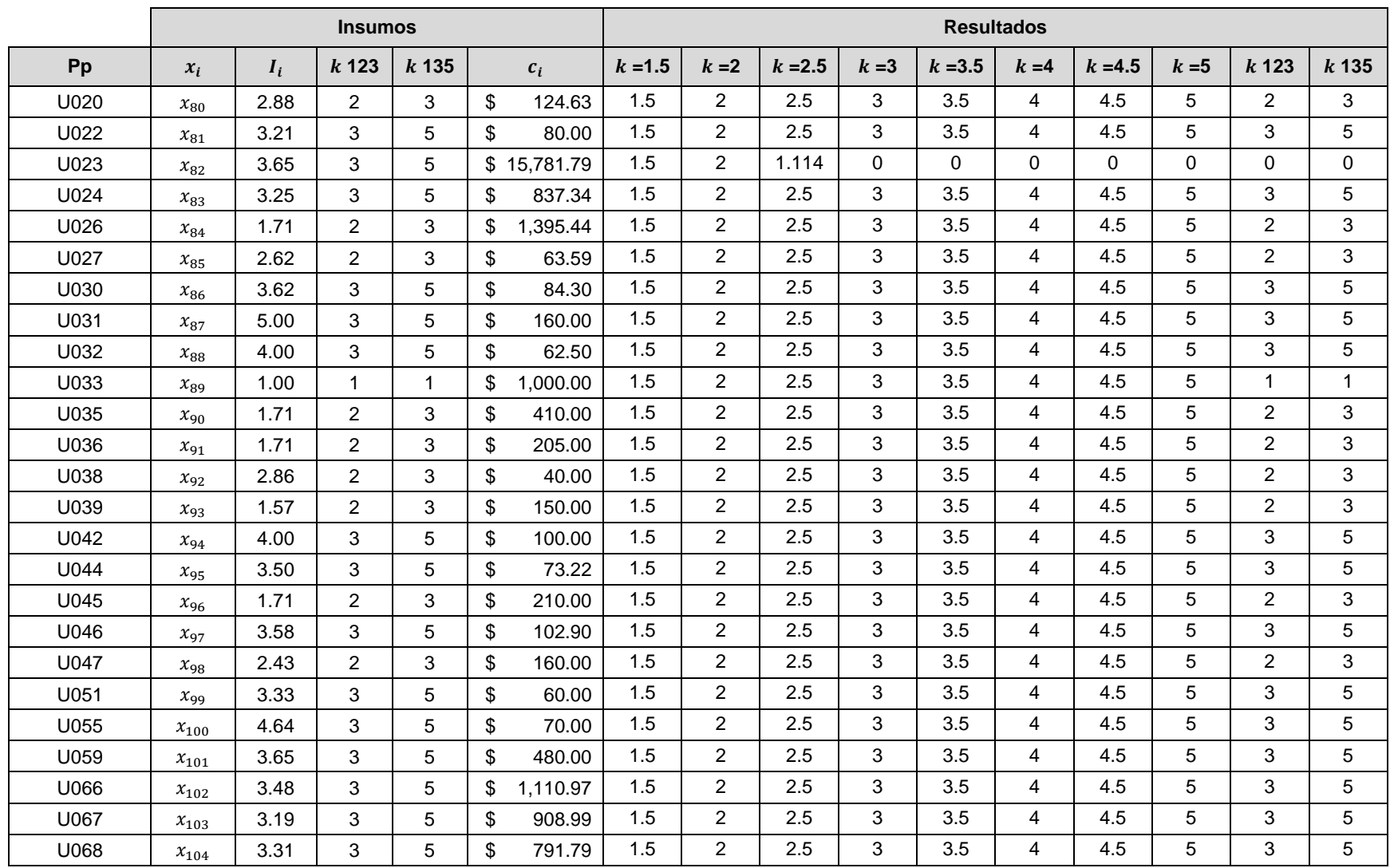

|             |          |       | <b>Insumos</b>   |                  |                | <b>Resultados</b> |                |           |          |              |                |           |             |                  |                  |
|-------------|----------|-------|------------------|------------------|----------------|-------------------|----------------|-----------|----------|--------------|----------------|-----------|-------------|------------------|------------------|
| Pp          | $x_i$    | $I_i$ | k <sub>123</sub> | k <sub>135</sub> | $c_i$          | $k = 1.5$         | $k=2$          | $k = 2.5$ | $k = 3$  | $k = 3.5$    | $k = 4$        | $k = 4.5$ | $k = 5$     | k <sub>123</sub> | k <sub>135</sub> |
| <b>B001</b> | $x_1$    | 3.40  | 3                | 5                | 3,025.90<br>\$ | 1.5               | $\overline{2}$ | 2.5       | 3        | 3.5          | 4              | 4.5       | 5           | 3                | 5                |
| B002        | $x_2$    | 2.71  | $\overline{2}$   | 3                | \$<br>256.49   | 1.5               | $\overline{2}$ | 2.5       | 3        | 3.5          | 4              | 4.5       | 5           | $\overline{c}$   | 3                |
| E001        | $x_3$    | 2.18  | $\overline{2}$   | 3                | \$<br>4,720.58 | 1.5               | $\overline{2}$ | 2.5       | 3        | 0.114        | 0              | $\Omega$  | 0           | 2                | $\mathbf 0$      |
| E003        | $x_4$    | 3.48  | 3                | 5                | \$<br>735.04   | 1.5               | 2              | 2.5       | 3        | 3.5          | 4              | 4.5       | 5           | 3                | 5                |
| E005        | $x_5$    | 4.64  | 3                | 5                | \$<br>2,175.85 | 1.5               | $\overline{2}$ | 2.5       | 3        | 3.5          | 4              | 4.5       | 5           | 3                | 5                |
| E007        | $x_6$    | 3.56  | 3                | 5                | \$<br>5,328.06 | 1.5               | $\overline{2}$ | 2.5       | 3        | 3.5          | 1.913          | 0         | 0           | 3                | $\Omega$         |
| E008        | $x_7$    | 3.61  | 3                | 5                | \$34,122.69    | $\Omega$          | $\Omega$       | $\Omega$  | $\Omega$ | $\mathbf{0}$ | $\Omega$       | $\Omega$  | 0           | 0                | $\Omega$         |
| E009        | $x_8$    | 3.06  | 3                | 5                | \$<br>493.16   | 1.5               | $\overline{2}$ | 2.5       | 3        | 3.5          | 4              | 4.5       | 5           | 3                | 5                |
| E010        | $x_{9}$  | 3.53  | 3                | 5                | \$31,041.75    | 0.973             | $\Omega$       | $\Omega$  | $\Omega$ | $\Omega$     | $\Omega$       | $\Omega$  | $\mathbf 0$ | $\mathbf 0$      | $\Omega$         |
| E011        | $x_{10}$ | 4.36  | 3                | 5                | \$<br>5,562.22 | 1.5               | 2              | 2.5       | 3        | 3.5          | 4              | 1.639     | 0           | 3                | 1.971            |
| E012        | $x_{11}$ | 3.20  | 3                | 5                | 2,260.82<br>\$ | 1.5               | $\overline{2}$ | 2.5       | 3        | 3.5          | 4              | 4.5       | 5           | 3                | 5                |
| E013        | $x_{12}$ | 2.23  | $\overline{2}$   | 3                | \$<br>1.223.14 | 1.5               | 2              | 2.5       | 3        | 3.5          | 4              | 4.5       | 5           | $\overline{c}$   | 3                |
| E014        | $x_{13}$ | 3.00  | 3                | 5                | \$<br>121.98   | 1.5               | $\overline{2}$ | 2.5       | 3        | 3.5          | 4              | 4.5       | 5           | 3                | 5                |
| E015        | $x_{14}$ | 2.40  | $\overline{2}$   | 3                | \$<br>103.23   | 1.5               | 2              | 2.5       | 3        | 3.5          | 4              | 4.5       | 5           | 2                | 3                |
| E016        | $x_{15}$ | 3.40  | 3                | 5                | \$<br>219.71   | 1.5               | $\overline{2}$ | 2.5       | 3        | 3.5          | 4              | 4.5       | 5           | 3                | 5                |
| E017        | $x_{16}$ | 3.90  | 3                | 5                | \$<br>580.06   | 1.5               | $\overline{2}$ | 2.5       | 3        | 3.5          | 4              | 4.5       | 5           | 3                | 5                |
| E020        | $x_{17}$ | 3.67  | 3                | 5                | \$<br>175.23   | 1.5               | $\overline{2}$ | 2.5       | 3        | 3.5          | $\overline{4}$ | 4.5       | 5           | 3                | 5                |
| E021        | $x_{18}$ | 3.72  | 3                | 5                | \$<br>9,457.99 | 1.5               | $\overline{2}$ | 2.5       | 1.86     | $\mathbf 0$  | 0              | 0         | 0           | 3                | 0                |
| E022        | $x_{19}$ | 3.73  | 3                | 5                | \$<br>725.64   | 1.5               | $\overline{2}$ | 2.5       | 3        | 3.5          | 4              | 4.5       | 5           | 3                | 5                |
| E028        | $x_{20}$ | 3.13  | 3                | 5                | \$<br>60.88    | 1.5               | $\overline{2}$ | 2.5       | 3        | 3.5          | $\overline{4}$ | 4.5       | 5           | 3                | 5                |
| E032        | $x_{21}$ | 3.76  | 3                | 5                | \$<br>113.49   | 1.5               | $\overline{2}$ | 2.5       | 3        | 3.5          | 4              | 4.5       | 5           | 3                | 5                |
| E039        | $x_{22}$ | 3.09  | 3                | 5                | \$<br>26.94    | 1.5               | $\overline{2}$ | 2.5       | 3        | 3.5          | 4              | 4.5       | 5           | 3                | 5                |
| E040        | $x_{23}$ | 1.76  | 2                | $\mathbf{3}$     | \$<br>0.13     | 1.5               | $\overline{2}$ | 2.5       | 3        | 3.5          | 4              | 4.5       | 5           | $\overline{c}$   | 3                |
| E041        | $x_{24}$ | 2.47  | $\overline{2}$   | 3                | \$<br>4.19     | 1.5               | $\overline{2}$ | 2.5       | 3        | 3.5          | 4              | 4.5       | 5           | $\overline{2}$   | 3                |
| E042        | $x_{25}$ | 3.2   | 3                | 5                | \$<br>718.86   | 1.5               | $\overline{2}$ | 2.5       | 3        | 3.5          | 4              | 4.5       | 5           | 3                | 5                |

**Tabla A6.** Resultados con P=90% (\$ 219,059 millones de pesos).
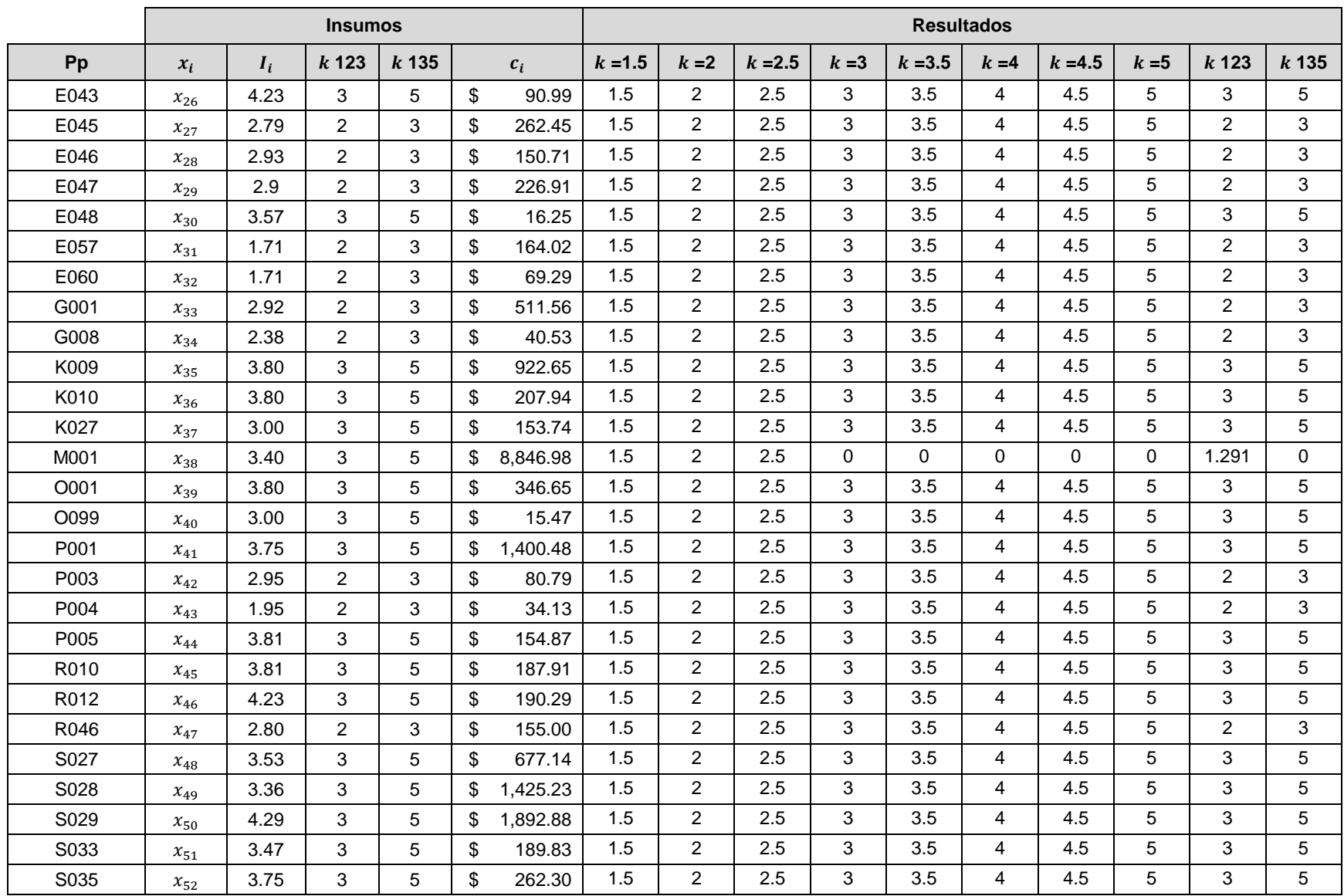

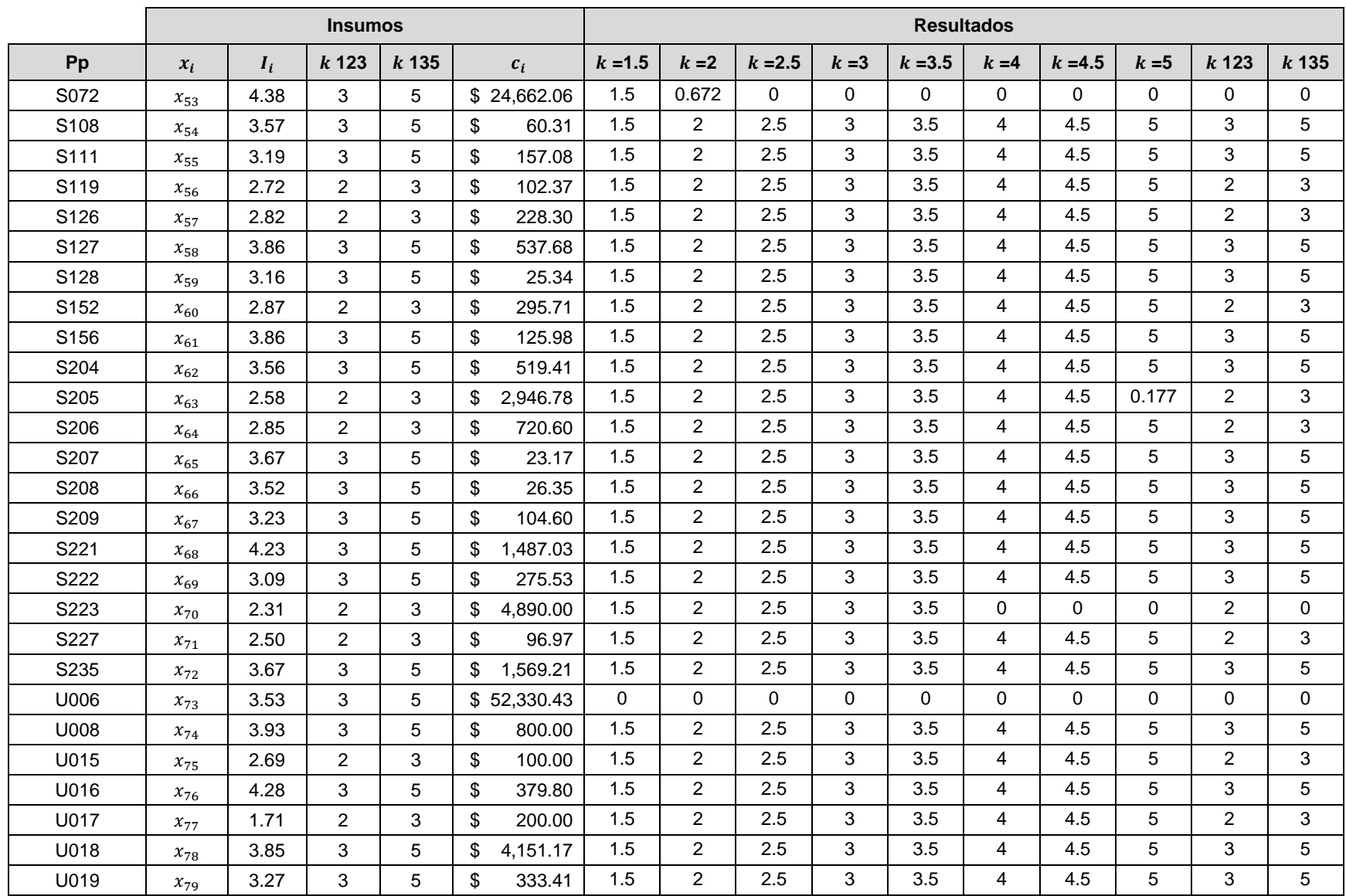

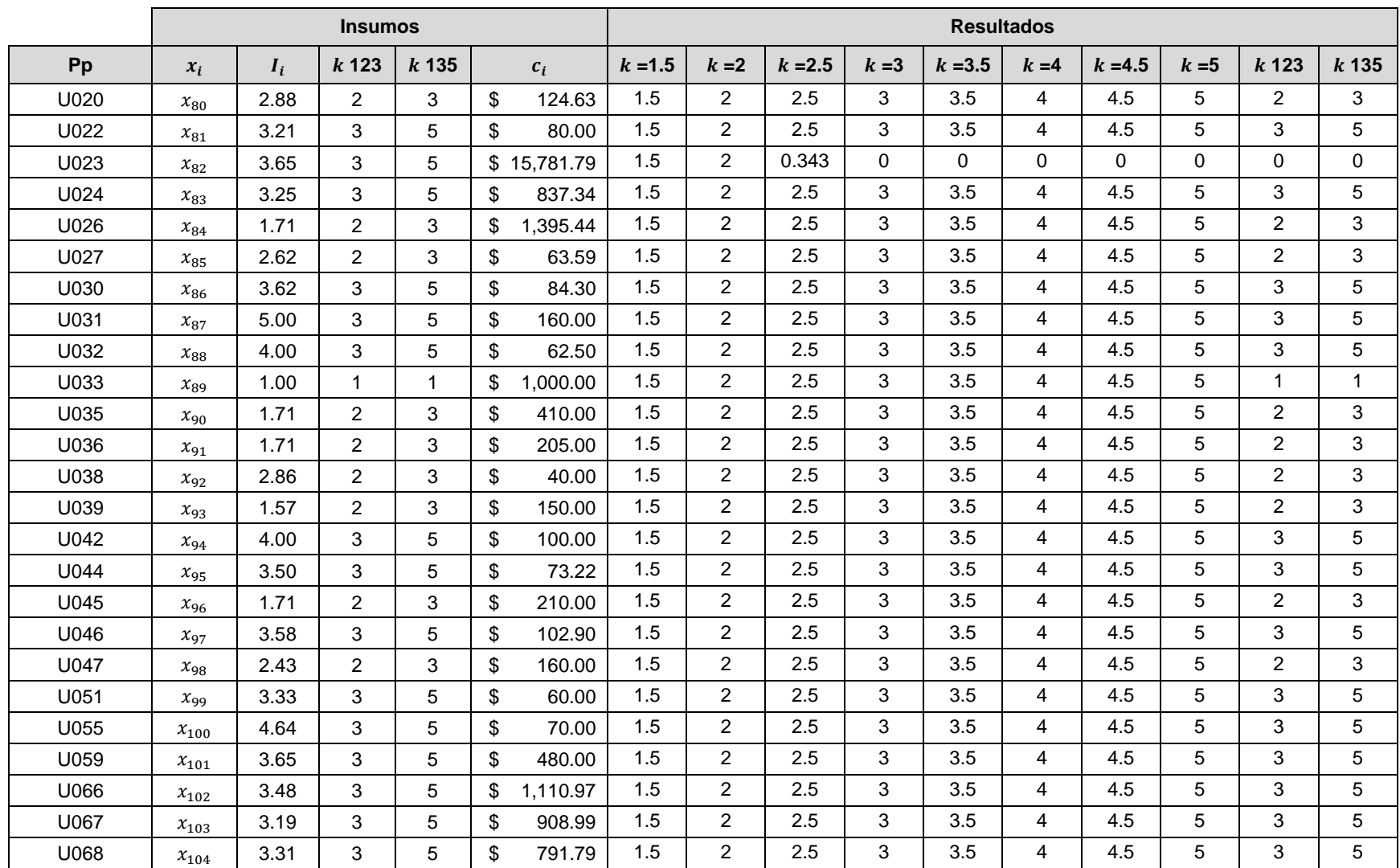